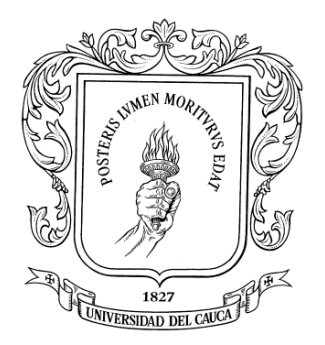

# **DISEÑO DE UN SISTEMA DE PRESIÓN AUTOCONTROLADO PARA LA PLANTA DE PURIFICACIÓN Y SUMINISTRO DE AGUA DE LA EMPRESA VINCORTE**

**JUAN CARLOS MOLINA CHOCÓ**

**UNIVERSIDAD DEL CAUCA FACULTAD DE CIENCIAS NATURALES, EXACTAS Y DE LA EDUCACIÓN PROGRAMA DE INGENIERÍA FÍSICA POPAYÁN**

**2009**

# **DISEÑO DE UN SISTEMA DE PRESIÓN AUTOCONTROLADO PARA LA PLANTA DE PURIFICACIÓN Y SUMINISTRO DE AGUA DE LA EMPRESA VINCORTE**

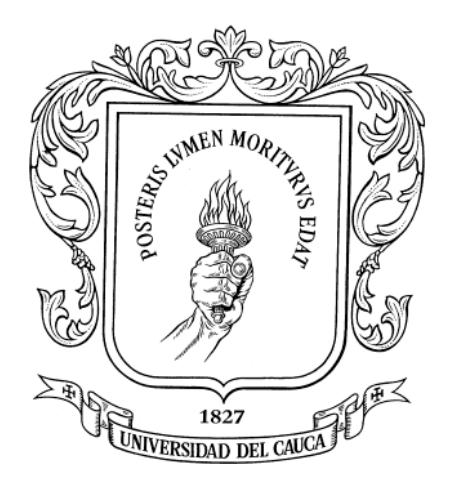

## **JUAN CARLOS MOLINA CHOCÓ**

**UNIVERSIDAD DEL CAUCA FACULTAD DE CIENCIAS NATURALES, EXACTAS Y DE LA EDUCACIÒN PROGRAMA DE INGENIERÍA FÍSICA POPAYÁN 2009**

# **DISEÑO DE UN SISTEMA DE PRESIÓN AUTOCONTROLADO PARA LA PLANTA DE PURIFICACIÓN Y SUMINISTRO DE AGUA DE LA EMPRESA VINCORTE**

**JUAN CARLOS MOLINA CHOCÓ**

 **Trabajo de grado presentado como requisito Parcial para optar el título de Ingeniero Físico**

 **DIRECTOR Msc. LUÍS FERNANDO ECHEVERRI.**

**UNIVERSIDAD DEL CAUCA FACULTAD DE CIENCIAS NATURALES, EXACTAS Y DE LA EDUCACIÒN PROGRAMA DE INGENIERÍA FÍSICA POPAYÁN 2009**

A mis padres por ser la luz que ilumino mi camino y la mano que me otorgo esfuerzo para la realización de éste sueño

#### **AGRADECIMIENTOS**

El autor expresa sus agradecimientos.

A dios por darme aliento de vida a mi y a mi familia para entregarles ésta satisfacción.

A mi familia por darme en todo momento su continuo apoyo y confianza.

A la Universidad del Cauca por la formación académica y personal.

Al comité de profesores en especial a luís Fernando Echeverri, por su continuo interés en el perfeccionamiento de mis conocimientos aprendidos en el transcurso de mi carrera.

A la empresa Vinos de la Corte, en especial al jefe de mantenimiento Edinson Sandoval, quien durante la realización de éste proyecto, me apoyo en todos los inconvenientes encontrados, brindándome su conocimiento teórico, práctico y en especial a su enorme confianza en mis capacidades.

A mis compañeros de universidad por compartir conmigo este momento tan importante en mi vida.

#### **CONTENIDO**

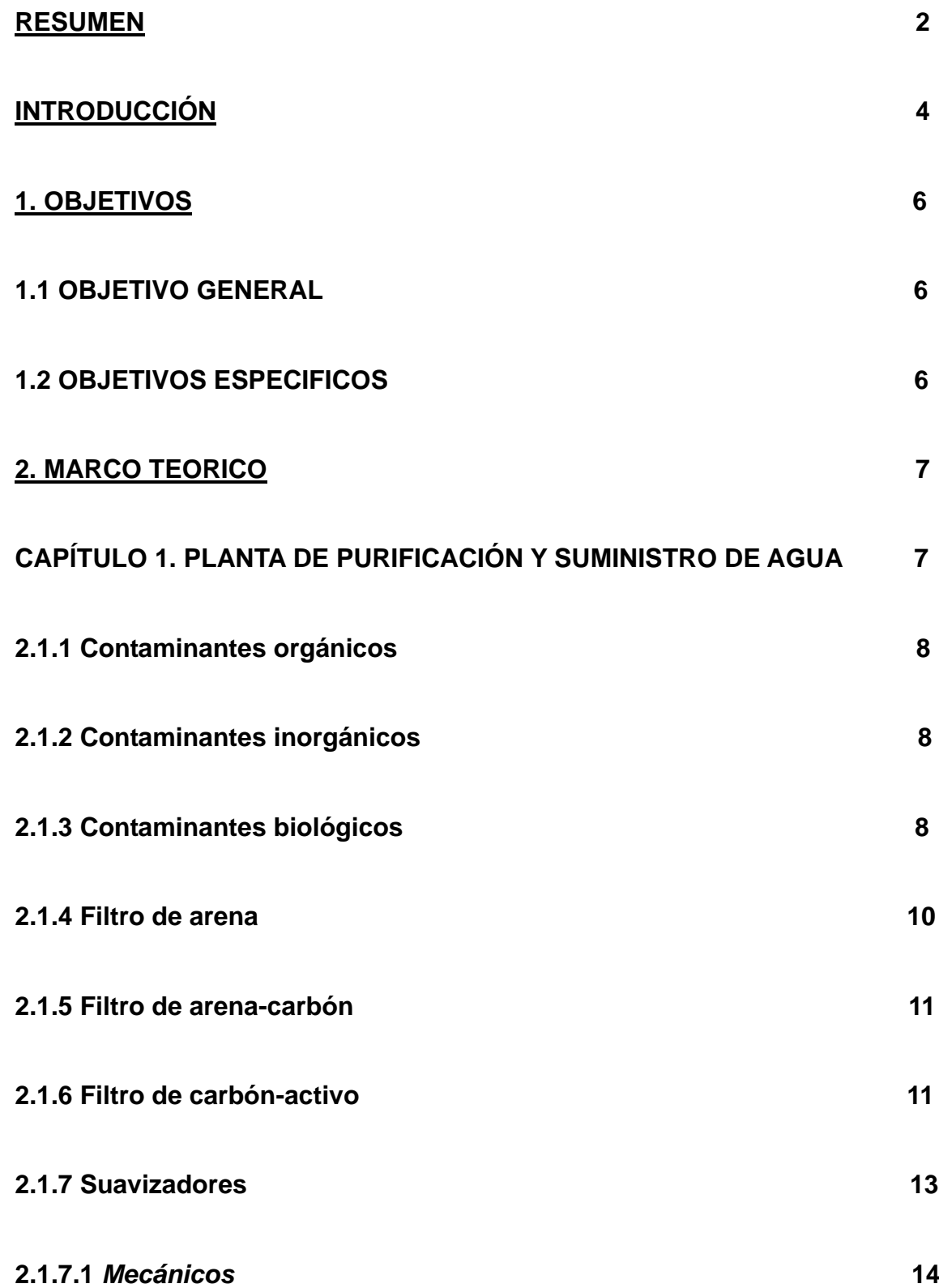

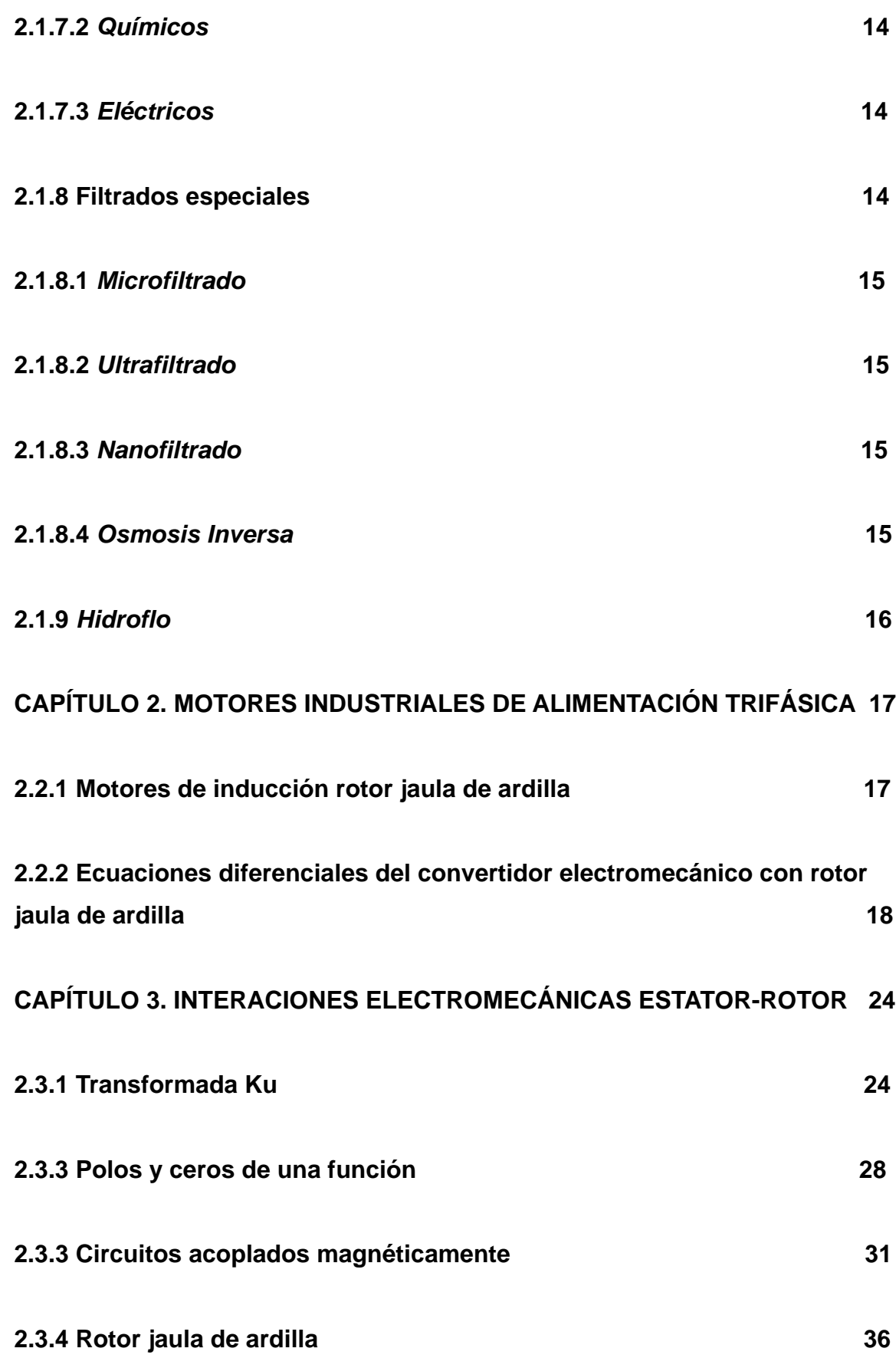

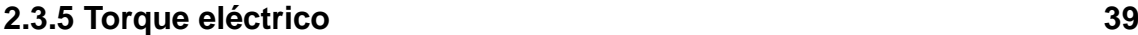

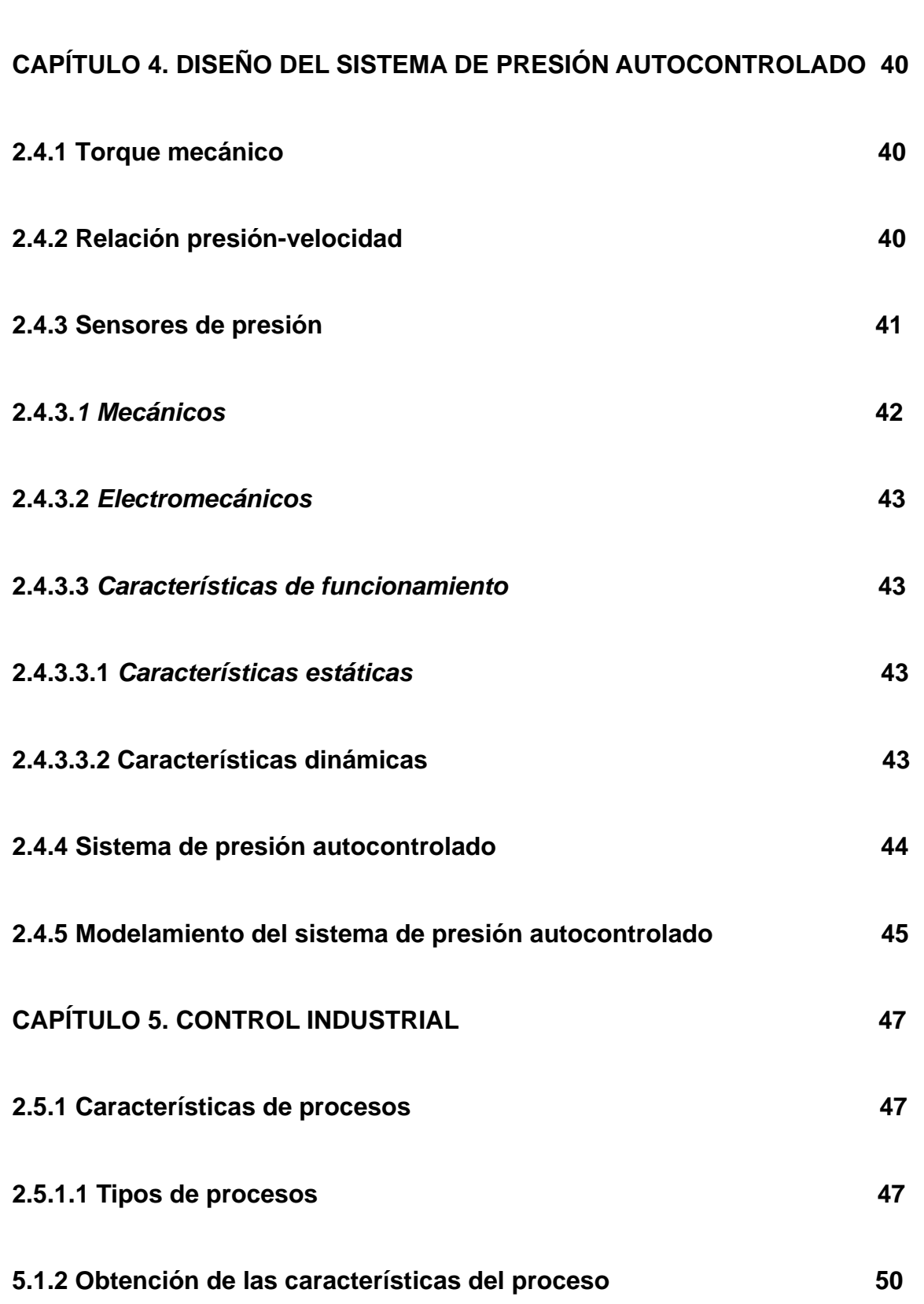

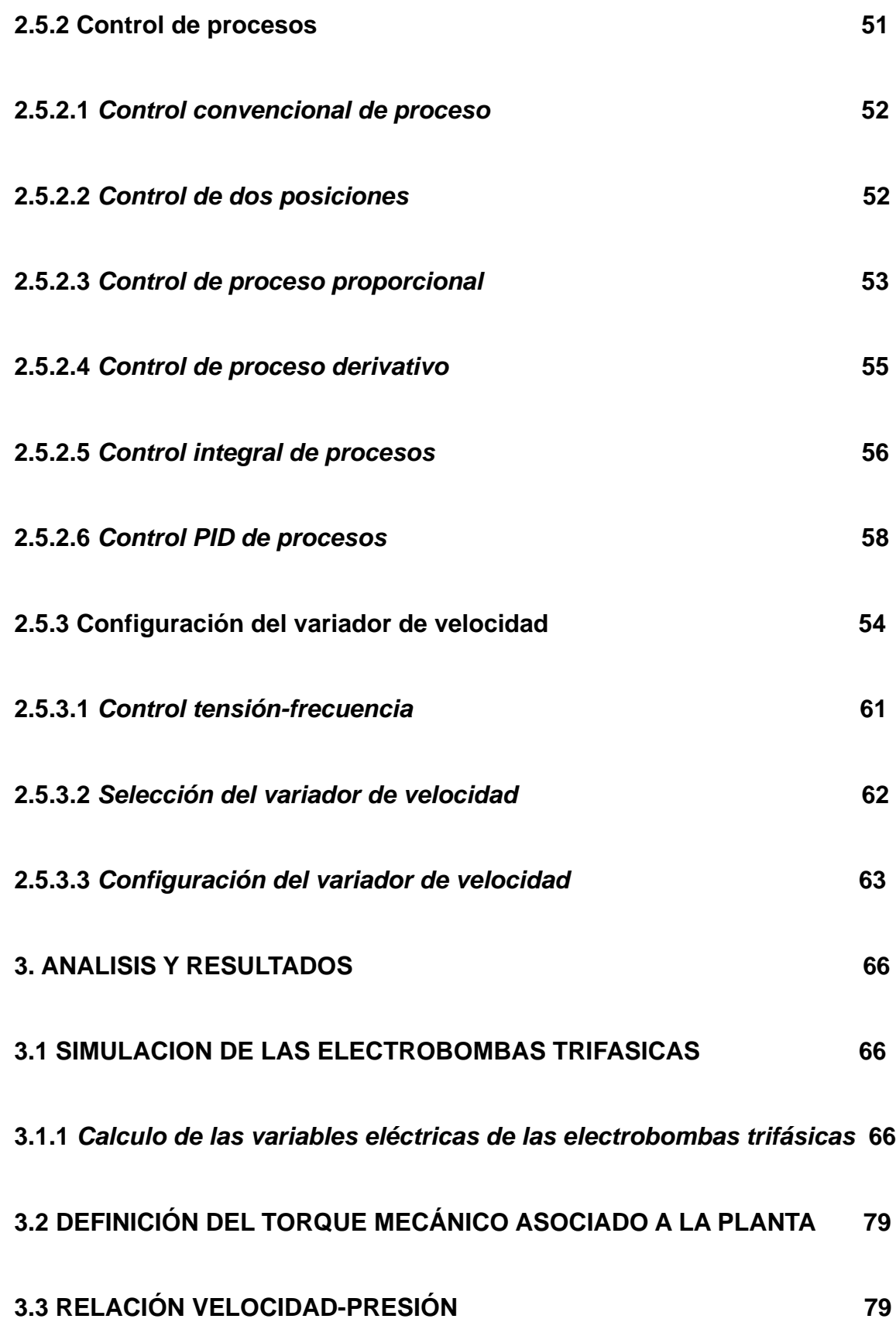

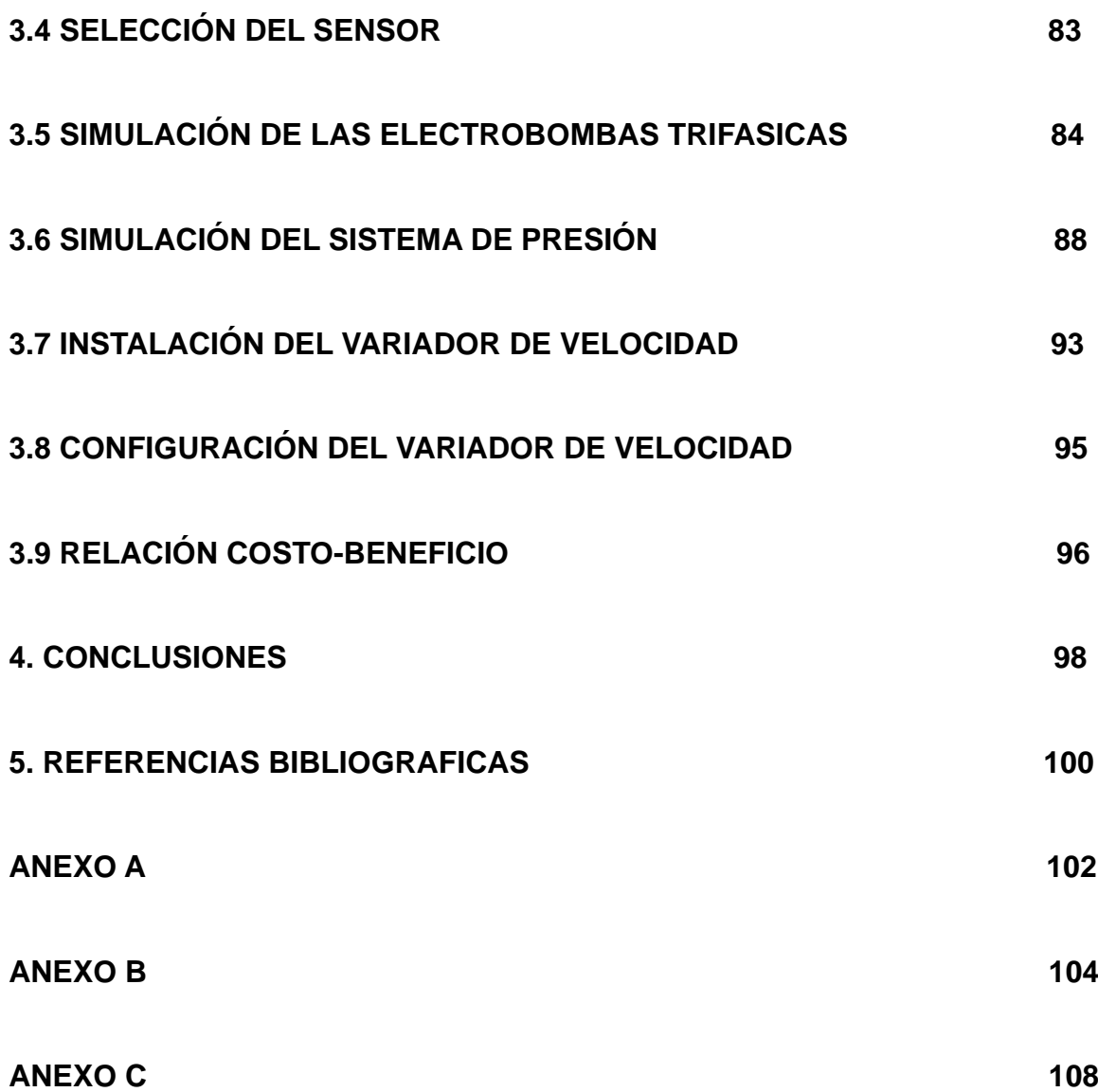

## **TABLAS**

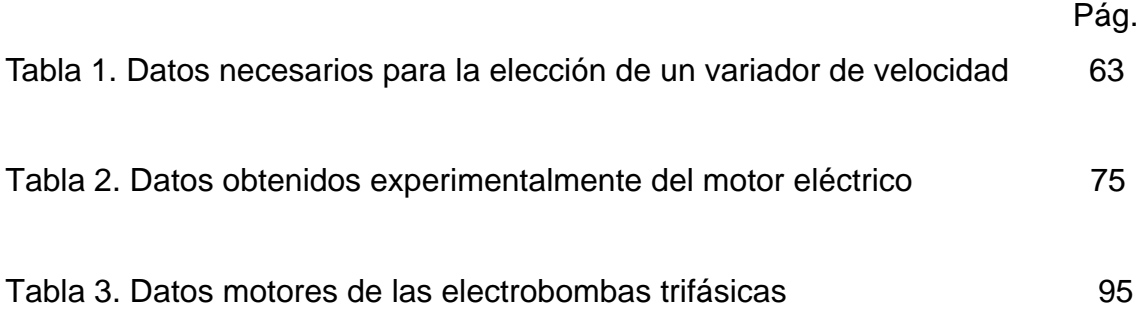

## **FIGURAS**

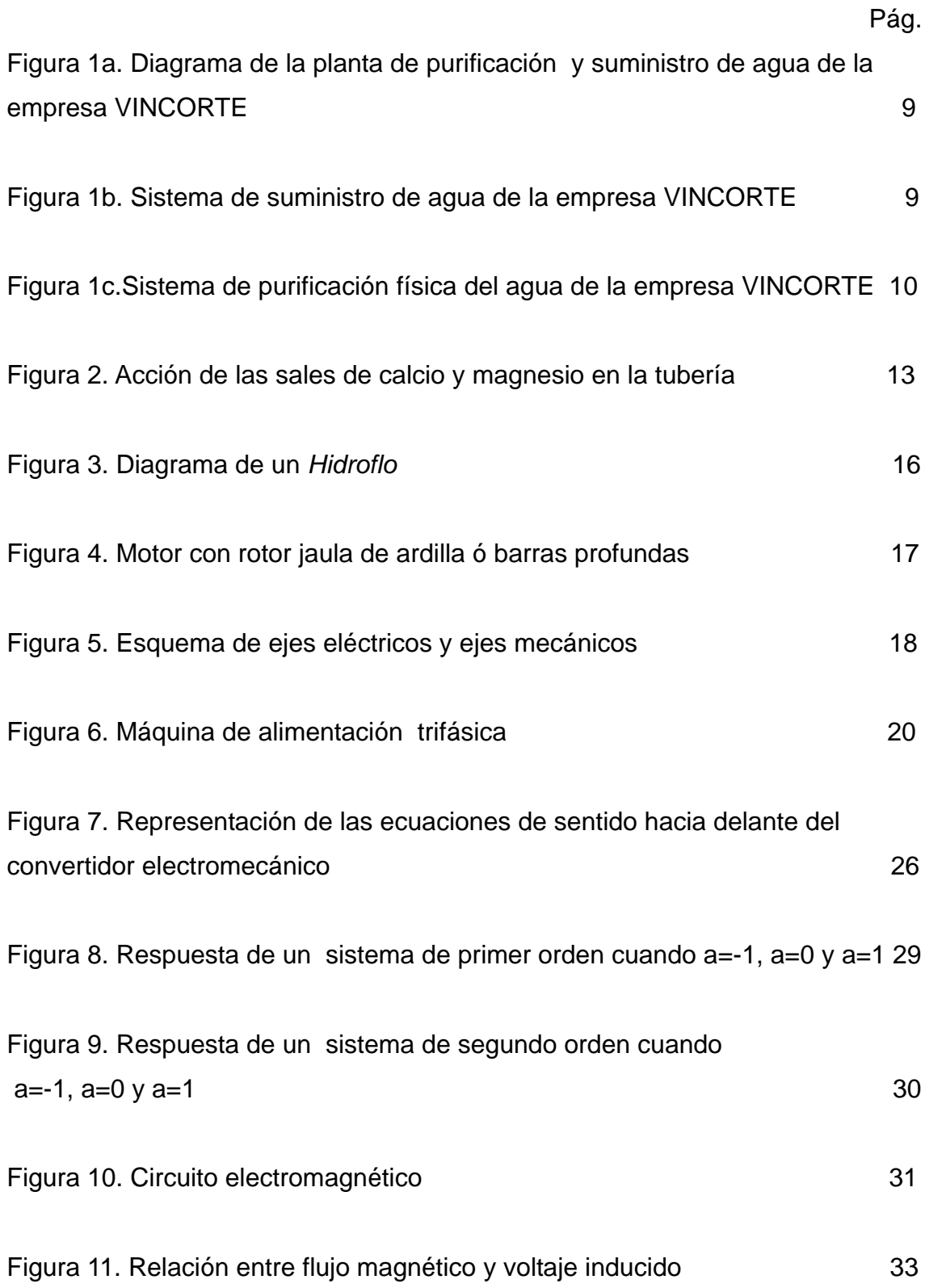

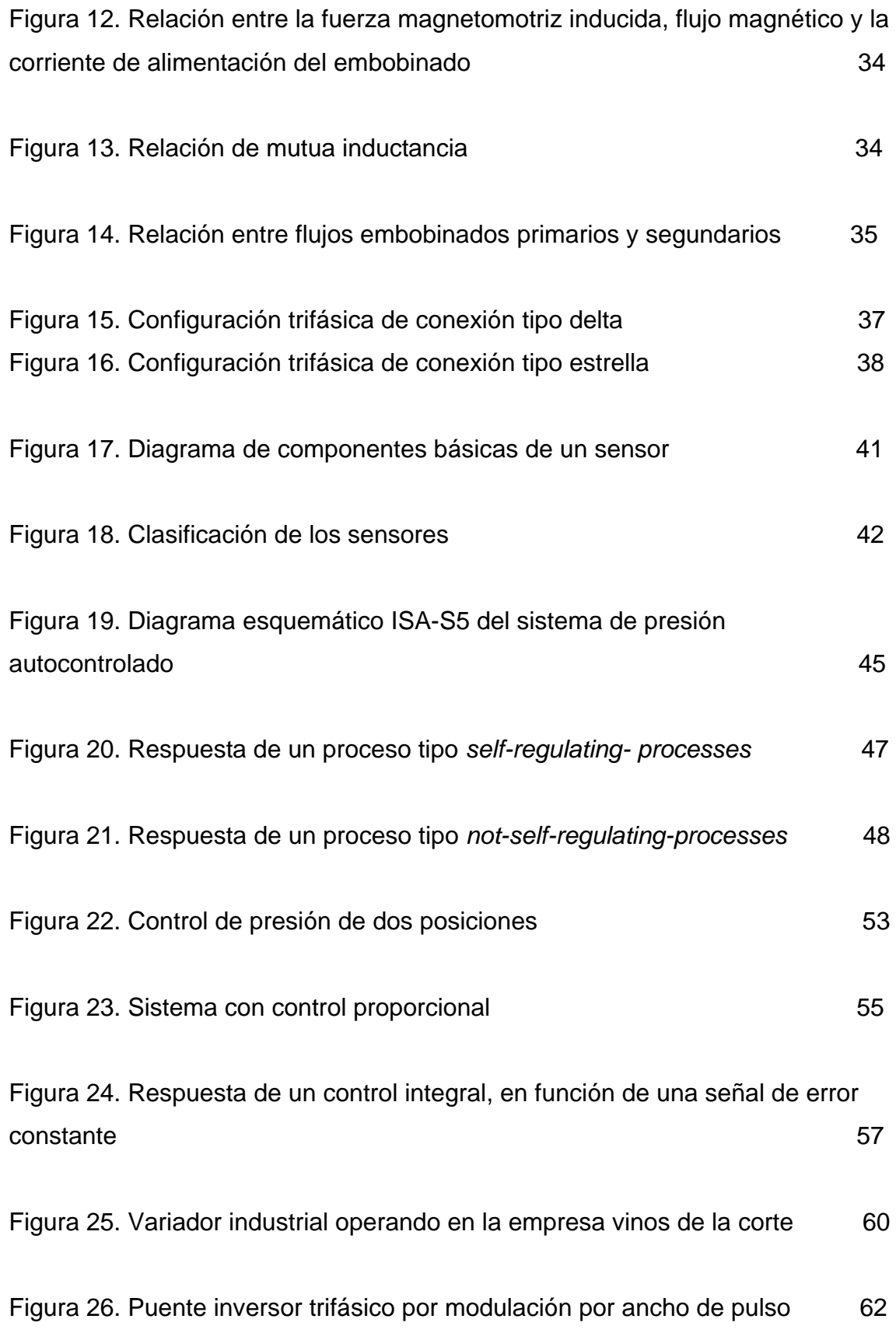

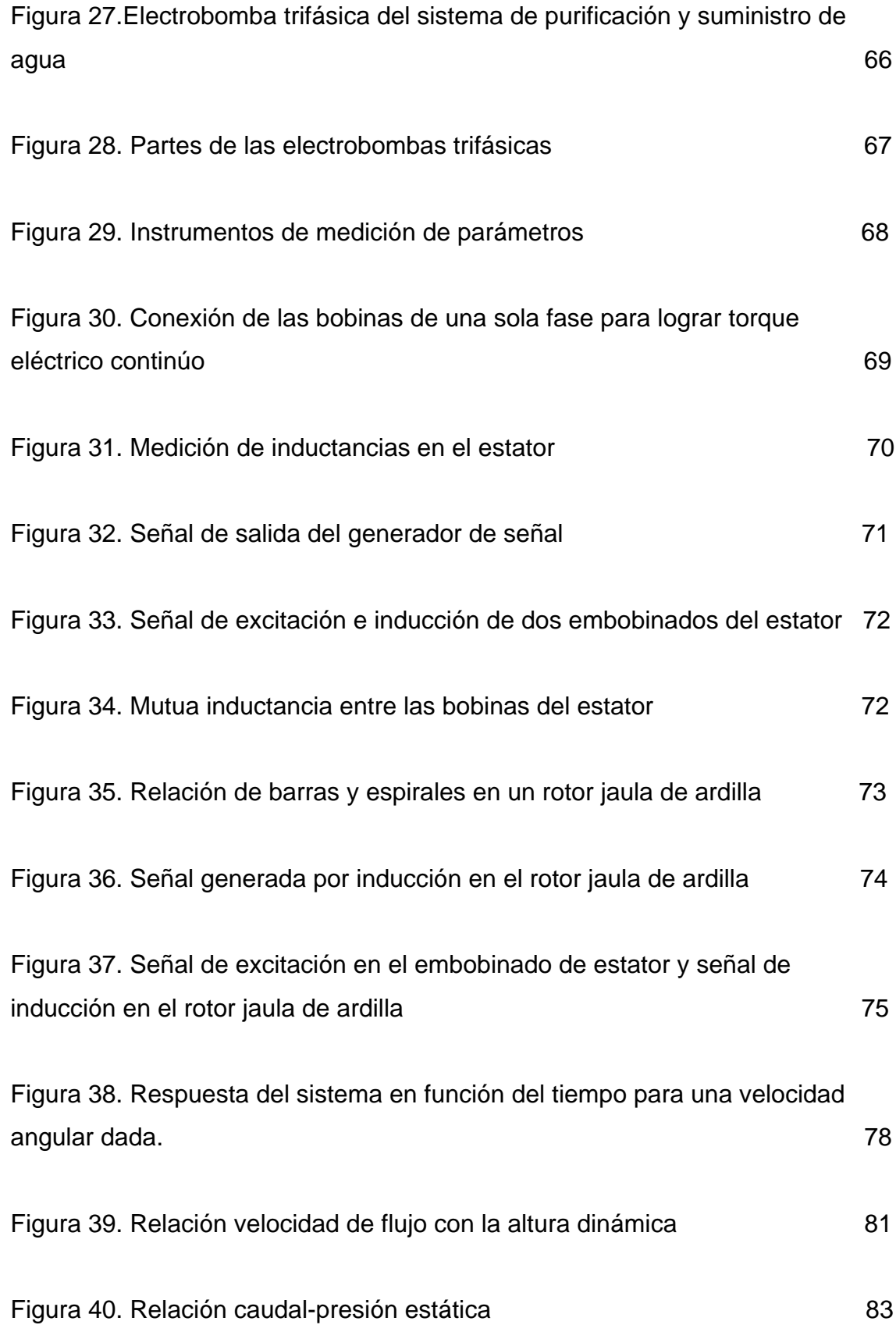

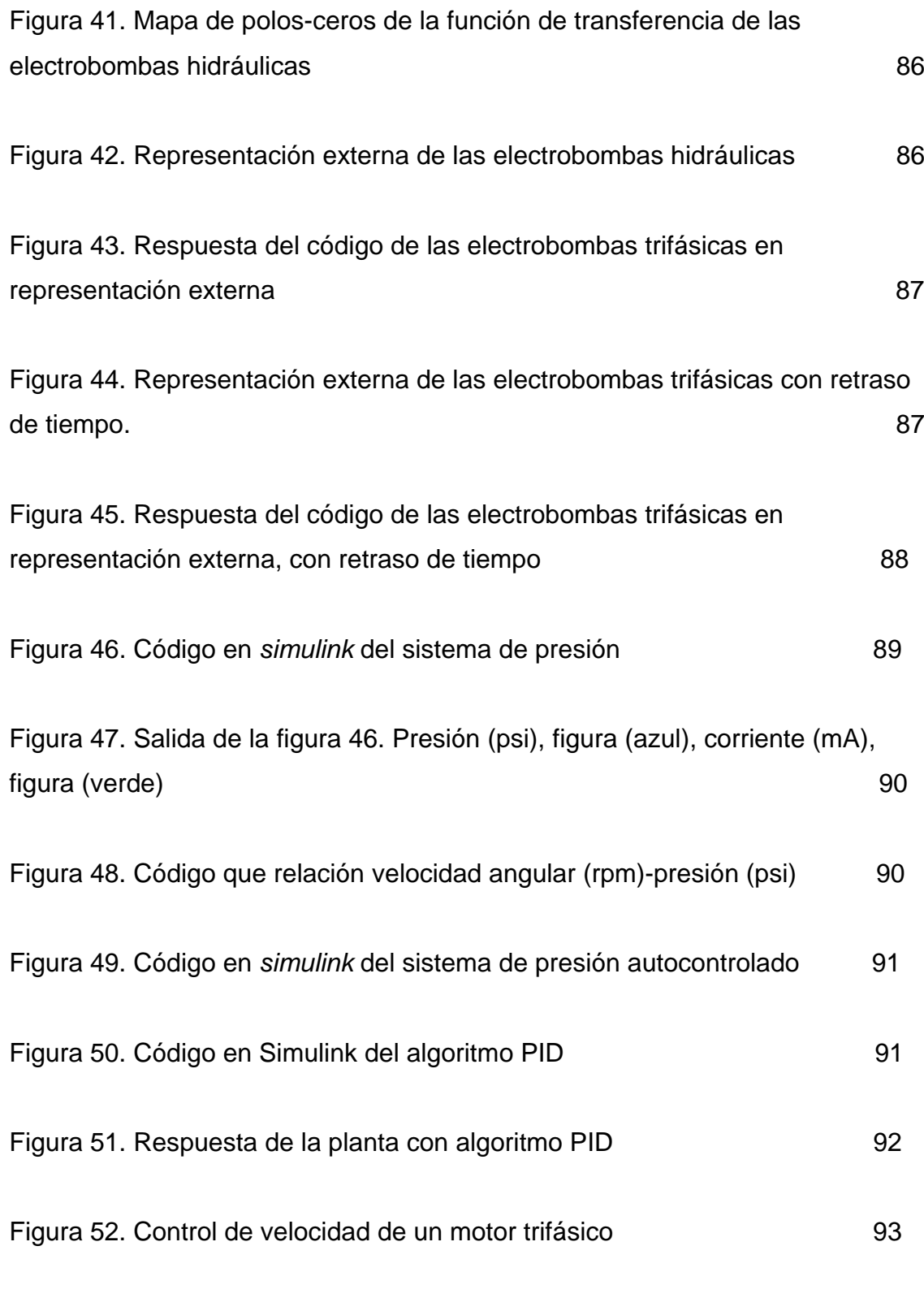

Figura 53. Red de conexiones del variador-fuente de alimentación-motores 94

## **ANEXOS**

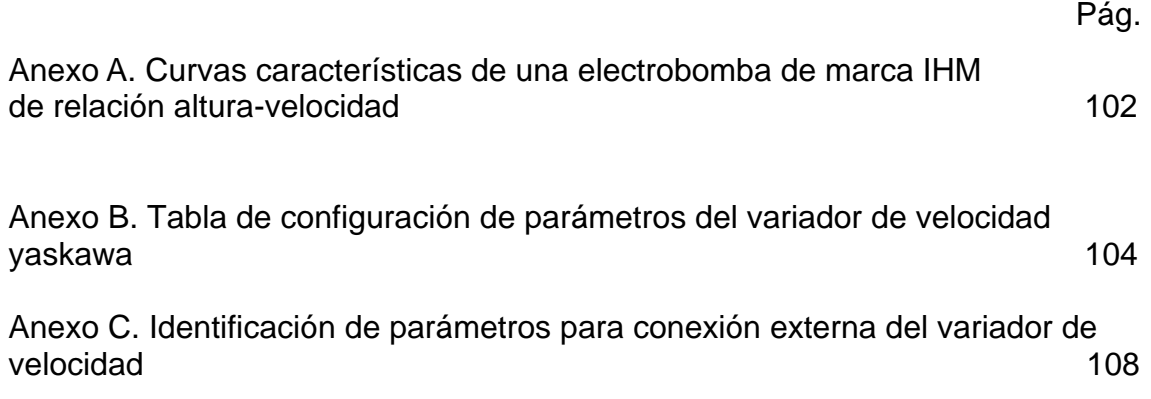

## **INDUSTRIA VINOS DE LA CORTE**

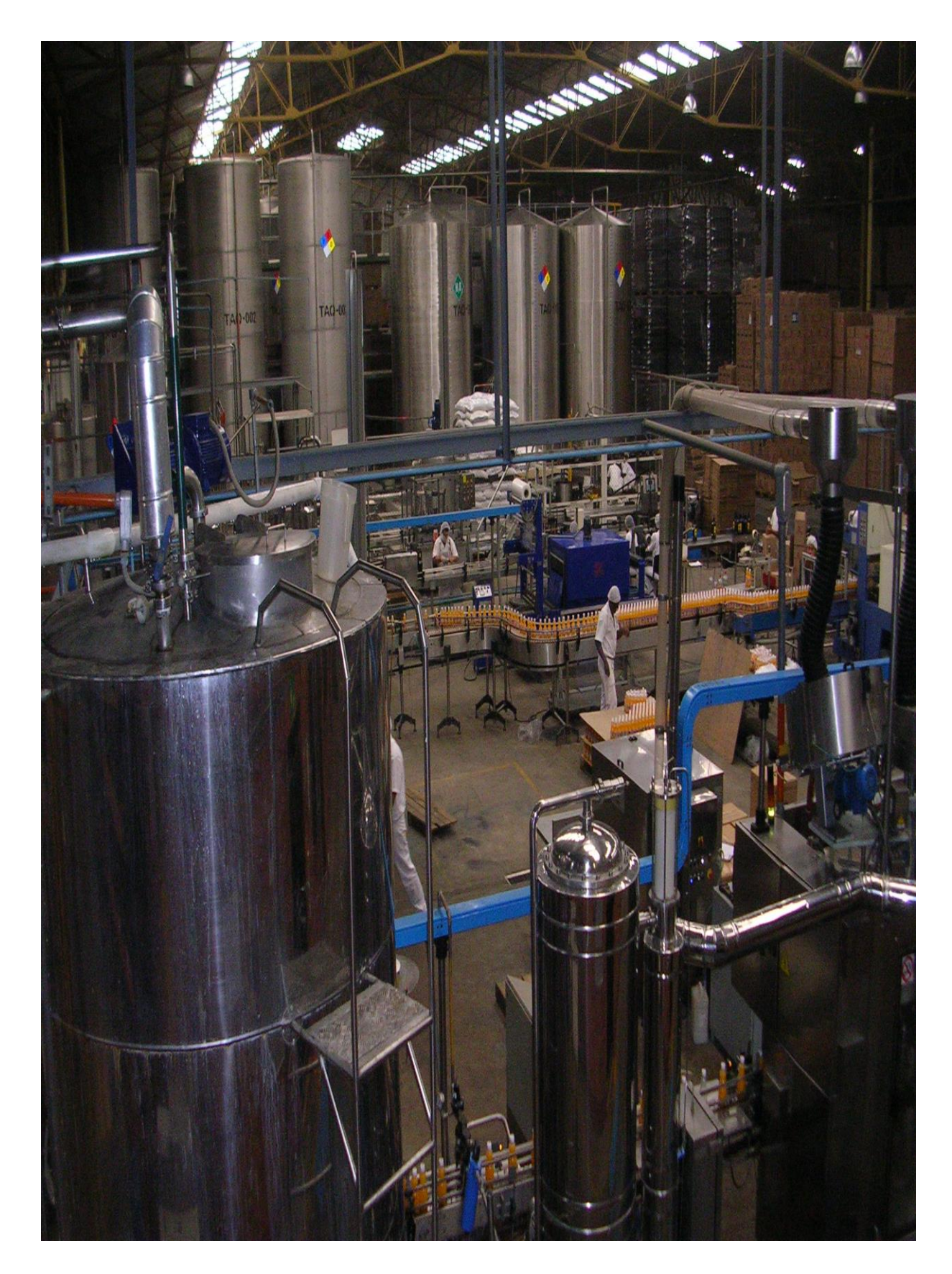

#### **RESUMEN**

Para el diseño del sistema de presión autocontrolado de la planta de purificación y suministro de agua de la empresa VINCORTE (figura 1a), se realizó la simulación de los motores de alimentación trifásica en el software *MATLAB*, para obtener los parámetros de configuración del PID interno en el variador de velocidad YASKAWA.

Las ecuaciones diferenciales de la máquina se calcularon por ley de voltajes de *Kirchhoff* y ley de inducción de *Michael Faraday*. después de obtener las ecuaciones diferenciales asociadas a las interacciones eléctricas del rotor y estator respectivamente, se aplicó la transformación Ku, ésta diagonalizará las matrices circulares del sistema.

El resultado de esta transformación es una matriz diagonal, está separa los efectos del convertidor electromecánico en tres secuencias, hacia delante (en la dirección de las manecillas del reloj), hacia atrás (en dirección contraria a las manecillas del reloj) y secuencia cero, está no tiene interés práctico, porque es la relación de las corrientes para no producir torque eléctrico, la secuencia positiva es la conjugada compleja de la secuencia negativa, por este motivo analizando una de las dos, es suficiente para el estudio del convertidor electromecánico.

Los datos de resistencia, reactancia, inductancia y mutua inductancia fueron calculados por prácticas de laboratorio, estas consistían en obtener el valor de las reactancias del rotor y los devanados del estator, en valores específicos de frecuencia de la señal excitadora.

Los resultados obtenidos se utilizarán en el código creado en el software *MATLAB*, para obtener la solución del sistema de ecuaciones diferenciales, que son, la corrientes del estator y rotor en la dirección hacia delante (dirección de las manecillas del reloj), con estas corrientes se calculó el torque eléctrico asociado al convertidor electromecánico en función de los parámetros del motor y la señal excitadora.

Utilizando la respuesta de la velocidad angular mecánica en función del tiempo, se realizó un análisis para determinar que tipo de proceso es el sistema de las electrobombas trifásicas y se representaron de forma externa, calculando la Ganancia K, el tiempo constante  $\tau$  y el tiempo muerto to.

La simulación del sistema con el controlador PID se llevó a cabo en el toolbox de *Simulink*.

La selección del variador de velocidad YASKAWA, se realizó teniendo en cuenta las exigencias de corriente, numeró de fases, tipo de alimentación, requerimientos de potencia máxima, funcionamiento normal o pesado, tipo de encapsulado, especificación de características especiales, de las electrobombas a controlar.

Para la configuración del variador de velocidad se tuvieron en cuenta las exigencias de la empresa, ante posibles fallas en la plata de purificación y suministro de agua.

El estudio de viabilidad del diseño se realizó suponiendo un consumo de agua constante en la empresa, operando al 50% de la capacidad máxima de trabajo de la empresa.

#### **INTRODUCCIÓN**

Gracias a que el consumo de agua es variable en la empresa VINCORTE, las electrobombas hidráulicas están siendo operadas por medio de un control ON-OFF (encendido-apagado), sufren un mayor desgaste en sus partes y el consumo energético aumenta considerablemente.

Los motores de inducción (motores asíncronos), son los más utilizados en la industria por su bajo mantenimiento, sin embargo para el control de velocidad de los mismos surgen más complicaciones. al comienzo se realizó un control de velocidad de los motores de inducción variando la amplitud de alimentación, el control ofreció baja calidad de respuesta en condiciones dinámicas. la idea siguiente fue variar la frecuencia de la señal de alimentación, de igual forma el control tampoco ofreció un buen comportamiento dinámico. por ultimo se decidió variar la amplitud de la señal excitadota proporcional a la frecuencia de la misma (V/F=const), dando este control una buena respuesta dinámica del sistema.

Para aumentar la exactitud de la respuesta del motor a una exigencia de presión, es necesario implementar un proceso de control. en nuestro diseño se utilizó un algoritmo de control PID (proporcional, integral, diferencial), este es el encargado de tener en cuenta disturbios en la planta de purificación y suministro, para asegurar el valor de velocidad (presión) exigido por la planta.

En éste documento se propone un sistema de presión autocontrolado, es decir, que tiene la capacidad de medir y evaluar las variables necesarias para un óptimo desempeño, el método de control garantizará acciones correctivas sobre la variable de control, que para nuestro sistema es la velocidad de las electrobombas hidráulicas. haciendo uso de tecnología asequible.

La dinámica de los sistemas de control se basa en el comportamiento del sistema físico, por este motivo es necesario conocer las condiciones de operación de la planta de purificación y suministro de agua. en el primer capítulo se realizó una introducción al sistema de purificación y suministro de agua actual de la empresa VINCORTE.

El segundo capítulo se efectúo una introducción a la teoría de los motores industriales de alimentación trifásica con rotor jaula de ardilla especialmente, definiendo las ecuaciones diferenciales que rigen el comportamiento del mismo.

En el capítulo tres, se explica la transformada Ku para el modelo en espacio de estados del motor eléctrico de alimentación trifásica. las interacciones electromagnéticas estator-rotor para obtener las variables involucradas en las ecuaciones diferenciales del motor y se realizó una introducción a la teoría de estabilidad de sistemas físicos.

En el capítulo cuatro, se propone un diseño del sistema de presión autocontrolado, representando matemáticamente el torque mecánico, la relación presión-velocidad, características del sensor de presión y se da una introducción al modelamiento de procesos.

En el capítulo cinco, se identifico el tipo de proceso en función de sus características, explicando las diferentes formas de control de procesos y la manera para definir las variables del algoritmo de control PID, además se realizó una introducción a la configuración del variador de velocidad.

El fin de éste trabajo fue simular y diseñar un sistema de presión autocontrolado para dos electrobombas hidráulicas, utilizando un variador de velocidad YASKAWA. retirando del diseño actual del sistema de purificación y suministro de agua el *hidroflo*.

## **1. OBJETIVOS**

#### **1.1 OBJETIVO GENERAL**

Diseñar un sistema autocontrolado de presión, para dos electrobombas hidráulicas utilizadas en la planta de purificación y suministro de agua de la empresa VINCORTE.

## **1.2 OBJETIVOS ESPECIFICOS**

- **1.** Calcular las funciones que relacionan la alimentación de la electrobomba hidráulica con la velocidad de la misma y la velocidad de un fluido con la presión del mismo.
- **2.** Simular el controlador y la planta en el software *MATLAB*.
- **3.** Seleccionar el variador de velocidad para las electrobombas hidráulicas, y realizar la configuración del mismo para el sistema de presión autocontrolado.
- **4.** Realizar un estudio donde se establezcan los costos y viabilidad del diseño.

## **2. MARCO TEORICO**

### **CAPÍTULO 1. PLANTA DE PURIFICACIÓN Y SUMINISTRO DE AGUA**

En la figura 1a, se muestra un diagrama de las partes de la planta de purificación y suministro de agua de la empresa VINCORTE.

Para realizar un estudio teórico de la planta, esta se puede separar en dos subsistemas, uno es el encargado de distribuir el agua en la empresa (figura 1b), este lo conforman las electrobombas hidráulicas, el *hidroflo*, el interruptor de presión, los manómetros ubicados en la entrada del filtro de arena y en el *hidroflo*, el segundo sistema efectúa la purificación física del agua (figura 1c), este contiene 6 filtros. filtro de arena, filtro de arena-carbón, filtro de carbón activo, suavizadores y osmosis inversa (reversa).

La planta de purificación y suministro tiene un manómetro en la entrada del filtro de arena (figura 1a), para la lectura de presión hidráulica del sistema de suministro, al caer la presión por debajo de un valor de referencia se activan las electrobombas hidráulicas para contrarrestar la caída de presión en la red, al llegar el manómetro 1 (figura 1a) al valor deseado se colocarán las electrobombas en estado apagado y la presión en la red es mantenida por el *hidroflo*.

El manómetro 2 (figura 1a) es el utilizado para calibrar la presión neumática interna del *hidroflo*.

A pesar del proceso efectuado en el acueducto, el agua que llega a nuestras casas contiene materiales y contaminantes orgánicos, inorgánicos, biológicos.

#### **2.1.1 Contaminantes Orgánicos**

Están basados en derivados del petróleo principalmente como Insecticidas, Pesticidas, Herbicidas, Solventes Industriales. [1]

#### **2.1.2 Contaminantes Inorgánicos**

Son nocivos para la salud y al estar, disuelto en los líquidos son invisibles al ojo humano como podrían ser cloró, plomo, arsenio, sodio, cromo, hierro, magnesio, calcio, cadmio, nitratos, mercurio, selenio, asbesto, bario. [1]

#### **2.1.3 Contaminantes Biológicos**

Son organismos vivos microscópicos que al ser ingeridos ocasionan enfermedades como el cólera o la tifoidea, encontrando principalmente bacterias, virus, parásitos y gérmenes. [1]

La purificación física del agua se refiere sobre todo a técnicas de filtrado, este es un proceso para extraer las impurezas de los líquidos. para el tratamiento y distribución de agua, la empresa VINCORTE utiliza un sistema de filtrado y suministro, que contiene:

- **1.** Filtro de arena.
- **2.** Filtro de arena carbón.
- **3.** Filtro de carbón activo.
- **4.** Suavizador 1,2.
- **5.** Osmosis inversa (reversa).
- **6.** Interruptor de presión.
- **7.** Manómetro 1,2.

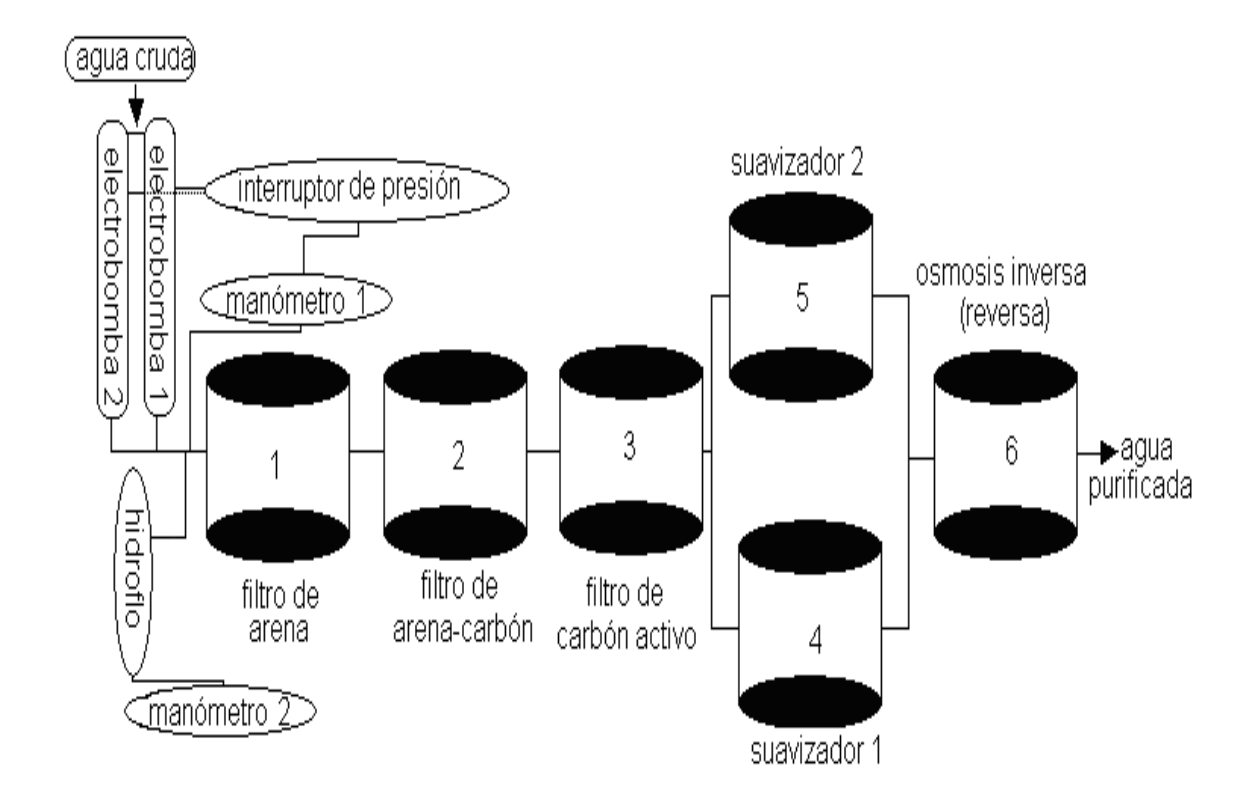

**Figura 1a.** Diagrama de la planta de purificación y suministro de agua de la empresa VINCORTE.

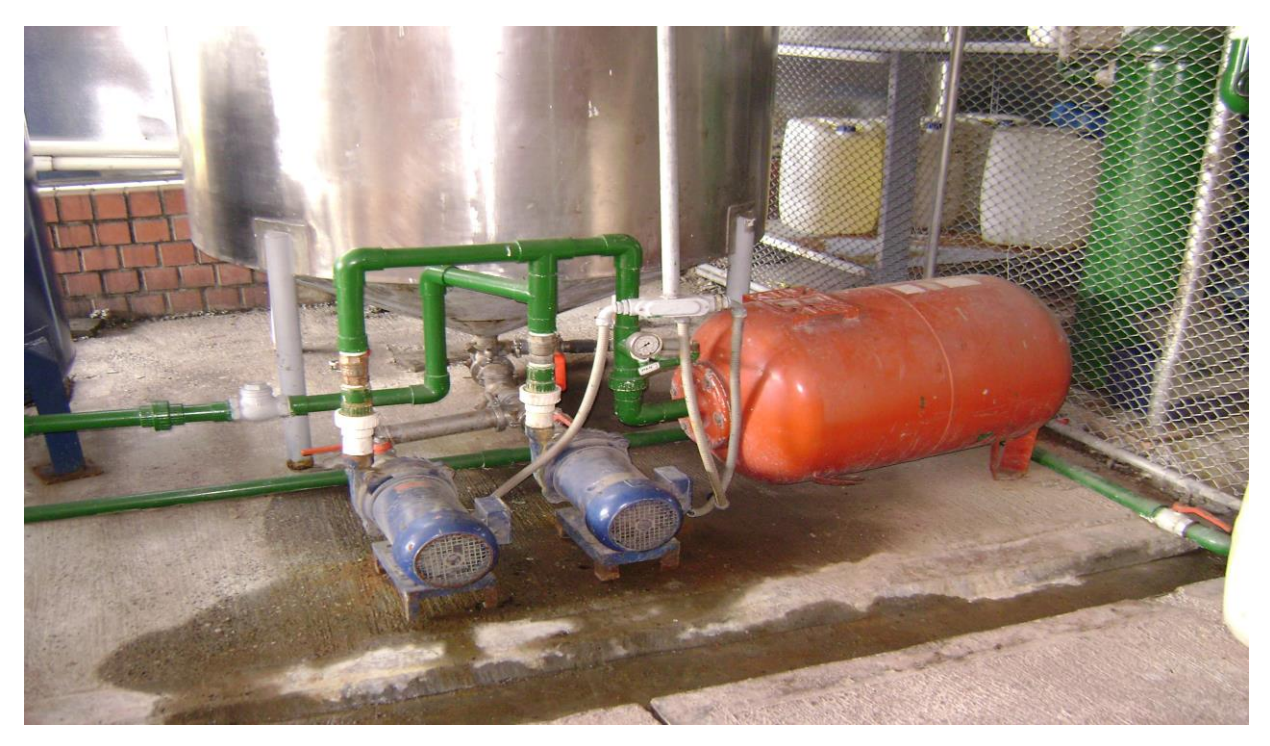

**Figura 1b.** Sistema de suministro de agua de la empresa VINCORTE.

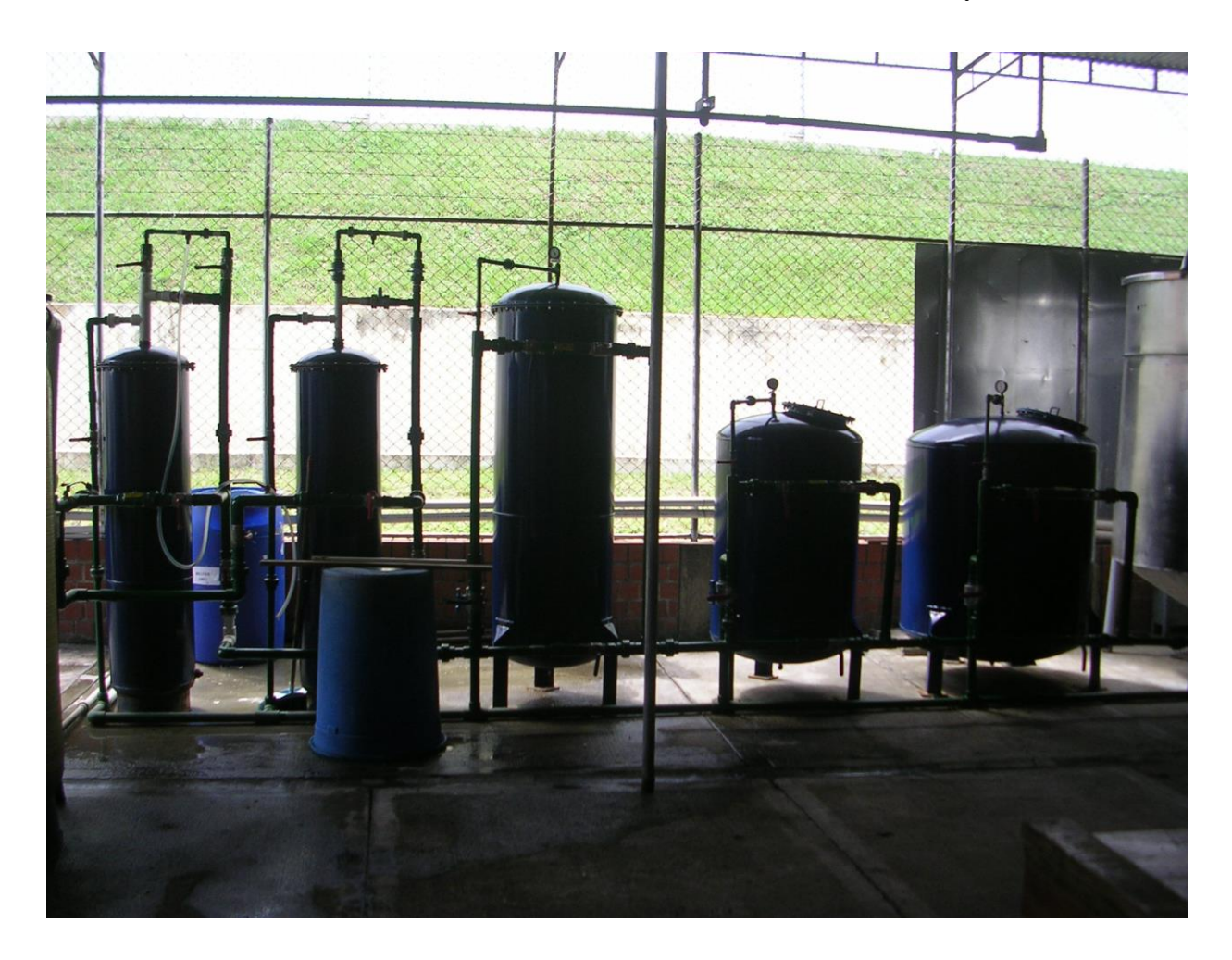

**Figura 1c.** Sistema de purificación física de agua de la empresa VINCORTE.

A continuación se explicarán los filtros utilizados en la purificación física del agua.

#### **2.1.4 Filtro de arena**

La filtración de arena (figura 1a) es un método usado con frecuencia muy robusto para extraer los sólidos suspendidos en el agua, el filtro consiste en una capa múltiple de arena con un tamaño y gravedad especifica, cuando el agua atraviesa el filtro los sólidos suspendidos se precipitan en la arena donde permanecen como residuos. las partículas más pequeñas son capases de pasar a través del filtro, por éste motivo es necesario una fase de filtrado siguiente. [1]

#### **2.1.5 Filtro de arena-carbón**

El carbón activo es la sustancia absorbente por excelencia, la elevada capacidad de adsorber diversas sustancias y su facilidad para eliminarlas del medio tratado, lo hacen un material apto para filtrado de agua, además posee la capacidad de una vez ser utilizado ser regenerado para su nueva reutilización. el carbón activo granulado se utiliza para sustituir los filtros de arena o como complemento de estos en una segunda etapa de filtración (filtro arena-carbón, figura 1a), el filtro arena-carbón granulado, funciona como filtro mecánico y absorbente de retención de cuerpos suspendidos en el agua. [1]

#### **2.1.6 Filtro de carbón activo**

La filtración de carbón activo funciona por el mismo principio del filtro de arena, su diferencia radica en los elementos filtrantes, el carbón es un material con la infinidad de agujeros microscópicos que captura y rompe moléculas de muchos contaminantes presentes en el agua, los filtros de carbón, se diseñaron principalmente para remover cloro, olores, tríalométanos. es conveniente utilizar el filtro de carbón activo con un filtro siguiente, para retener las partículas de carbón, evitando su paso al agua potable. el funcionamiento de estos filtros, es un proceso electroquímico conocido como absorción, consiste en adherir las moléculas de determinada sustancia a las moléculas de carbón, su efectividad depende de la cantidad de moléculas contenidas en el filtro. hasta el momento tenemos tres clases de filtros, carbón activo en polvo, carbón activo natural, carbón activo granular. [1]

La composición química del carbón es 80% en Carbono, 10% de Ceniza, 0.5% de Oxígeno y 0.5% de Hidrógeno. la estructura química del carbón es similar a la del grafito, esta estructura da lugar a una distribución de poros bien definida, normalmente se diferencia entre tres tipos de poros según su radio macroporos r<25nm, mesoporos 25>r>1nm y microporos r<1nm. [1]

La distribución del tamaño de poros depende fundamentalmente de tres factores, origen de la materia prima, tipo de activación y duración del proceso de activación. la capacidad del carbón activo para adsorber la materia orgánica viene dada por el índice de adsorción del fenol. [1]

Para el mantenimiento de los filtros de arena, arena-carbón, carbón activo, se utiliza un fluido de agua en la dirección opuesta a la corriente normal de operación, que tenga una velocidad igual al doble de la velocidad normal máxima de circulación en la empresa. estos filtros están construidos en poliéster prensado reforzado con fibra de vidrio, totalmente anticorrosivos de gran resistencia mecánica, además tienen boca de carga, boca de registro interno, manómetro para la presión de trabajo, purga de aire y tapón de vaciado. [1]

Para la selección del mejor tipo de carbón activo, así como los mejores parámetros de operación de un filtro, (tiempo de contacto, granulometría del carbón activo, altura del lecho) es posible llevar a cabo una evaluación en columna. consiste en filtrar una muestra del agua a través de columnas de carbón activo en grano, estas deben tener unas dimensiones mínimas de 60cm de altura y 4cm de diámetro interno, pueden estar fabricadas en cristal, plástico, fibra de vidrio ó metal. [1]

Básicamente se usan filtros abiertos o filtros cerrados a presión. la velocidad del agua en estos filtros esta alrededor de 5-20 m/h. los filtros se deben lavar con agua ya que el lavado con aire puede producir abrasión y formación de finos.

#### **2.1.7 Suavizadores**

También llamados descalcificadores, es un aparato que por medios mecánicos, químicos ó electrónicos, separa del agua sales minerales para evitar las incrustaciones de estas en tuberías y depósitos. [1]

Las aguas con altos contenidos de calcio y magnesio (aguas duras) forman incrustaciones en las paredes de la tubería, en algunos casos bloquean la totalidad del tubo (figura 2). [1]

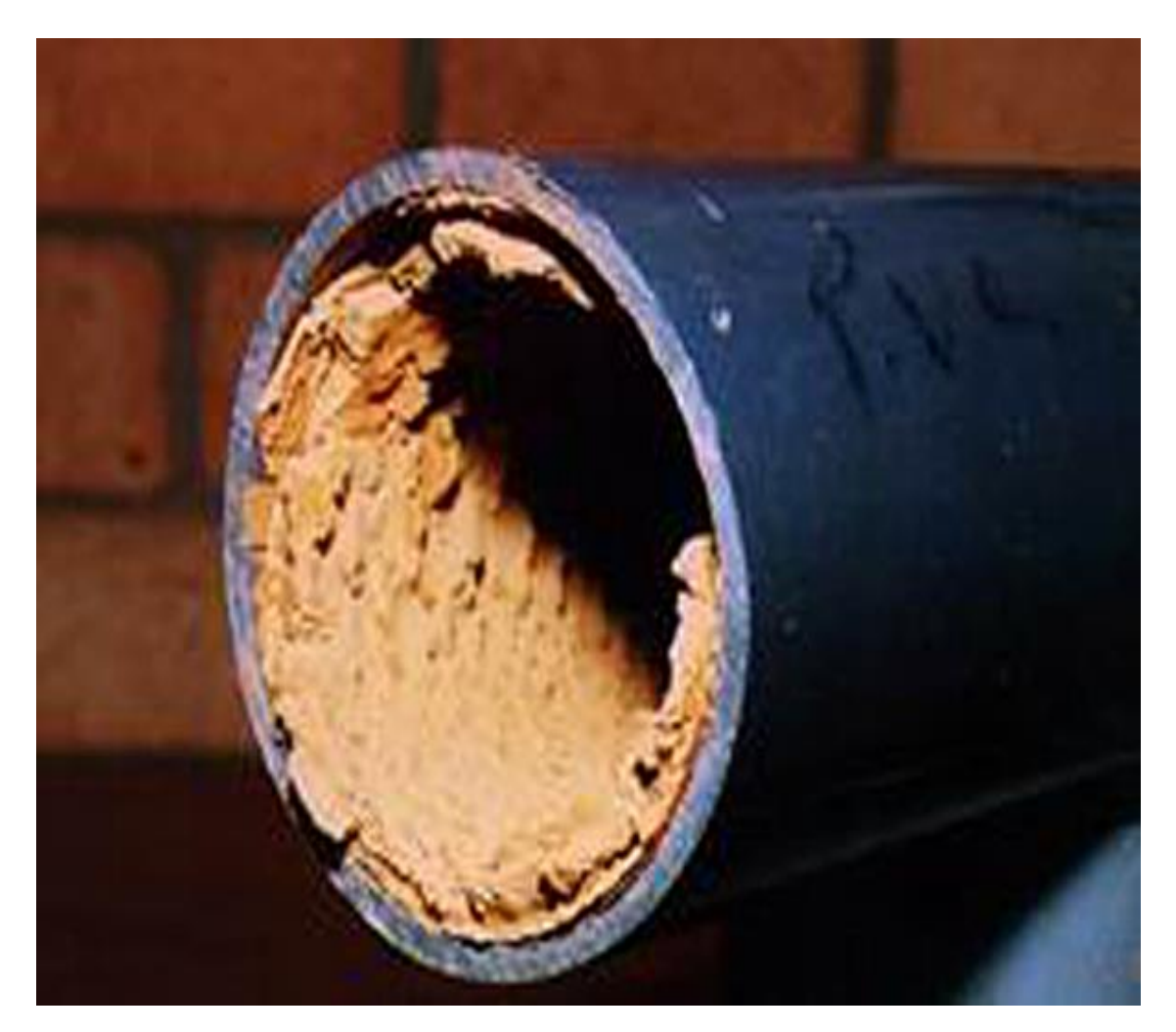

**Figura 2.** Acción de las sales de calcio y magnesio en la tubería.

Los suavizadores pueden ser mecánicos, químicos, eléctricos.

#### **2.1.7.1** *Mecánicos*

En los equipos de osmosis inversa (reversa) el agua pasa por medio de una membrana semipermeable, dejando atrás todas las partículas minerales e impurezas, la presión aplicada al agua ésta determinada por clase de membrana que se ésta utilizando. [1]

#### **2.1.7.2** *Químicos*

El agua se hace circular por un racor ó zeolita, (un compuesto químico de sales de sodio y potasio), los iones de calcio y magnesio son reemplazados por iones de sodio. este no se adhiera a las paredes de las tuberías ni reacciona con el jabón. [1]

#### **2.1.7.3** *Eléctricos*

Este dispositivo funciona creando un fuerte campo magnético que atraviesa la tubería por donde circula el agua, los pulsos de éste afectan los cristales de calcio, modificando su estructura molecular para que se mantenga en suspensión y no se fijen a las paredes de la tubería.

Estos aparatos deben ser ajustados para el diámetro de la tubería, velocidad, composición química y la temperatura del agua. [1]

#### **2.1.8 Filtrados especiales**

Es una técnica de filtrado por membrana con flujo cruzado, es utilizada para quitar sales y materia orgánica disuelta. las técnicas de filtrado con membrana son microfiltrado, ultrafiltrado, nanofiltrado y osmosis inversa (reversa) [1].

#### **2.1.8.1** *Microfiltrado*

Es un proceso de separación con membrana en donde las partículas muy finas u otras materias suspendidas son eliminadas del agua, el microfiltrado es utilizado para extraer partículas de radios comprendidos entre 0.1 á 1.5 micras, puede separa del agua bacterias u otras impurezas. las membranas de microfiltrado tienen un tamaño de radio nominal de poros de 0.2 Micras. [1]

#### **2.1.8.2** *Ultrafiltrado*

Es una técnica de separación con membrana en donde partículas con radios comprendidos entre 0.0005 á 1.0 micras, son extraídas del liquido. elimina sales, proteínas u otras impurezas. las membranas de ultrafiltración tienen un tamaño nominal de radio de poros de 0.0025 á 0.1 Micras. [1]

#### **2.1.8.3** *Nanofiltrado*

Es una forma de separación con membrana en donde las partículas muy finas, con radios comprendidos entre 0.0001 á 0.005 micras, son extraídas del agua. por medio de esta técnica se pueden extraer virus, pesticidas y herbicidas. [1]

#### **2.1.8.4** *Osmosis inversa (reversa)*

Es la técnica disponible más fina de separación con membrana, elimina partículas con un radio de, 0.001micras (iones de metal, y sales de disolución) [1.]

### **2.1.9** *Hidroflo*

Es un transductor que transforma una presión neumática (presión de aire), en una presión hidráulica (presión de agua), consiste básicamente en un recipiente que tiene una membrana interna, un gusanillo de aire y un manómetro (figura 3).

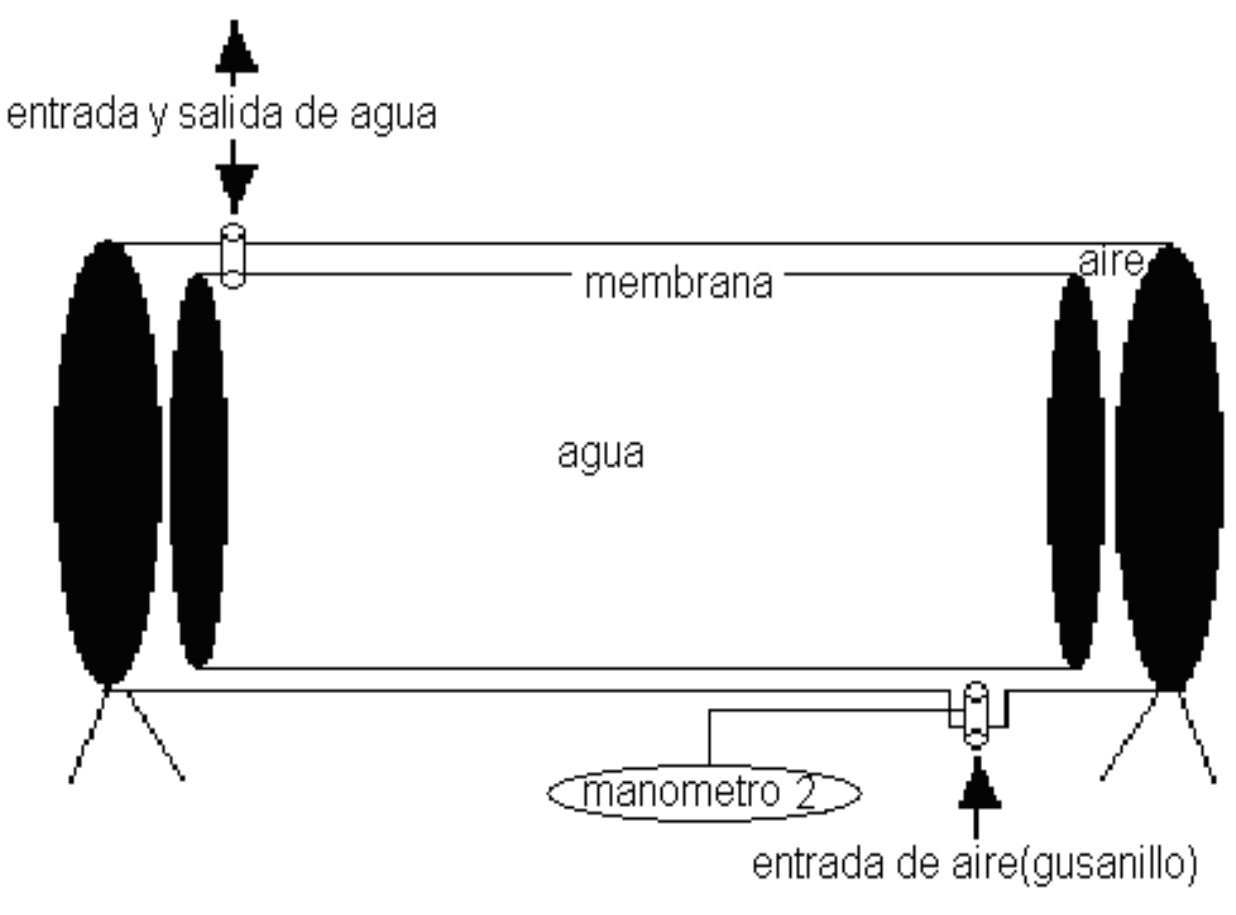

**Figura 3.** Diagrama de un *hidroflo*.

El *hidroflo* es un sistema que tiene aire a presión entre la carcaza y la superficie exterior de la membrana (figura 3). el agua es introducida al interior de la membrana por la presión obtenida de las electrobombas hidráulicas (figura 1a), la presión del aire entra por el gusanillo (este sólo deja ingresar aire), y calibrada a 2 psi por encima de la presión de salida del agua utilizando el manómetro 2 (figura 3), es recomendable llevar a cabo el mantenimiento preventivo cada 3 meses.

## **CAPITULO 2. MOTORES INDUSTRIALES DE ALIMENTACIÓN TRIFÁSICA**

Los motores industriales de alimentación trifásica pueden ser de dos tipos, de rotor embobinado y de rotor jaula de ardilla. para nuestro diseño estudiaremos los motores de rotor jaula de ardilla por ser los motores utilizados en la empresa VINCORTE.

#### **2.2.1 Motores de inducción rotor jaula de ardilla**

En la utilización de motores de inducción, hay una solución mucho más fácil y económica en el manejo de rotores (figura 4), el campo producido en las bobinas del estator originan fuerzas magnetomotrices en cualquier conductor localizado en dirección paralela al eje del rotor, en lugar de construir un rotor con un bobinado parecido al del estator, se pueden colocar barras conductoras en la periférica del rotor, sobre las ranuras que separan las barras del rotor se producen fuerzas magnetomotrices por el campo rotatorio del estator, si las barras están cortocircuitadas en sus extremos mediante dos anillos conductores, circula corriente por las barras y se genera un campo rotatorio en el rotor [2].

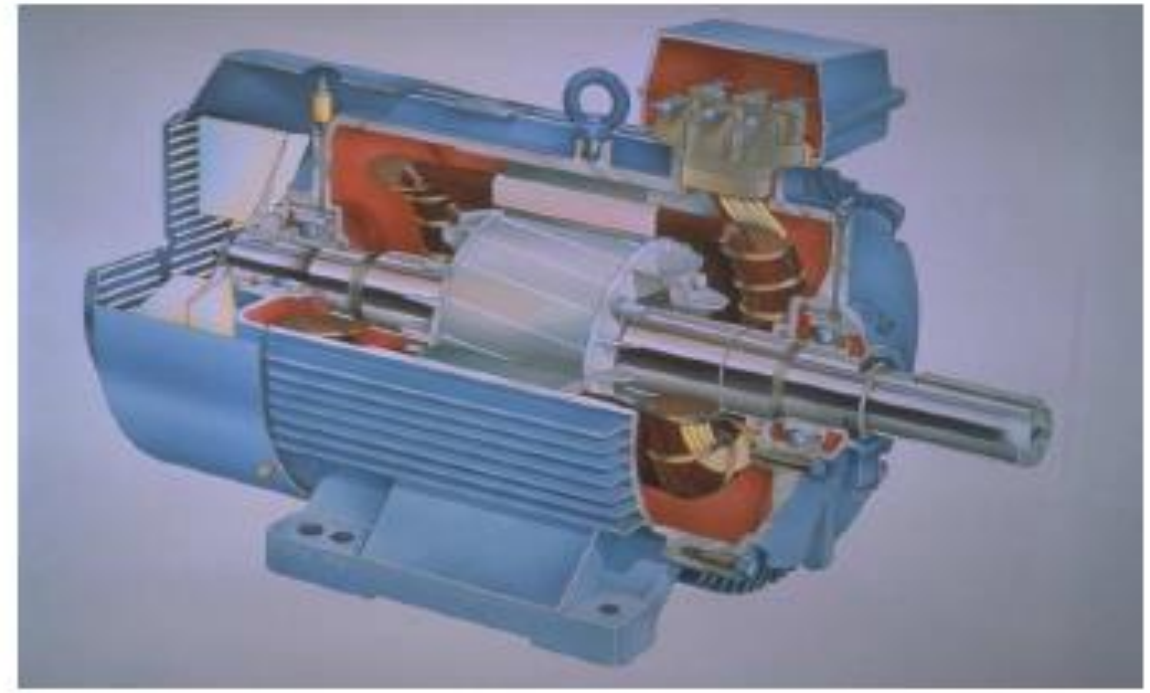

**Figura 4.** Motor con rotor jaula de ardilla o barras profundas [2].

La máquina de nuestro estudio es una de alimentación trifásica en el estator, el campo generado por inducción en el rotor produce sobre las ranuras del mismo, una fuerza perpendicular al campo magnético aplicado y a la fuerza magnetomotriz resultante (ley de inducción de *faraday*), obligando al rotor a girar a una velocidad  $W_m$  (velocidad angular mecánica).

El rotor jaula de ardilla o barras profundas (figura 4), consististe básicamente en un grupo de barras de cobre o aluminio, puestas en cortocircuito por dos anillos laterales (la resistencia varia dependiendo del espesor de los anillos), en la actualidad se aplica un método de fundición de aluminio con el que se produce al mismo tiempo las barras del rotor y los anillos laterales. el rotor jaula de ardilla esta construido por un gran numero de barras puestas en corto circuito dando lugar a un devanado polifásico de m fases.

## **2.2.2 Ecuaciones diferenciales del convertidor electromecánico con rotor jaula de ardilla**

Un convertidor electromecánico puede considerarse, en general, como un transductor y como tal, determina los modelos matemáticos que ligan las magnitudes eléctricas y mecánicas que intervienen en el fenómeno de conversión (figura 5).

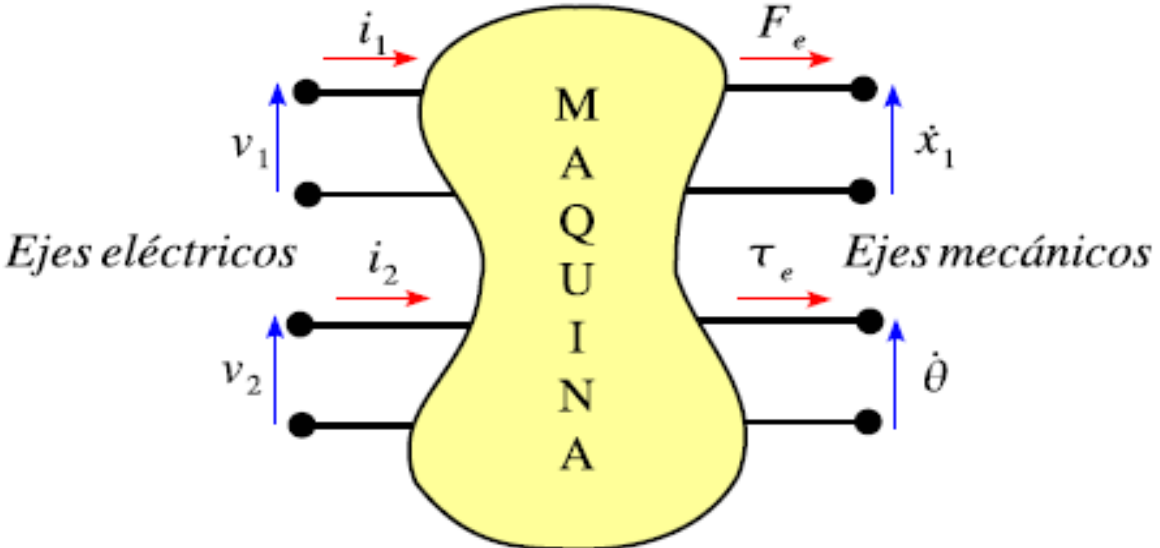

**Figura 5.** Esquema de ejes eléctricos y ejes mecánicos [2].

Para nuestro diseño tendremos 3 ejes eléctricos y un eje mecánico. la máquina de inducción trifásica posee tres devanados en el estator y tres en el rotor, estos últimos pueden ser reales o ficticios.

Para simplificar las relaciones del convertidor electromecánico, de tensión y de par en las variables de la máquina, se han realizado una serie de hipótesis habituales que son las siguientes.

- **1.** Estator y rotor lisos (entrehierro constante).
- **2.** Máquina de inducción trifásica equilibrada y simétrica (bobinas del estator iguales entre si y bobinas del rotor iguales entre si).
- **3.** Comportamiento magnético del hierro lineal presidiendo de la saturación del hierro.
- **4.** Permeabilidad magnética del hierro elevada (reluctancia magnética despreciable frente a la del hierro).
- **5.** Distribución del campo senosoidal en el entrehierro. tanto el devanado del estator como el devanado del rotor, aunque se presentan como un único devanado diametral de múltiples vueltas, en realidad, representan devanados distribuidos que en todo momento crean una distribución senosoidal de campo magnético en el entrehierro (distribución centrada en los ejes magnéticos de las respectivas fases).

En la figura 6, se representa una sección transversal de un motor de inducción trifásico, que se utilizará como esquema para su posterior modelamiento [2].

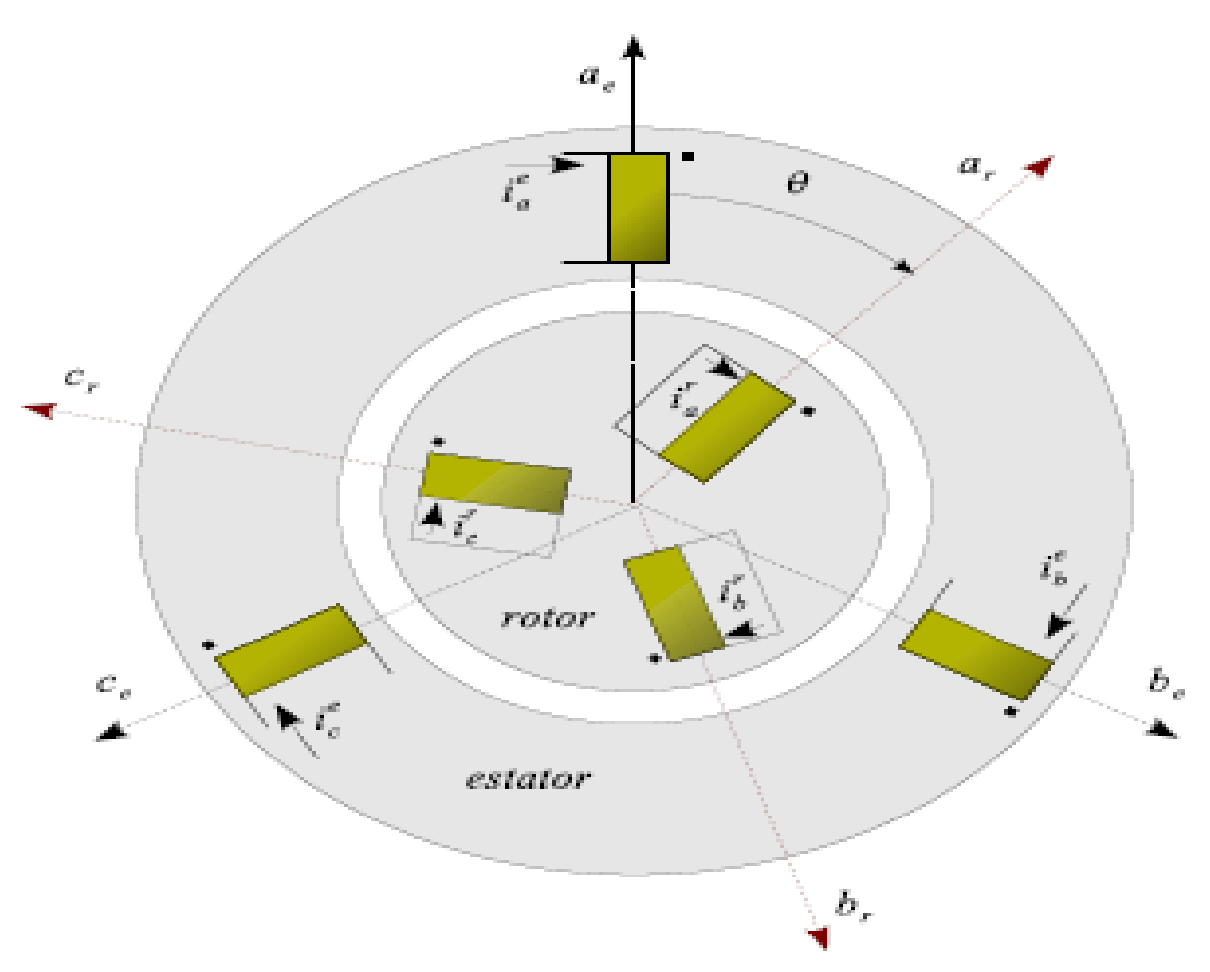

**Figura 6.** Máquina de inducción trifásica [2].

Con las hipótesis realizadas con anterioridad y con el modelado del motor de inducción representado por el esquema anterior, las ecuaciones diferenciales que rigen el comportamiento eléctrico de la máquina de inducción son [3].

$$
V_a^e = r_e * i_a^e + \frac{d\Phi_{sa}}{dt}
$$
 (1)

$$
V_b^e = r_e * i_b^e + \frac{d\Phi_{sb}}{dt}
$$
 (2)

$$
V_c^e = r_e * i_c^e + \frac{d\Phi_{sc}}{dt}
$$
 (3)
$$
0 = r_r * i_a^r + \frac{d\Phi_{ra}}{dt}
$$
\n(4)

$$
0 = r_r * i_b^r + \frac{d\Phi_{rb}}{dt}
$$
\n<sup>(5)</sup>

$$
0 = r_r * i_c^r + \frac{d\Phi_{rc}}{dt}
$$
 (6)

#### **Donde.**

 $\Phi_{_{ei}}$ . Flujo que atraviesa la espiral "i" del estator.

 $\Phi_{_{ri}}.$  Flujo que atraviesa la espiral "i" del rotor.

*e r* \* *ei i* . Caída de tensión óhmica en la espiral "i" del estator.

*r r* \* *ri i* . Caída de tensión óhmica en la espiral "i" del rotor.

Pudiéndose escribir en notación matricial como.

$$
[\mathbf{v}] = [R]^* [i] + \frac{d}{dt} [\Phi] = \begin{bmatrix} v_e \\ v_r \end{bmatrix} = \begin{bmatrix} R_e & 0 \\ 0 & R_r \end{bmatrix} \begin{bmatrix} i_e \\ i_r \end{bmatrix} + \frac{d}{dt} \begin{bmatrix} \Phi_e \\ \Phi_r \end{bmatrix} (7)
$$

Donde cada uno de los términos de la ecuación anterior representa una matriz 3\*3 ó en su caso un vector 3\*1 siendo.

$$
\left[\mathbf{v}_e\right]^t = \left[\mathbf{v}_{ea} \quad \mathbf{v}_{eb} \quad \mathbf{v}_{ec}\right] \tag{8}
$$

$$
\begin{bmatrix} v_r \end{bmatrix}^t = \begin{bmatrix} v_{ra} & v_{rb} & v_{rc} \end{bmatrix}
$$
 (9)

$$
\begin{bmatrix} i_e \end{bmatrix}^t = \begin{bmatrix} i_{ea} & i_{eb} & i_{ec} \end{bmatrix}
$$
 (10)

$$
\begin{bmatrix} i_r \end{bmatrix}^t = \begin{bmatrix} i_{ra} & i_{rb} & i_{rc} \end{bmatrix}
$$
 (11)

$$
\left[\Phi_e\right]^t = \left[\Phi_{ea} \quad \Phi_{eb} \quad \Phi_{ec}\right] \tag{12}
$$

$$
\left[\Phi_r\right]^t = \left[\Phi_{ra} \quad \Phi_{rb} \quad \Phi_{rc}\right] \tag{13}
$$

$$
[R_e] = \begin{bmatrix} r_e & 0 & 0 \\ 0 & r_e & 0 \\ 0 & 0 & r_e \end{bmatrix}
$$
 (14)

$$
\begin{bmatrix} i_e \\ i_e \end{bmatrix}^t = \begin{bmatrix} i_{ea} & i_{eb} & i_{ec} \end{bmatrix}
$$
\n(10)  
\n
$$
\begin{bmatrix} i_r \\ i_e \end{bmatrix}^t = \begin{bmatrix} i_{ra} & i_{rb} & i_{rc} \end{bmatrix}
$$
\n(11)  
\n
$$
\begin{bmatrix} \Phi_e \\ \Phi_r \end{bmatrix}^t = \begin{bmatrix} \Phi_{ea} & \Phi_{eb} & \Phi_{ce} \end{bmatrix}
$$
\n(12)  
\n
$$
\begin{bmatrix} R_e \\ \Phi_e \end{bmatrix} = \begin{bmatrix} r_e & 0 & 0 \\ 0 & r_e & 0 \\ 0 & 0 & r_e \end{bmatrix}
$$
\n(13)  
\n
$$
\begin{bmatrix} R_r \\ \Phi_r \end{bmatrix} = \begin{bmatrix} r_r & 0 & 0 \\ 0 & r_r & 0 \\ 0 & 0 & r_r \end{bmatrix}
$$
\n(14)  
\nPara los motores con rotor jaula de ardilla, las matrices 3\*3 son función de parámetros internos del motor.  
\nLas relaciones entre los flujos y las intensidades son.  
\n
$$
\begin{bmatrix} \Phi_e \\ \Phi_r \end{bmatrix} = \begin{bmatrix} M_{ee} & M_{er} \\ M_{re} & M_{rr} \end{bmatrix} \begin{bmatrix} i_e \\ i_r \end{bmatrix}
$$
\n(16)  
\nIngeniería Física

Para los motores con rotor jaula de ardilla, las matrices 3\*3 son función de parámetros internos del motor.

Las relaciones entre los flujos y las intensidades son.

$$
\begin{bmatrix} \Phi_e \\ \Phi_r \end{bmatrix} = \begin{bmatrix} M_{ee} & M_{er} \\ M_{re} & M_{rr} \end{bmatrix} \begin{bmatrix} i_e \\ i_r \end{bmatrix}
$$
\n(16)

$$
[M_{ee}] = \begin{bmatrix} l_e & m_e * \cos(2\pi/3) & m_e * \cos(-2\pi/3) \\ m_e * \cos(-2\pi/3) & l_e & m_e * \cos(2\pi/3) \\ m_e * \cos(2\pi/3) & m_e * \cos(-2\pi/3) & l_e \end{bmatrix}
$$
(17)

$$
\begin{bmatrix} M_{rr} \end{bmatrix} = \begin{bmatrix} l_r & m_r * \cos(2\pi/3) & m_r * \cos(-2\pi/3) \\ m_r * \cos(-2\pi/3) & l_r & m_r * \cos(2\pi/3) \\ m_r * \cos(2\pi/3) & m_r * \cos(-2\pi/3) & l_r \end{bmatrix}
$$
(18)

$$
[M_{er}] = [M_{re}]^{t} = \begin{bmatrix} m^{*} \cos(\theta) & m_{r}^{*} \cos(\theta + 2\pi/3) & m_{r}^{*} \cos(\theta - 2\pi/3) \\ m_{r}^{*} \cos(\theta - 2\pi/3) & m^{*} \cos(\theta) & m_{r}^{*} \cos(\theta + 2\pi/3) \\ m_{r}^{*} \cos(\theta + 2\pi/3) & m_{r}^{*} \cos(\theta - 2\pi/3) & m^{*} \cos(\theta) \end{bmatrix}
$$
(19)

## **Donde.**

*i l* . Es la inductancia asociada a la bobina i.

*mi* . Es la inductancia de magnetización asociada a la bobina i.

## **CAPÍTULO 3. INTERACIONES ELECTROMECÁNICAS ESTATOR-ROTOR**

El sistema de ecuaciones anteriores principalmente las ecuaciones de las tensiones en las variables de la máquina, forman un sistema de ecuaciones diferenciales no lineal y con coeficientes no constantes, lo que complica su resolución numérica [3].

### **2.3.1 Transformada Ku**

Trabajar con las ecuaciones mostradas hasta ahora seria costosos de cálculo por su dependencia con el ángulo mecánico. suponiendo un comportamiento magnético de la máquina lineal (li, Mij constantes) y que la velocidad mecánica es constante, se tiene un sistema lineal de ecuaciones diferenciales con coeficientes no constantes (periódicos).

Por éste motivo al sistema de ecuaciones anterior se le aplica una transformación, para obtener una representación del sistema en ecuaciones diferenciales lineales de coeficientes constantes.

Utilizaremos la transformada Ku que diagonaliza matrices circulantes.

$$
K(\Psi) = \frac{1}{\sqrt{3}} \begin{bmatrix} 1 & 1 & 1 \\ e^{-j\Psi} & ae^{-j\Psi} & a^2e^{-j\Psi} \\ e^{j\Psi} & ae^{j\Psi} & a^2e^{j\Psi} \end{bmatrix}
$$
 (20)

Siendo a el operador complejo  $a = e^{j2\pi/3}$ 

La transformación que se aplica a la máquina de inducción, que en el caso trifásico son 6 ecuaciones, se componen de una matriz 2x2 en la que cada componente es una matriz de dimensiones 3x3 de la forma.

$$
T_c(\Psi_e, \Psi_r) = \begin{bmatrix} T(\Psi_e) & 0 \\ 0 & T(\Psi_r) \end{bmatrix}
$$
 (21)

 $T_c(\Psi_e, \Psi_r) = \begin{bmatrix} 0 & 0 \ 0 & 0 \end{bmatrix}$  (21)<br>
Donde  $\Psi_e, \Psi_e$  son los ángulos referenciados al estator y roto<br>
respectivamente arbitrarios, para eliminar la dependencia de las ecuaciones de<br>
argulo 0 del rotor se debe cumpli Donde  $\Psi_e, \Psi_r$  son los ángulos referenciados al estator y rotor respectivamente arbitrarios. para eliminar la dependencia de las ecuaciones del ángulo θ del rotor se debe cumplir que (ecuación 22).

$$
\Psi_e = \theta + \Psi_r \tag{22}
$$

La transformada compuesta también se puede escribir como (ecuación 23).

$$
T_c(\Psi, \theta) = \begin{bmatrix} T(\Psi) & 0 \\ 0 & T(\Psi - \theta) \end{bmatrix}
$$
 (23)

Para nuestro caso utilizaremos la referencia fija de estator, por lo tanto los valores de los ángulos de la transformada del estator y rotor quedan.

- **1.** Referencia fija al estator  $\Psi_e = 0$ .
- **2.** Referencia fija al rotor  $\Psi_r \theta = 0$   $\Psi_r = \theta$ .

La matriz de transformación compuesta es (ecuación 24).

$$
K_c(\Psi, \theta) = \begin{bmatrix} K(\Psi) & 0 \\ 0 & K(\Psi - \theta) \end{bmatrix}
$$
 (24)

El sistema nos da tres soluciones al aplicar la transformada Ku, estas son.

**1.** Motor parado.

- **2.** Motor hacia delante (en dirección de las manecillas del reloj).
- **3.** Motor hacia atrás (en dirección opuesta de las manecillas del reloj).

La solución hacia delante y hacia atrás, es una el complejo conjugado de la otra, por éste motivo se estudiará solamente la solución hacia delante del convertidor electromecánico.

Por lo tanto se tiene un sistema de dos ecuaciones diferenciales de orden 1, en variable compleja, más una ecuación diferencial de orden 1(la homopolar), estas definen completamente el comportamiento eléctrico de la máquina.

Las ecuaciones de régimen transitorio de dirección hacia delante, se pueden representar mediante un circuito eléctrico de la siguiente forma (figura 7).

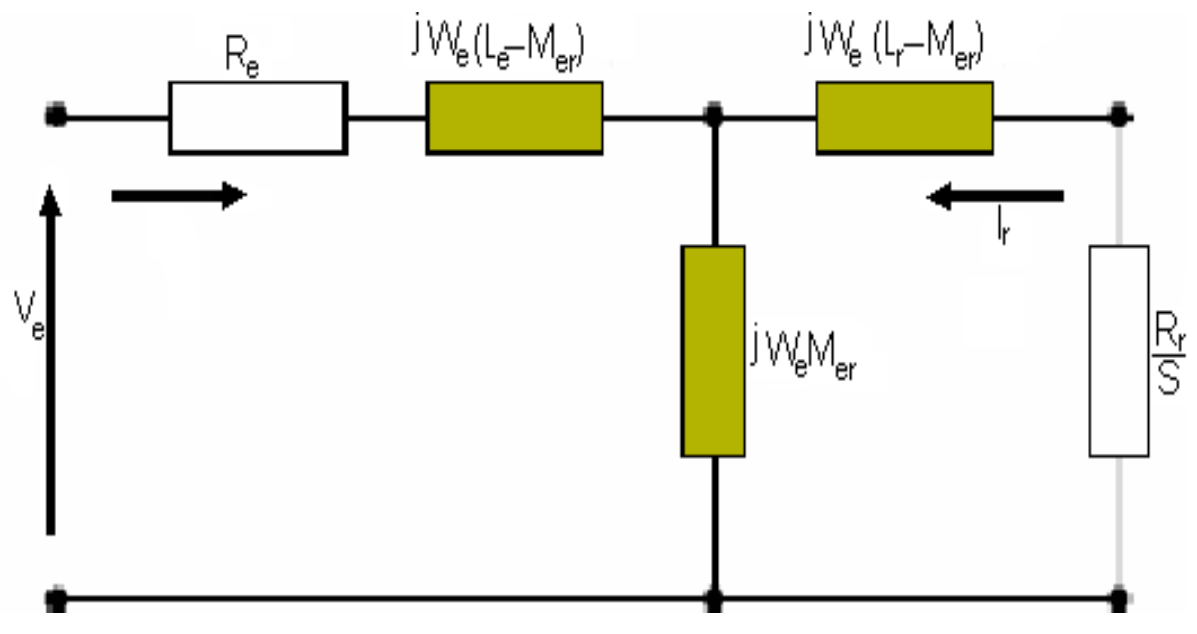

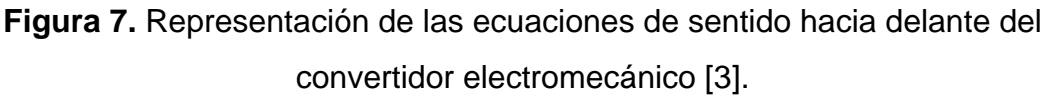

Como las bobinas del rotor están en corto circuito, la tensión transformada del rotor es nula,  $v_{rf}=0$ . se utilizan las inductancias de dispersión de estator y rotor definidas como (ecuación 25 y 26).

$$
L_{ed} = L_e - M \tag{25}
$$

$$
L_{rd} = L_r - M \tag{26}
$$

$$
M = \frac{3m}{2} \tag{27}
$$

#### **Donde.**

*Li* . Es la inductancia de la bobina "i" en *henrys*.

*mi* . Es la inductancia de magnetización de la bobina "i" en *henrys*.

Las componentes de la dirección hacia delante de los flujos, quedan (ecuación 28).

$$
\begin{bmatrix} \Phi_{ef} \\ \Phi_{rf} \end{bmatrix} = \begin{bmatrix} L_e & M \\ M & L_r \end{bmatrix} \begin{bmatrix} i_{ef} \\ i_{rf} \end{bmatrix}
$$
 (28)

La ecuación diferencial, asociada a un rotor jaula de ardilla, en la dirección hacia delante es (ecuación 29).

$$
\frac{d}{dt} \begin{bmatrix} i_{e^f} \\ i_{r^f} \end{bmatrix} = - \begin{bmatrix} L_e & M \\ M & L_r \end{bmatrix}^{-1} \begin{bmatrix} r_e + jw_{\Psi}L_e & jw_{\Psi}M \\ j(w_{\Psi} - w_m)M & r_r + j(w_{\Psi} - w_m)L_r \end{bmatrix} \begin{bmatrix} i_{e^f} \\ i_{r^f} \end{bmatrix} + \begin{bmatrix} L_e & M \\ M & L_r \end{bmatrix}^{-1} \begin{bmatrix} v_{e^f} \\ v_{r^f} \end{bmatrix}
$$
(29)

 $L_{xd} = L_c - M$ <br>  $L_{xd} = L_r - M$ <br>  $L_{xd} = L_r - M$ <br>  $M = \frac{3m}{2}$ <br> **Donde.**<br>  $L_r$ . Es la inductancia de la bobina "i" en *henrys.*<br>  $m_r$ . Es la inductancia de la bobina "i" en *henrys.*<br>
Las componentes de la dirección hacia delante de La ecuación 29 esta referenciada a cualquier valor que cumpla con la relación  $\Psi_{e} = \theta + \Psi_{r}$ , de acuerdo al tipo de excitación si tomamos como referencia el estator  $\Psi_{_e}\!=\!0$  y  $w_\Psi=0$ , reemplazando este resultado en la ecuación 29 obtenemos (ecuación 30).

$$
\frac{d}{dt} \begin{bmatrix} i_{ef} \\ i_{rf} \end{bmatrix} = - \begin{bmatrix} L_e & M \\ M & L_r \end{bmatrix}^{-1} \begin{bmatrix} r_e & 0 \\ -j w_m M & r_r - j w_m L_r \end{bmatrix} \begin{bmatrix} i_{ef} \\ i_{rf} \end{bmatrix} + \begin{bmatrix} L_e & M \\ M & L_r \end{bmatrix}^{-1} \begin{bmatrix} v_{ef} \\ v_{rf} \end{bmatrix}
$$
(30)

Este es un sistema en la forma de espacio de estados (ecuación 31).

$$
\frac{dx}{dt} = A^* x + B^* u \tag{31}
$$

La solución de este sistema es un vector  $x$  que tiene, en la casilla  $a_{11}$  y  $a_{21}$ , las corrientes existentes en el estator y rotor respectivamente en dirección hacia delante.

Para la solución de éste sistema de ecuaciones, se debe garantizar que las matrices A y B tienen términos constantes, para esto se necesita garantizar que la velocidad mecánica de la máquina sea constante.

#### **2.3.2 polos y ceros de una función**

Para medir la estabilidad de un sistema, partiendo de la función de transferencia, se utiliza el concepto de polos y ceros. un numero complejo p se denomina un polo de la función de transferencia T(s), si T(p)=∞.

Un numero complejo z se denomina un cero de la función de transferencia T(s), si  $T(z)=0$ .

Una función de transferencia puede tener varios polos y ceros, y algunos de ellos pueden ser de orden múltiple.

La respuesta transitoria ésta determinada por los polos de los sistemas. para entender esto, considérese un sistema cuya función de transferencia sea.

$$
T(s) = \frac{1}{(s-a)}
$$
\n(32)

Con polo simple  $\,S = a$  , siendo  $\,a\,$  un entero.

Si la entrada R(s)=1 (impulso unitario), la salida será.

$$
Y(s) = T(s)R(s) = \frac{1}{(s-a)}
$$
\n(33)

La transformada inversa de la función Y(s) es.

$$
Y(t) = e^{jat} \tag{34}
$$

Las graficas de respuesta a una entrada impulso unitario para los tres casos de a son.

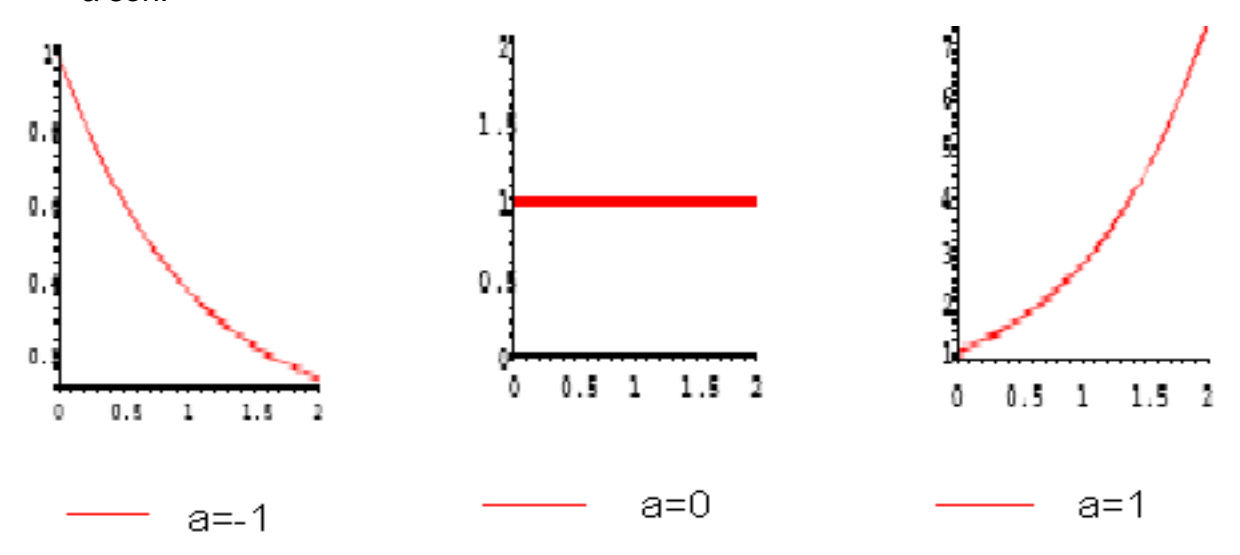

**Figura 8.** Respuesta de un sistema de primer orden cuando a=-1, a=0 y a=1.

Un sistema de segundo orden es de la forma.

$$
Y(s) = \frac{1}{(s-a)(s-a^*)} = \frac{j}{2w} * \frac{1}{s+a} - \frac{1}{s+a^*}
$$
(35)

Siendo  $a = \sigma + jw$  y  $a^* = \sigma - jw$  por lo tanto los polos se ubican en  $\sigma \pm jw$ .

Ingeniería Física 29

Si la entrada es R(s)=1 (impulso unitario), la respuesta se obtiene de la transformada inversa de laplace como.

$$
Y(s) = \frac{1}{w} * e^{\sigma t} \sin(wt)
$$
 (36)

La respuesta al impulso unitario con  $\mathit{w} = 10 \frac{1}{\mathit{seg}}$ *rad*  $w = 10$ son.

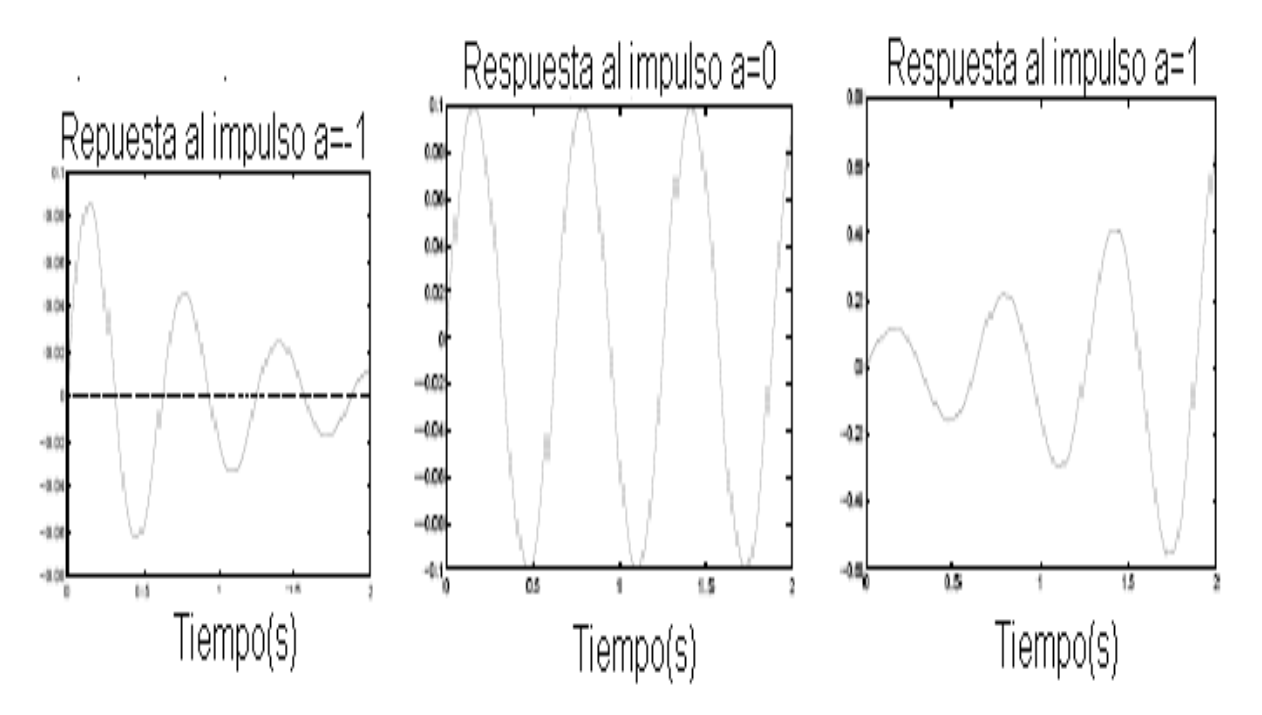

**Figura 9.** Respuesta de un sistema de segundo orden cuando, a=-1, a=0 y a=1.

La respuesta de un sistema es inestable, esto es, que el transitorio de las señales tiende a crecer indefinidamente con el tiempo si existen polos en el semi-plano derecho del plano complejo.

Si todos los polos están en el semi-plano izquierdo, el sistema es estable. si no hay polos en el semi-plano derecho pero hay polos sobre el eje imaginario, el sistema se dice marginalmente estable.

### **2.3.3 Circuitos acoplados magnéticamente**

Para entender de manera más clara los circuitos acoplados magnéticamente, supongamos que tenemos un embobinado de cable aislante, envuelto alrededor de un material ferromagnético, en éste momento alimentamos el cable con una señal AC (figura 10) [4].

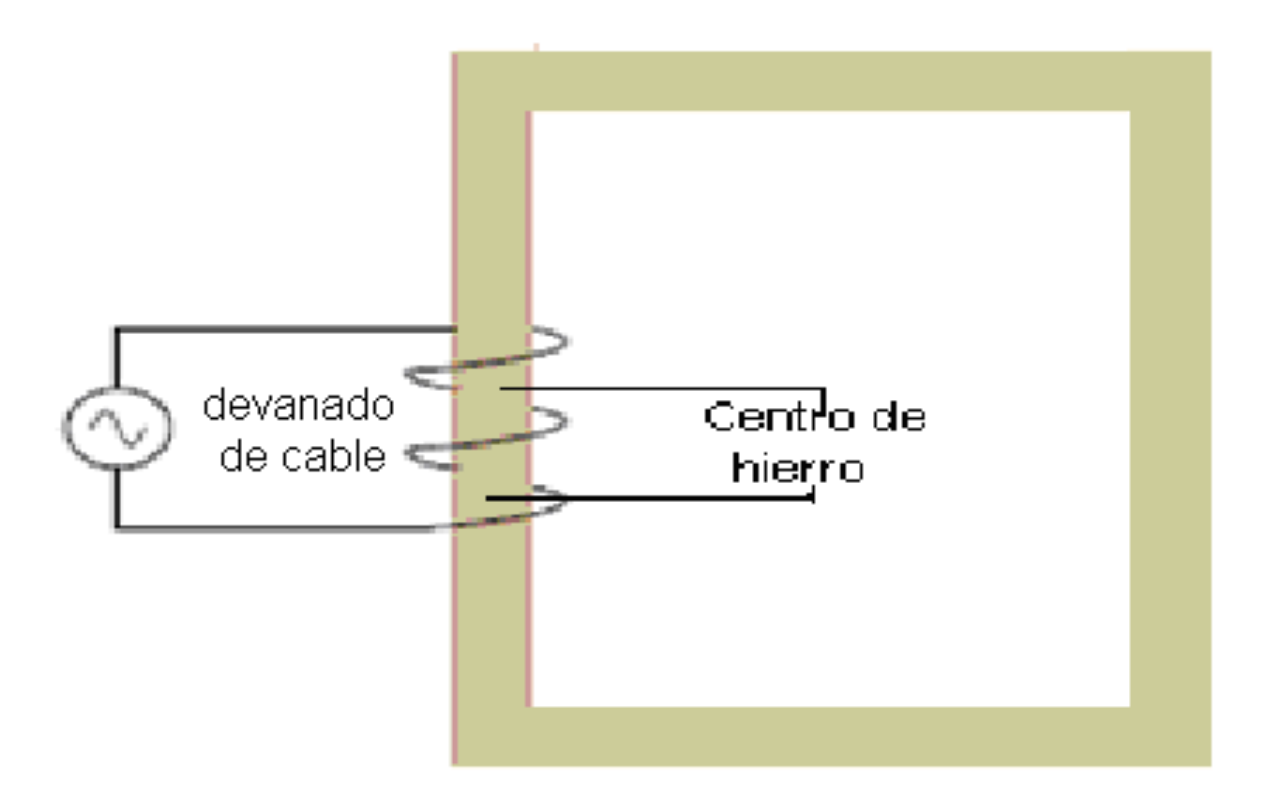

**Figura 10.** Circuito electromagnético [4].

Aplicando directamente la ley de *Kirchhoff*, podemos predecir que en el embobinado ocurre una oposición al voltaje aplicado, relacionado por la reactancia inductiva.

$$
X_L = 2 * \pi * f * L \tag{37}
$$

#### **Donde.**

*X L* . Reactancia inductiva en *ohmios*.

*f* . Frecuencia de la señal excitadora en *Herz*.

*L* . Inductancia en *henrys*.

La corriente existente en el circuito es (ecuación 38).

$$
I = \frac{E}{X}
$$
 (38)

**Donde.**

- *I* . Corriente en amperios.
- *E* . Voltaje en voltios.
- *X* . Reactancia en ohmios.

La ley de voltajes de *Kirchhoff*, describe la suma algebraica de todos los voltajes en una red igual a cero.

*Michael Faraday*, descubrió que la relación entre un flujo magnético y un voltaje inducido es (ecuación 39).

$$
e = N * \frac{d\phi}{dt} \tag{39}
$$

## **Donde.**

- *e*. Voltaje inducido en voltios.
- *N* . Numero de vueltas del embobinado de cable.
- $\phi$ . Magnético flujo en webers.
- *t* . Tiempo en segundos.

La ecuación 39, muestra que el voltaje inducido en función del tiempo es igual, al número de vueltas de un cable aislante al rededor del centro multiplicado por el cambio instantáneo de flujo magnético en función del tiempo.

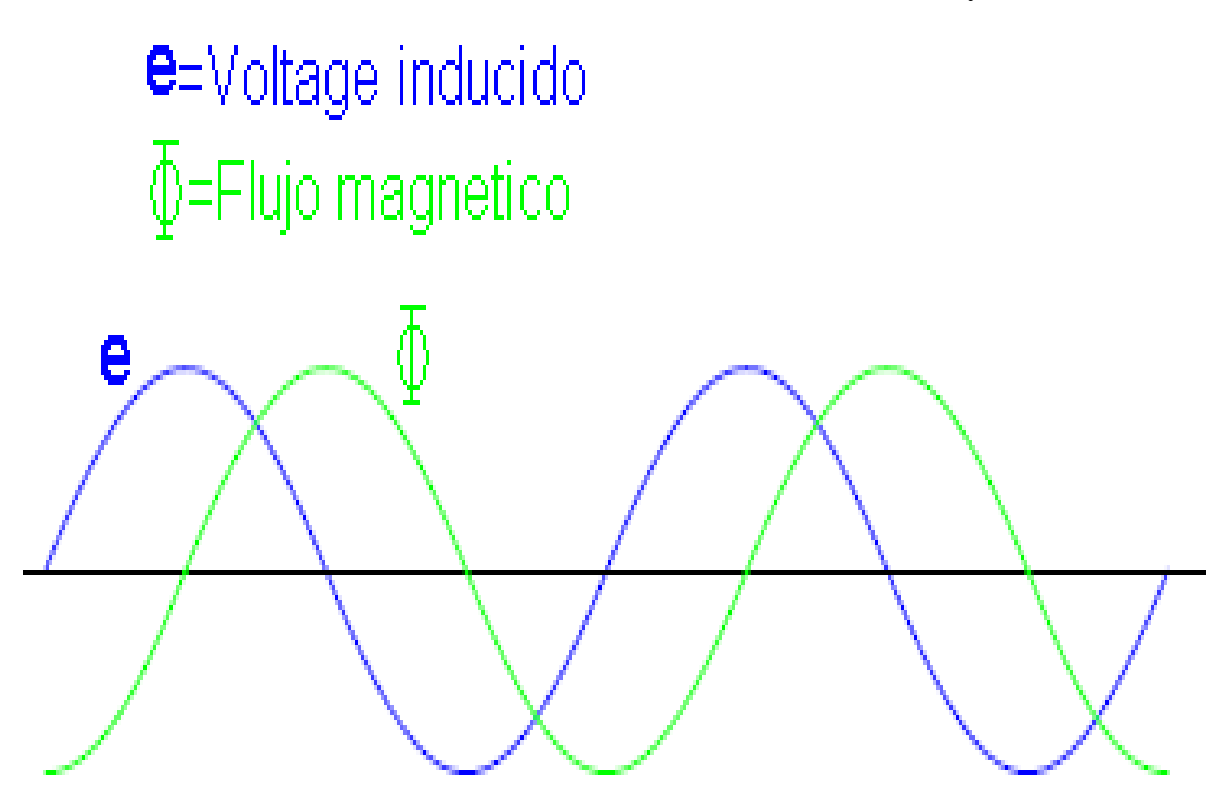

**Figura 11.** Relación entre flujo magnético y voltaje inducido [4].

El flujo magnético a través de un material ferromagnético, es análogo a una corriente a través de un conductor, éste debe ser motivado por alguna fuerza en orden a ocurrir, en circuitos resistivos es el voltaje y en circuitos magnéticos es la fuerza magnetomotriz. son relacionados unos de los otros por propiedades magnéticas de los materiales, conocida como reductancia (*reluctance*).

En la figura 11, la fuerza magnetomotriz necesaria para el cambio en el flujo magnético, debe ser suministrado por un cambio en la corriente a través del embobinado. la magnetomotriz fuerza generada por un sistema electromagnético, es igual a la medida de corriente multiplicada por el número de vueltas del embobinado, la corriente a través del mismo estará en fase con el flujo de onda (figura 12).

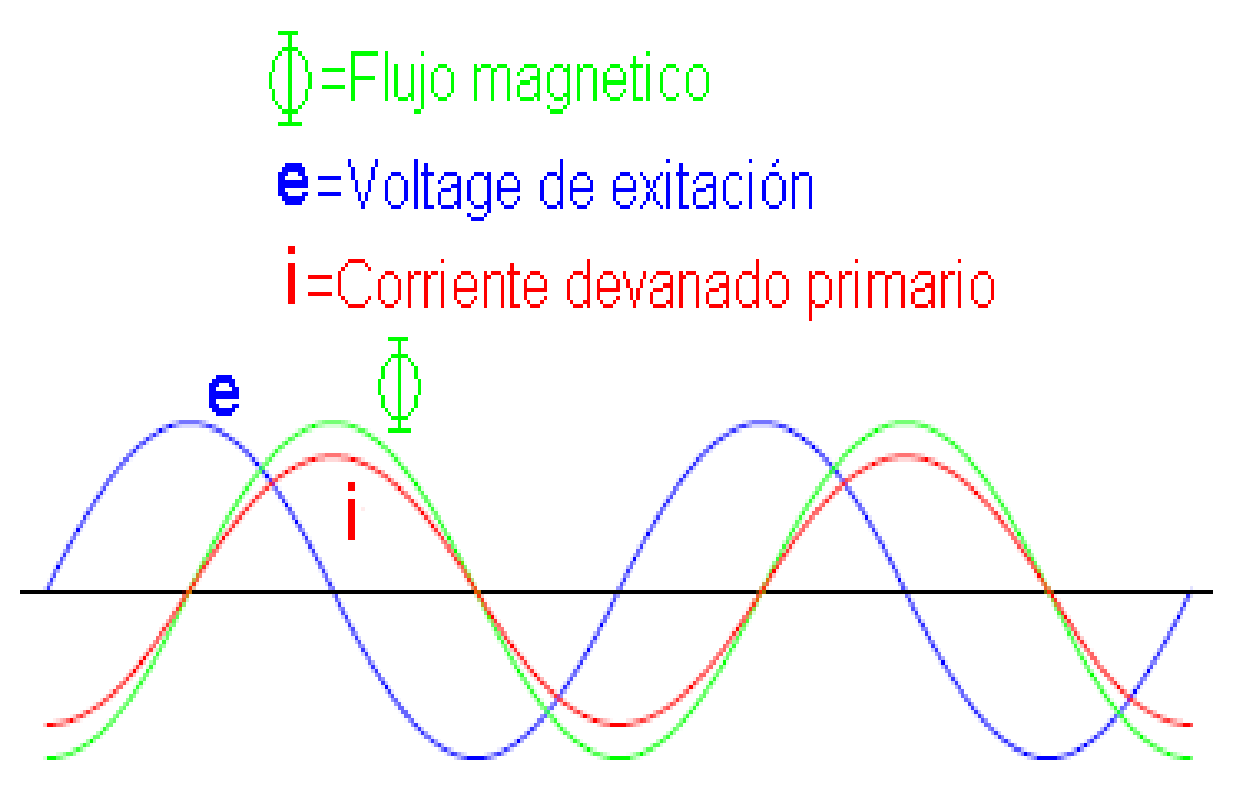

**Figura 12.** Relación entre la fuerza magnetomotriz inducida, flujo magnético y la corriente de alimentación del embobinado [4].

Si obtenemos un segundo embobinado de cable, alrededor del mismo centro de hiero (figura 13).

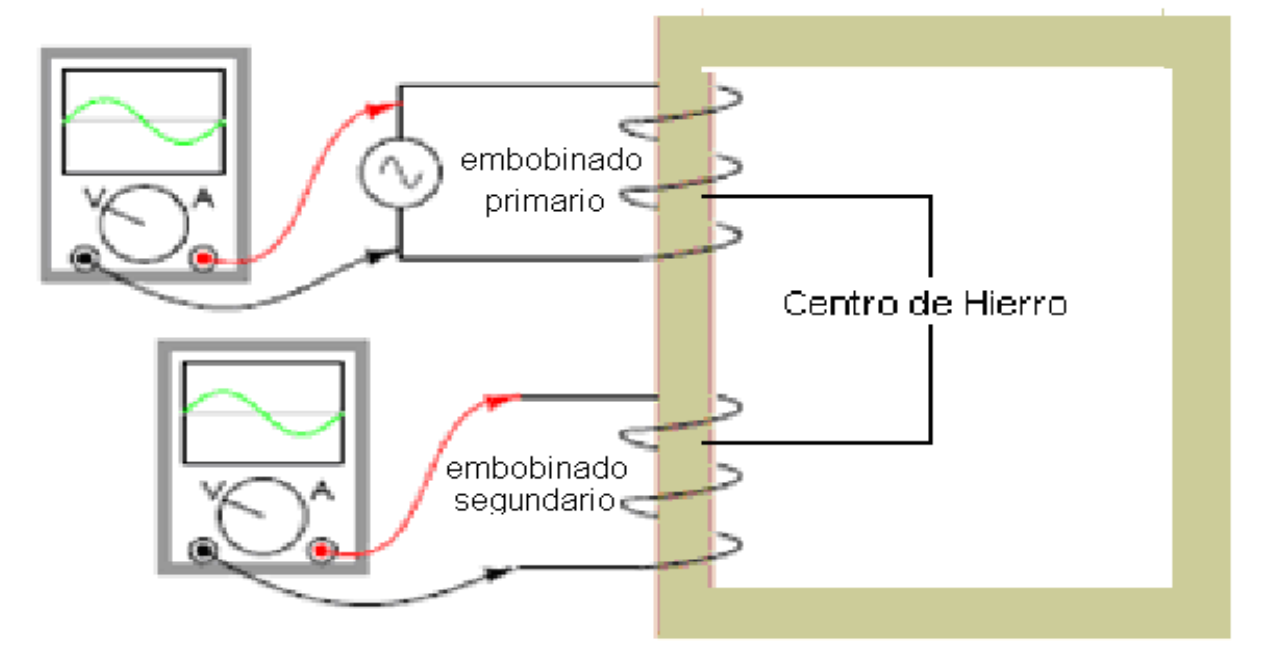

**Figura 13.** Relación de mutua inductancia [4].

En el devanado segundario sucede el mismo cambio de flujo magnético que el primario (asumiendo perfecta contención del flujo magnético a través del centro de hierro y mismo número de vueltas a través del centro de hierro), un voltaje inducido puede aparecer en la red del segundario (figura 13). este efecto es llamado mutua inductancia y es expresada por la letra M. la inducción de un voltaje en un embobinado, en respuesta a cambio de corriente en otro

embobinado. está es medida en la unidad de *Henrys.*  
\n
$$
\mathcal{E} = L \frac{di}{dt}
$$
\n(40)

$$
e_2 = M \frac{di_1}{dt} \tag{41}
$$

#### **Donde.**

- $e_{2}$ . Voltaje inducido en el devanado segundario.
- $i<sub>1</sub>$ .Corriente en el devanado primario.
- *L* . Inductancia normar del devanado primario.
- *M* . Mutua inductancia.

D=Flujo magnetico  $i_p$ =Corriente en el embobinado primario  $\mathbf{e}_{s}$ =Voltage en el embobinado segundario <sup>e</sup> p=Voltage en el embobinado primario

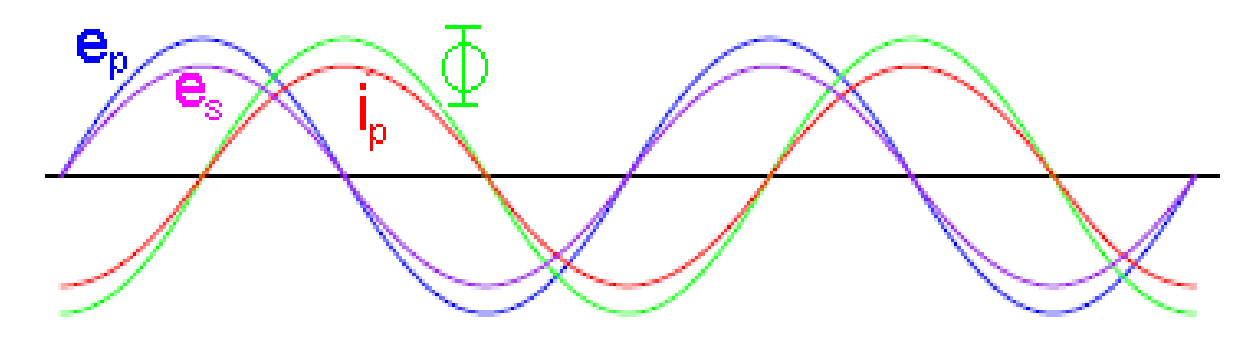

**Figura 14.** Relación entre flujos embobinados primarios y segundarios [4].

La potencia es definida como energía disipada por unidad de tiempo, para los circuitos eléctricos la potencia es la corriente presente en el circuito por el voltaje aplicado al mismo (ecuación 42) [6].

$$
p_e = v * i \tag{42}
$$

#### **Donde.**

- *pe* . Potencia eléctrica presente en el circuito (Watios).
- *v* . Voltaje de alimentación al circuito eléctrico (Voltios).
- *i* . Corriente presente en el circuito (Amperios).

#### **2.3.4 Rotor jaula de ardilla**

El rotor jaula de ardilla consististe básicamente en un grupo de barras de cobre o aluminio, puestas en cortocircuito por dos anillos laterales (la resistencia varia dependiendo del espesor de los anillos), en la actualidad se aplica un método de fundición de aluminio, con el que se produce al mismo tiempo las barras del rotor y los anillos laterales. el rotor jaula de ardilla esta construido por un gran numero de barras puestas en corto circuito, dando lugar a un devanado polifásico de m fases, partiendo de la condición de que el numero de polos del estator y del rotor deben ser iguales [5].

$$
m = \frac{B}{2 \times p} \tag{43}
$$

#### **Donde.**

m. Es el numero de fases en el rotor.

B. Es el número de barras en el rotor.

2\*p. Numero de polos.

La conexión entre las bobinas de grupo en el estator pueden ser tipo delta (figura 15), o tipo estrella (figura 16).

Por medio de un análisis físico se puede demostrar que la tensión de fase E<sup>f</sup> (voltaje sobre las bobinas), está relacionada con la tensión de línea E<sup>l</sup> (voltaje de alimentación), también existe una relación entre la corriente de fase I<sup>f</sup> y la corriente de línea li como se muestra a continuación [7].

$$
E_F = E_L \tag{44}
$$

$$
I_F = \sqrt{3} \cdot I_L \tag{45}
$$

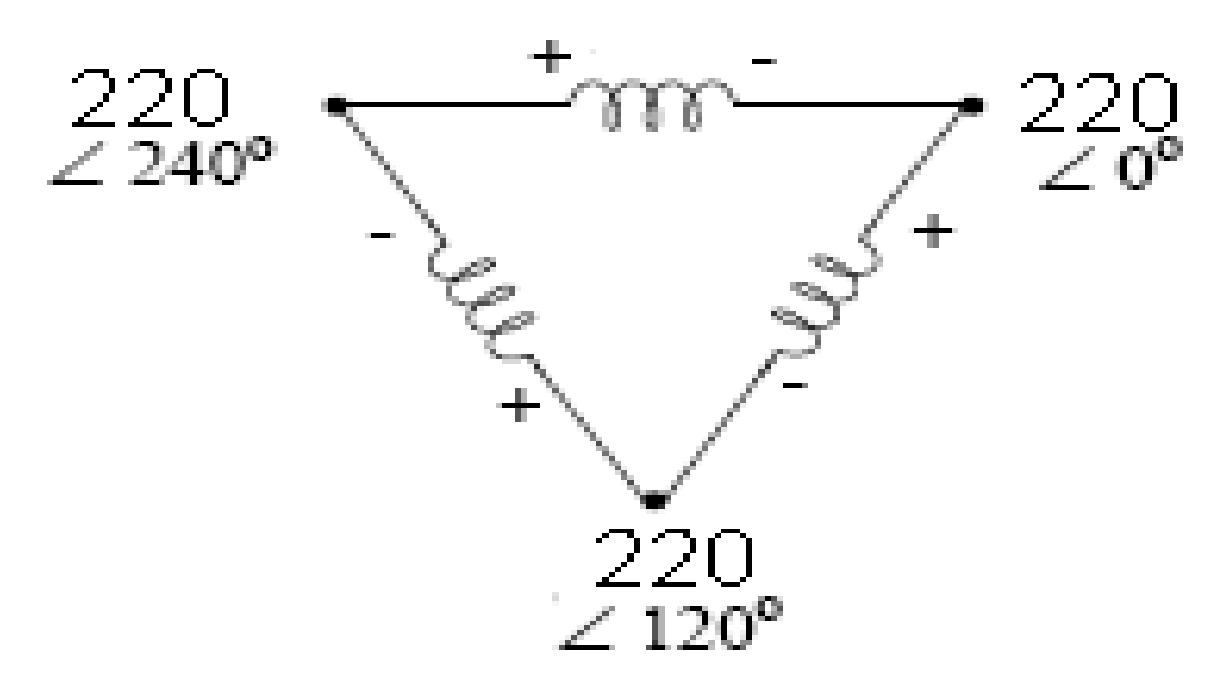

**Figura 15.** Configuración trifásica de conexión tipo delta [7].

$$
E_L = \sqrt{3} * E_F \tag{46}
$$

$$
I_F = I_L \tag{47}
$$

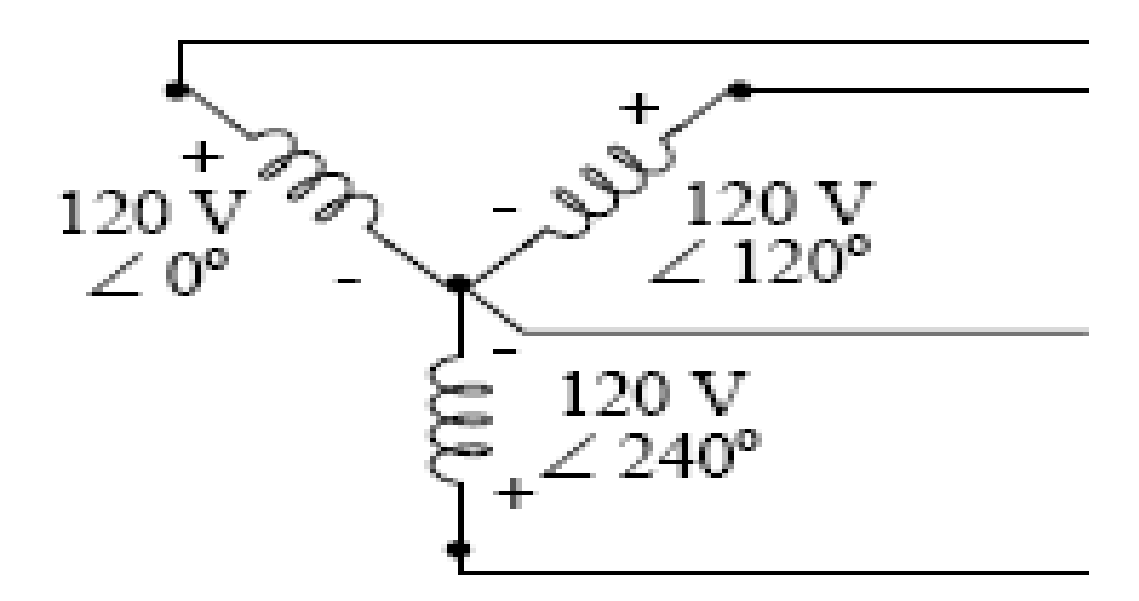

**Figura 16.** Configuración trifásica de conexión tipo estrella [7].

Las reactancias de los arrollamientos en reposo cuando las pulsaciones de la red son  $w_1 = 2 * \pi * f_1$  serán.

### **Reactancia estator.**

$$
x_1 = l_{d1} * w_1 \tag{48}
$$

Sin embargo al girar el rotor la frecuencia segundaria cambia y la reactancia del rotor será.

#### **Reactancia del rotor.**

$$
x_{2s} = l_{d2} * 2 * \pi * f_2 \Leftrightarrow f_2 = s * f_1 \tag{49}
$$

Las ecuaciones que describen el sistema por fase independiente son.

$$
V_1 = e_1 + i_1 * R_1 + i_1 * jx_1 \tag{50}
$$

$$
V_2 = e_2 + i_2 * R_2 + i_2 * j * x_2 \tag{51}
$$

# **2.3.5 Torque eléctrico**

La solución de la ecuación diferencial 30, son las corrientes en el sentido hacia delante (en la dirección de las manecillas del reloj), del rotor y estator respectivamente, éstas se relacionan con el torque eléctrico de la siguiente forma (ecuación 52) [7].

$$
T_{el} = 2 * M * img(i_{sf}.i_{rf})
$$
\n(52)

# **Donde.**

 $i_{sf}$ . Corriente de inducción de la dirección hacia delante del estator.

- $\dot{t}_{rf}$ . Corriente de inducción de la dirección hacia delante del rotor.
- *M* . Mutua inductancia entre el rotor y estator respectivamente.

# **CAPÍTULO 4. DISEÑO DEL SISTEMA DE PRESIÓN AUTOCONTROLADO**

#### **2.4.1 Torque mecánico**

El torque mecánico puede expresarse como un polinomio de segundo grado, en función de la velocidad angular [8].

$$
T_m(w) = k_1 * w^2 + k_2 * w + k_3
$$
\n(53)

Donde  $k_1, k_2, k_3$  son las constantes de proporcionalidad que definen el torque mecánico en la ecuación de segundo grado.

#### **2.4.2 Relación presión-velocidad**

En la mecánica de fluidos la ecuación utilizada para definir el comportamiento de un fluido en relación de sus características, es conocida como el teorema de *Bernoulli* (ecuación 54), éste teorema es una aplicación directa del principio de conservación de la energía, consiste básicamente en la suma de las tres representaciones de energía en un fluido (energía de flujo ( *p* \**v* ), energía cinética  $(m * v^2 / 2)$ , energía potencial  $(m * g * Y)$ ) [9].

$$
p + \frac{1}{2} * \rho * v^2 + \rho * g * Y = const
$$
 (54)

#### **Donde.**

- *p* . Presión asociada al trabajo de flujo.
- $\rho$ . Densidad del fluido.
- *v*. Velocidad del fluido.
- *g* . Valor de la gravedad.
- *Y* . Altura asociada al fluido desde un sistema de referencia.

### **2.4.3 Sensores de presión**

No existe una única definición de sensor aceptada de manera universal. se considera de manera general, que es un sensor todo dispositivo que tiene algún parámetro (valor de resistencia, desplazamiento, etc.) que es función del valor de una determinada variable física del medio en el cual esta situado (presión, nivel, temperatura, etc.) el dispositivo sensor convierte por lo tanto una variable física en otra, en general diferente y por ello se la suele denominar transductor [10].

Además, la existencia de sistemas que memorizan, amplifican y en general procesan señales eléctricas, hace que la mayoría de los transductores conviertan variables no eléctricas en eléctricas. por todo lo expuesto, cada vez se utiliza más la palabra sensor para definir al dispositivo o elemento que convierte una variable física no eléctrica en otra eléctrica, que en alguno de sus parámetros (nivel de tensión, nivel de corriente, frecuencia ,etc.) contiene información correspondiente a la primera. por otra parte, el tipo de señal eléctrica portadora de información y sus parámetros varia de un dispositivo sensor a otro, por lo que es necesario acoplar la salida del sensor a un circuito que de acuerdo con las características, amplifica y/o corrige y/o convierte la señal proporcionada por el elemento sensor, dicho circuito recibe el nombre de elemento de acondicionamiento, se obtiene un sistema como el representado en la figura 17, que puede ser denominado "sistema sensor", aunque normalmente se le denomina solamente sensor.

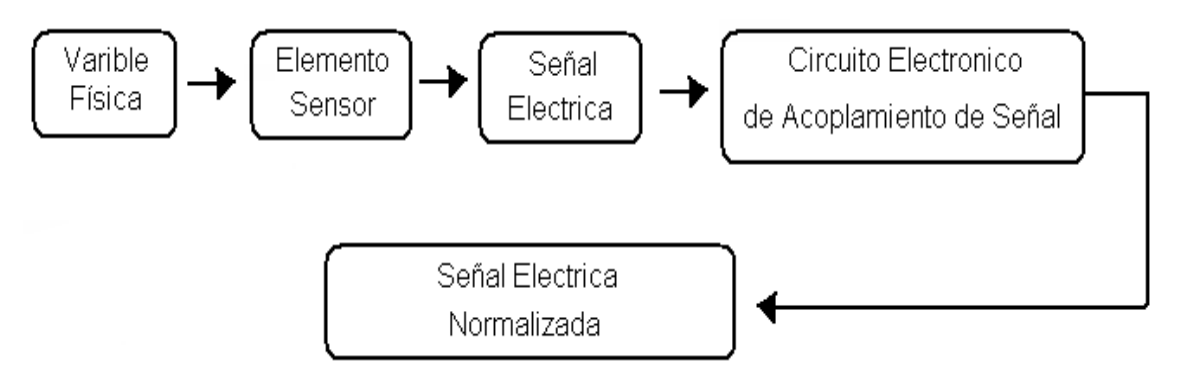

**Figura 17.** Diagrama de componentes básicas de un sensor [10].

Los sensores pueden clasificarse teniendo en cuenta sus características, en la figura 18 se muestra una clasificación de los mismos.

La presión es una fuerza por unidad de superficie y puede expresarse en unidades tales como pascal, bar, atmósferas, kilogramo por centímetro cuadrado y psi (libras por pulgada cuadrada). los elementos para medir presión pueden ser mecánicos, electromecánicos.

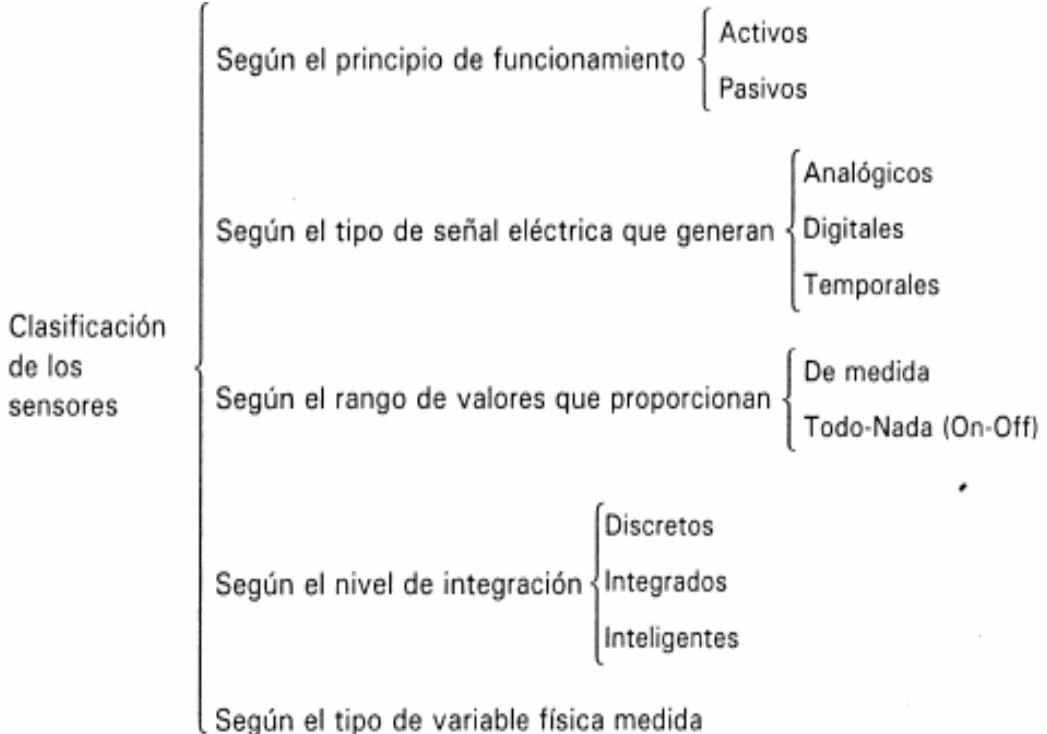

**Figura 18.** Clasificación de los sensores ([10]).

## **2.4.3.1** *Mecánicos*

Pueden ser primarios (barómetro cubeta, manómetro de tubo en U, manómetro de tubo inclinado), contienen un elemento primario de medida directa que mide la presión comparándola con la de un líquido de altura y densidad conocida. ó segundarios (elemento en espiral, fuelle, helicoidal, diafragma) elementos primarios elásticos que se deforman por la presión interna del fluido que contienen [11].

## **2.4.3.2** *Electromecánicos*

Utilizan un elemento mecánico elástico (tubo Bourdón, espiral, hélice, diafragma) combinado con un transductor eléctrico que genera la señal eléctrica correspondiente. los elementos electromecánicos de presión se clasifican según el principio de funcionamiento (resistivo, magnético, capacitivo) [11].

## **2.4.3.3** *Características de funcionamiento*

Las características estáticas describen el comportamiento del sensor en unas condiciones ambientales determinadas, con cambios muy lentos de la magnitud a medir y en ausencia de condiciones externas duras, tales como golpes, vibraciones aceleraciones, (a no ser que sea la magnitud a medir), etc. las características, para la condición estática son.

## **2.4.3.3.***1 Características estáticas*

- **1.** Precisión.
- **2.** Calibración.
- **3.** Histéresis.
- **4.** Linealidad.
- **5.** Repetibilidad.
- **6.** Mínimo valor o umbral.
- **7.** Resolución.

## **2.4.3.3.2** *Características dinámicas*

Las características dinámicas especifican la respuesta del sensor a variar la magnitud a medir. los sensores como dispositivos reales que son, presentan una cierta incapacidad, para seguir las variaciones de la magnitud de entrada que supere determinada pendiente de cambio, lo que da lugar a errores cuando dichas variaciones son rápidas. las características dinámicas son las siguientes.

- **1.** Respuesta en frecuencia.
- **2.** Tiempo de subida.
- **3.** Constante de tiempo.
- **4.** Amortiguamiento o sobre oscilación.

### **2.4.4 Sistema de presión autocontrolado**

El sistema de presión autocontrolado, es un sistema que consiste en variar la velocidad de dos electrobombas trifásicas con un variador de velocidad, para contrarrestar la variación en la presión.

El diagrama esquemático del sistema se indica en la figura 19.

#### **Donde.**

WS. Entrada de agua.

PTI. Identificador-transmisor de presión.

SC (1,2). Control de Velocidad.

La variación de la velocidad de las electrobombas trifásicas es efectuada por un variador de velocidad, a éste llega una señal proveniente del sensor de naturaleza analógica, la cual varía de 4 a 20mA dependiendo de la lectura de presión. el sensor ésta ubicado en la entrada del filtro de arena, en la figura 19 el sensor es el identificador-transmisor de presión (PTI). dentro del variador de velocidad se encuentra un algoritmo Proporcional, Integral, Diferencial (PID), los valores de configuración del PID y el valor de referencia, son introducidos por medio del panel en los códigos prediseñados.

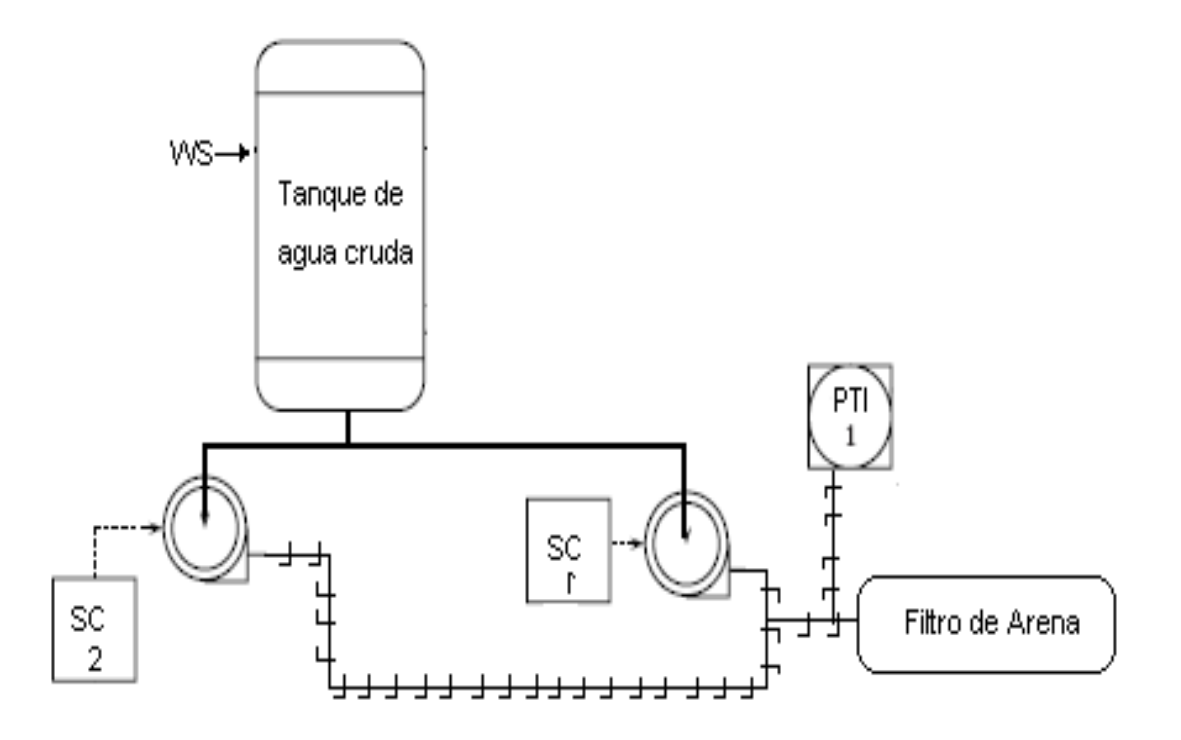

**Figura 19.** Diagrama esquemático ISA-S5 del sistema de presión autocontrolado.

Se debe tener en cuenta que la presión inicial en las electrobombas hidráulicas, en la parte de succión es positiva, ya que la succión ésta en la parte inferior del tanque de reserva.

## **2.4.5 Modelamiento del sistema de presión autocontrolado**

Todo sistema físico puede ser descrito mediante ecuaciones matemáticas, estas dependen de las características del sistema en cuestión, las ecuaciones pueden ser utilizadas para ejercer control sobre una variable específica del sistema, en la vida real, los sistemas son muy complejos por la cantidad de variables que afectan al mismo, las ecuaciones matemáticas asociadas a estos sistemas son de alta complejidad y en la mayoría de los casos son imposibles de resolver sin la aplicación de condiciones especiales [12].

El modelamiento es, en si, la investigación detallada del proceso para identificar una ecuación matemática, que describa la característica entradasalida del mismo.

Para obtener un resultado satisfactorio, debemos identificar las variables de peso del sistema a modelar, ya que hay variables con mayor efecto en el sistema que otras.

Se puede tomar el sistema como un todo, a este le corresponde una única función de transferencia ó se pueden tomar subsistemas con funciones de transferencia locales, de las cuales se realizaría la función de transferencia global del sistema, este último método es el más conveniente y es el que se adoptará en este proyecto.

El sistema de presión autocontrolado propuesto tiene varios subsistemas, entre los cuales están.

- Relación de las electrobombas hidráulicas. alimentación-velocidad.
- Relación velocidad-presión del agua.
- Relación presión-corriente del sensor.

Nuestro sistema global se puede describir como un sistema autocontrolado de presión, que utiliza dos electrobombas hidráulicas para introducir velocidad en el agua de circulación en la empresa. el variador de velocidad es el cerebro del proceso, para llevar a cabo la operación de corrección de la presión, éste tomará la señal proveniente del sensor de presión de naturaleza eléctrica y en función a ésta tomará una respuesta para modificar la velocidad de las electrobombas hidráulicas, que son las encargadas de mantener la presión en la red de la planta(figura 19).

# **CAPÍTULO 5. CONTROL INDUSTRIAL**

### **2.5.1 Características de procesos**

Al analizar la respuesta de una planta (salidas en función de entradas), se puede determinar la existencia de dos tipos de procesos los cuales son explicados a continuación [13].

## **2.5.1.1 Tipos de procesos.**

**1. (***self-regulatig-processes***)** La salida Y, del proceso es proporcional a la señal de entrada X, (figura 20).

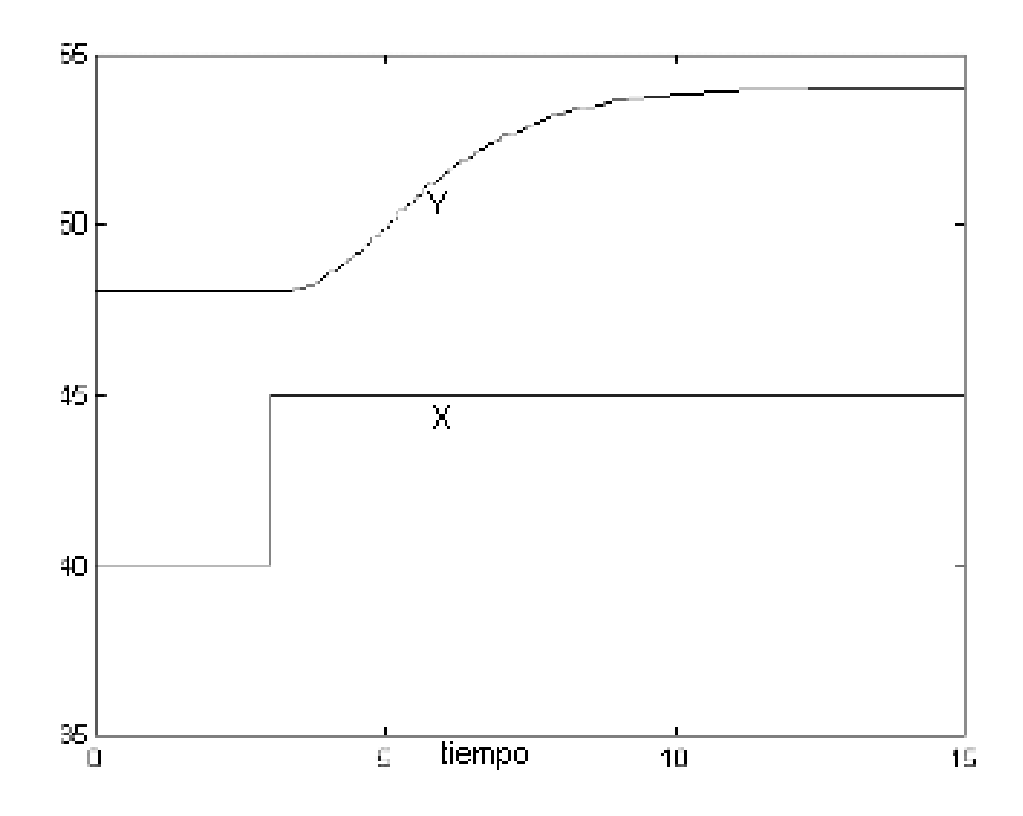

**Figura 20.** Respuesta de un proceso tipo *self-regulating-processes* [13].

**2.** *(not-self-regulatig-processes)* La salida del proceso Y, esta relacionada con la entrada X, mediante una función (figura 21).

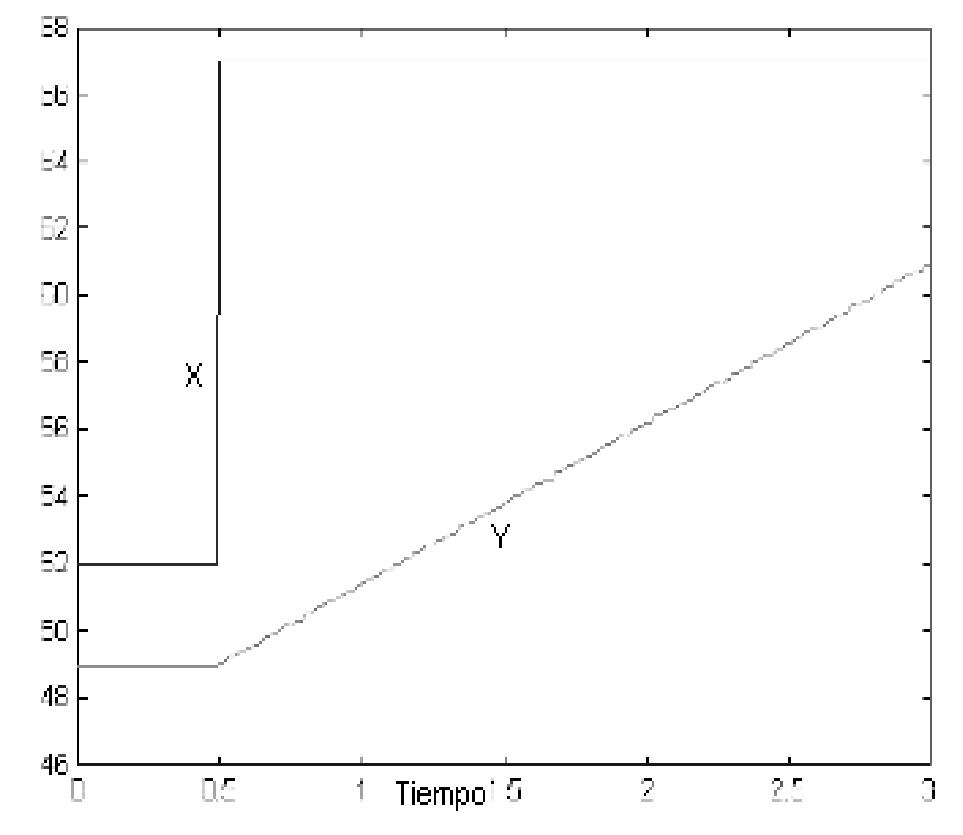

**Figura 21.** Respuesta de un proceso tipo *not-self-regulating-processes* [13].

Para obtener un resultado exitoso del sistema debemos tener en cuenta el *steepest-slope*, es el punto en que comienza a cambiar la inclinación desde la posición de equilibrio.

Para nuestro proceso tenemos un tipo de clase 1 (*self-regulatig-processes*), estos están definidos por tres términos ganancia (K), tiempo constante del proceso ( $\tau$ ), tiempo muerto del proceso (to).

- **1. Ganancia de proceso (K).** Es definida como cambio en la salida por cambio en la entrada.
- **2. Tiempo constante del proceso ( ).** Cantidad de tiempo que transcurre desde que la variable comienza a responder, hasta que alcanza el 63.2% del valor total, éste es relacionado a la velocidad de respuesta del proceso. 99.3% en 5\* $\tau$  , y 99.8% en 6\* $\tau$  .
- **3. Tiempo muerto del proceso (t0).** Es el retraso de la respuesta de la variable de salida cuando se genera un cambio en la variable de entrada.

La descripción matemática de un procesó tipo 1(*self-regulatig-processes*), que describe el cambio en la salida dependiendo de un cambio en la entrada es (ecuación 55).

$$
\tau \ast \frac{dO(t)}{dI(t)} + O(t) = K \ast I(t)
$$
\n
$$
(55)
$$

La ecuación de transferencia para un proceso tipo 1 es (ecuación 56).

$$
\frac{O(s)}{I(s)} = \frac{K}{\tau * s + 1} \tag{56}
$$

La ecuación de transferencia para un tiempo muerto es (ecuación 57).

$$
\frac{O(s)}{I(s)} = e^{-t_0 * s} \tag{57}
$$

Combinando la ecuación 1 y 2 obtenemos la función de transferencia de un proceso tipo 1 con tiempo muerto (ecuación 58).

$$
\frac{O(s)}{I(s)} = \frac{K}{\tau * s + 1} * e^{t_0 * s}
$$
\n(58)

Para el sistema de refrigeración autocontrolado. utilizaremos dos funciones de transferencia escalonadas las cuales expresarán, tensión-velocidad, para el motor, y presión-corriente para el sensor.

$$
\frac{O(s)}{I(s)} = \frac{K}{(\tau_1 * s + 1)(\tau_2 * s + 1)} * e^{(t_1 + t_2) * s}
$$
(59)

#### **Donde.**

- $\bullet$   $\tau_1$  y t<sub>1</sub>. Son los valores de tiempo constante y tiempo muerto para la función de transferencia, tensión-velocidad. (Motor)
- $\tau_2$  y t2. Son los valores de tiempo constante y tiempo muerto para la función de transferencia, presión-corriente.

La relación velocidad-presión es una relación escalar.

#### **2.5.1.2 Obtención de las características del proceso**

Para obtener los valores necesarios de la representación del sistema, se utilizaron las ecuaciones 60 y 61.

$$
\tau = 1.5^*(t_{0.632\Delta O} - t_{0.283\Delta O})
$$
\n
$$
t_{O} = t_{0.632\Delta O} - \tau
$$
\n(61)

### **Donde.**

t0.632∆O. Es el tiempo en el cual la señal alcanza el 63.2% de el valor de régimen estacionario.

t<sub>0.283∆O</sub>. Es el tiempo en el cual la señal alcanza el 28.3% de el valor de régimen estacionario

## **2.5.2 Control de procesos**

Un sistema de control como su nombre lo indica, es aquel que cumple la función de manipular algún tipo de señal, para entregar una señal de salida que este acorde a la funcionalidad correcta ó deseada de un proceso [14].

Para la sincronización del sistema con el proceso de control es necesario, tener características específicas del proceso que relacionen todas las posibles variaciones.

Los sistemas de control son ampliamente utilizados en procesos que se pretende obtener una variable en un rango específico o a un valor fijo de señal, para obtener un resultado que sea independiente de los factores externos e internos del proceso.

Una clasificación de los sistemas de control puede ser la siguiente.

- Sistemas de control convencionales.
- Sistemas de control avanzados.
- Sistemas de control expertos.
- Sistemas de control por lógica difusa (*fuzzy logic*).

En éste trabajo, se utilizaron los sistemas de control convencionales por ser la estrategia de control seleccionada a utilizar en la configuración del variador de velocidad.

## **2.5.2.1** *Control convencional de proceso*

Ésta forma de controlar procesos es determinado por un amplio conocimiento sobre el proceso determinado, el algoritmo de control seleccionado se consigue desarrollando un modelo matemático que refleje con una gran exactitud el comportamiento de la planta a controlar, generalmente se hace con control directo digital, en donde la unidad de control reacciona en función á una señal de error.

## **2.5.2.2** *Control de dos posiciones*

El control es esencialmente efectuado por un interruptor de dos posiciones, éste es activado por la señal de error la cual colocará el interruptor en ON ó en OFF, dependiendo de las condiciones de operación.

Ésta forma de control es discontinua, en consecuencia ocurren oscilaciones en la variable controlada (figura 22), en torno a la condición requerida, esto se debe a retrasos en la respuesta del sistema de control y del proceso, se utiliza generalmente con una banda diferencial o zona neutra, es decir con valores de encendido y apagado.

Este tipo de control de procesos funciona satisfactoriamente en procesos donde la velocidad de respuesta es lenta en función del tiempo, y poseen un tiempo de retardo mínimo.

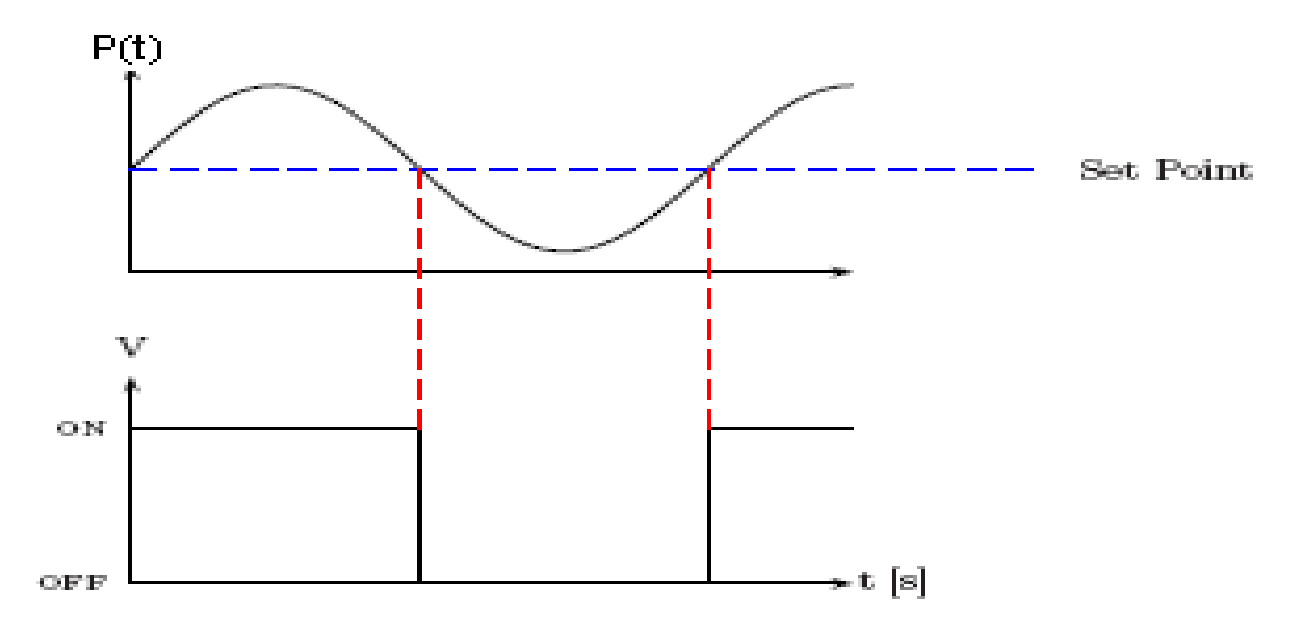

**Figura 22.** Control de presión de dos posiciones [14].

#### **2.5.2.3** *Control de proceso proporcional*

Este tipo de control de procesos, produce una señal proporcional al error, la señal de corrección adquiere un valor en función del error entre la señal de entrada y la señal de referencia.

La figura 23 muestra como varia la señal de control en función del error, para la aplicación de ésta forma de control, se debe definir el rango donde la señal de control esta relacionada de forma lineal con el error. Éste rango se denomina *banda proporcional.*

Dentro de la *banda proporcional* la señal de control ésta determinada por la ecuación 62.

% de salida del controlador=  $K_{\,\,p}^{\,\,\,\,*}\,e^{-\,\,\,\,*}\,e$  $*_e$  (62)

#### **Donde.**

*e*. Es el error entré la señal de entrada y la señal de referencia.

*K <sup>p</sup>* . Es la constante de proporcionalidad.

Por lo general el error se expresa en porcentajes, donde se observa que un 100% en la señal de control, equivale a un porcentaje de error igual a la banda proporcional, esto se puede anotar de la siguiente manera (ecuación 63).

$$
\text{\%Out} = I_0 - I_0 = K_p \cdot e \tag{63}
$$

#### **Donde.**

I0. Es el porcentaje de salida cuando el error es *e*.

Io. Es el porcentaje de salida cuando no hay error.

Aplicando la transformada de *laplace* obtenemos (ecuación 64).

$$
\text{%Out(s)} = K_p \mathsf{E(s)}\tag{64}
$$

De donde podemos definir que  $K_p$  corresponde a la función de transferencia del controlador dentro de la banda proporcional.

En general, cuando el error es cero se elige como salida 50% de la salida del controlador.

En el control proporcional, hay un elemento de ganancia en serie con el elemento en la trayectoria directa de la planta G(s). el error es (ecuación 65).

$$
E(s) = \frac{K_p G(s)}{1 + K_p G(s)} X(s)
$$
\n(65)

Si suponemos una entrada escalón el error en estado estable será (ecuación 66).

$$
ess =_{s} \underline{\lim}_{0} sE(s) =_{s} \underline{\lim}_{0} \left[ s \frac{1}{1 + 1/K_{p}G(s)} \frac{1}{s} \right]
$$
(66)

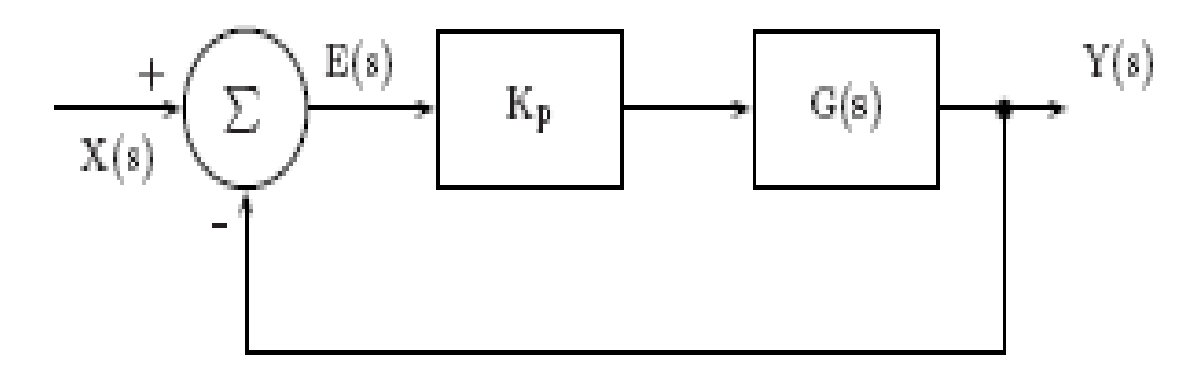

**Figura 23.** Sistema con control proporcional [14].

El valor anterior será finito, es decir siempre habrá error en estado estable. á valores pequeños de  $K_p$  corresponden errores de estado estable grandes, pero  $t$ ambién respuestas estables. á valores grandes de  $K<sub>p</sub>$  corresponden errores de estado estable pequeños, aunque hay mayor tendencia a la inestabilidad.

## **2.5.2.4** *Control de proceso derivativo*

En este tipo de control, el cambio de la salida del controlador respecto al valor de referencia es proporcional a la rapidez de cambio en el tiempo de la señal de error.

El control derivativo se puede expresar mediante la ecuación 67.

$$
Isal - I_0 = K_d \frac{de}{dt}
$$
\n(67)

## **Donde:**

*Isal* . Es el valor de salida, cuando el error *e* cambia con una tasa igual a *dt de* .

 $I_\mathrm{0}$ . Es el valor de salida para el valor de referencia.

Aplicando la transformada de *laplace* al control derivativo se obtiene (ecuación 68).

$$
(Isal - I0)(s) = Kd sE(s)
$$
\n(68)

Ingeniería Física 55

Se puede observar que la función de transferencia es $\,K_d^{}\,$ s.

En el control derivativo existe una relación lineal entre la velocidad de variación de la variable controlada y la posición del elemento final de control, cabe anotar que el control derivativo no responde a errores de estado estable, ya que la variación del error en este caso seria cero, por lo que se utiliza en combinación con el control proporcional ó el control integral.

#### **2.5.2.5** *Control integral de procesos*

Este modo de control es en el que la tasa de cambio de la salida de control es proporcional a la señal de entrada del error e (ecuación 69).

$$
dI = K_i e dt \tag{69}
$$

#### **Donde.**

 $K_{i}$ . Es la constante de proporcionalidad integral y se expresa en seg<sup>-1</sup>, cuando el error se expresa en porcentajes Integrando la ecuación anterior tenemos.

$$
\int_{I_0}^{Isal} dI = \int_0^t K_i e dt
$$
\n(70)

$$
Isal - I_0 = \int_0^t K_i edt
$$
 (71)

Aplicando la transformada de *laplace* a la ecuación 64 obtenemos.

$$
(Isal - I_0)(s) = \frac{1}{s} K_i E(s)
$$
\n(72)

Ingeniería Física 56
La función de transferencia del controlador integral es (ecuación 73).

$$
\frac{(Isal - I_0)(s)}{E(s)} = \frac{1}{s} K_i
$$
\n(73)

En la figura 24 se muestra el comportamiento de un control integral ante una señal constante de error.

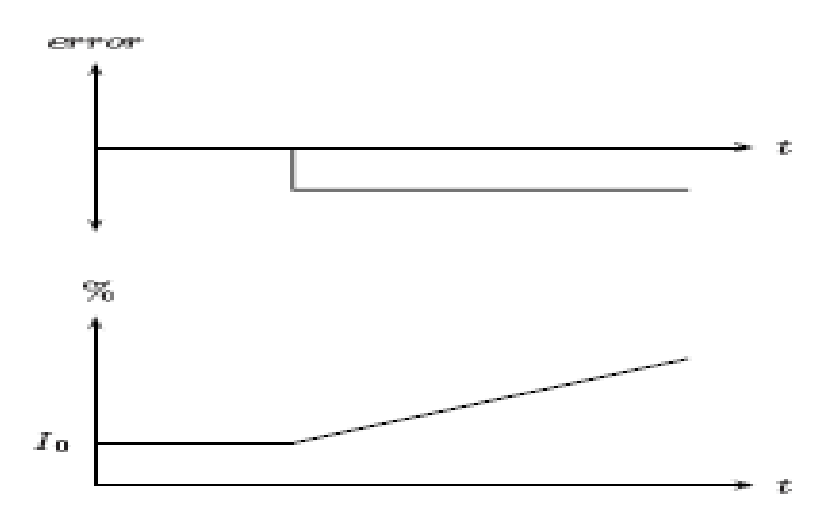

**Figura 24.** Respuesta de un control integral, en función de una señal de error constante [14].

En la figura 24 podemos ver que cuando la salida del controlador es constante (I2), el error es cero, cuando la salida del controlador varia a una tasa constante el error tiene un valor constante.

El modo de control integral por lo general no se utiliza solo, en la mayoría de los sistemas de control se utiliza con el método de control proporcional, en éste caso la salida del controlador ésta dada por (ecuación 74).

$$
Isal = K_{p}e + K_{i}\int_{0}^{t}edt + I_{0}
$$
\n(74)

Aplicando la transformada de *laplace* se obtiene (ecuación 75).

$$
F(s) = \frac{K_p}{s} \left(s + \frac{1}{T_i}\right) \tag{75}
$$

Ingeniería Física 57

La función de transferencia del controlador con acción proporcional e integral, ésta definida por (ecuación 75).

**Donde.**

$$
T_i = \frac{K_p}{K_i} \tag{76}
$$

#### **2.5.2.6** *Control PID de procesos*

En las partes anteriores hemos visto las clases de control de procesos convencionales que se utilizan, en algunos de ellos se ha explicado la forma más conveniente de utilización que pueden ser combinación entre las clases independientes convencionales, gracias a los diferentes beneficios que ofrecen por separado, nace la necesidad de combinarlos en un sólo proceso.

Éste tipo de control es conocido como controlador PID o controlador de tres modos.

La ecuación que describe su comportamiento es.

$$
Isal = K_{p}e + K_{i}\int_{0}^{t}edt + K_{d}\frac{de}{dt} + I_{0}
$$
\n(77)

El controlador PID, se puede considerar como un controlador que tiene una acción proporcional al error, que a su vez tiene una acción integral para eliminar la desviación del error y una acción diferencial para reducir los retrasos, aplicando la transformada de *laplace* a la ecuación 77se obtiene.

$$
(Isal - I_0)(s) = K_p E(s) + \frac{1}{s} K_i E(s) + sK_d E(s)
$$
 (78)

La función de transferencia del PID es (ecuación 79).

Ingeniería Física **58 1999 1999 1999 1999 1999 1999 1999 1999 1999 1999 1999 1999 1999 1999 1999 1999 1999 1999 1999 1999 1999 1999 1999 1999 1999 1999 1999 1999 19** 

$$
F(s) = K_p + \frac{1}{s} K_i + sK_d \tag{79}
$$

El PID es el algoritmo de control utilizado por excelencia en la industria. para la aplicación del control PID en la práctica no es recomendable expresarlo en la ecuación 79, ya que ocurre una alta amplificación de la señal por parte de la sección diferencial. por éste motivo se utilizará el algoritmo P.I.D expresado como (ecuación 80).

$$
G_C(s) = \frac{M(s)}{E(s)} = K_C * (1 + \frac{1}{\tau_I * s} + \frac{\tau_d * s}{\frac{\tau_d}{N} * s + 1})
$$
(80)

Donde N es un valor entré 1 á 33, aunque para procesos prácticos se encuentra entre 8 á 16. para calcular los valores de  $\ K_C^-, \tau_D^-, \tau_I$ utilizaremos la formula de *Ziegler-Nichols Method*, teniendo K, to,  $\tau$  de la siguiente forma.

$$
K_C = 1.2 * K * (\frac{t_0}{\tau})^{-1}
$$
 (81)

$$
\tau_{I} = 2.0 * t_0 \tag{82}
$$

$$
\tau_D = 0.5 \cdot t_0 \tag{83}
$$

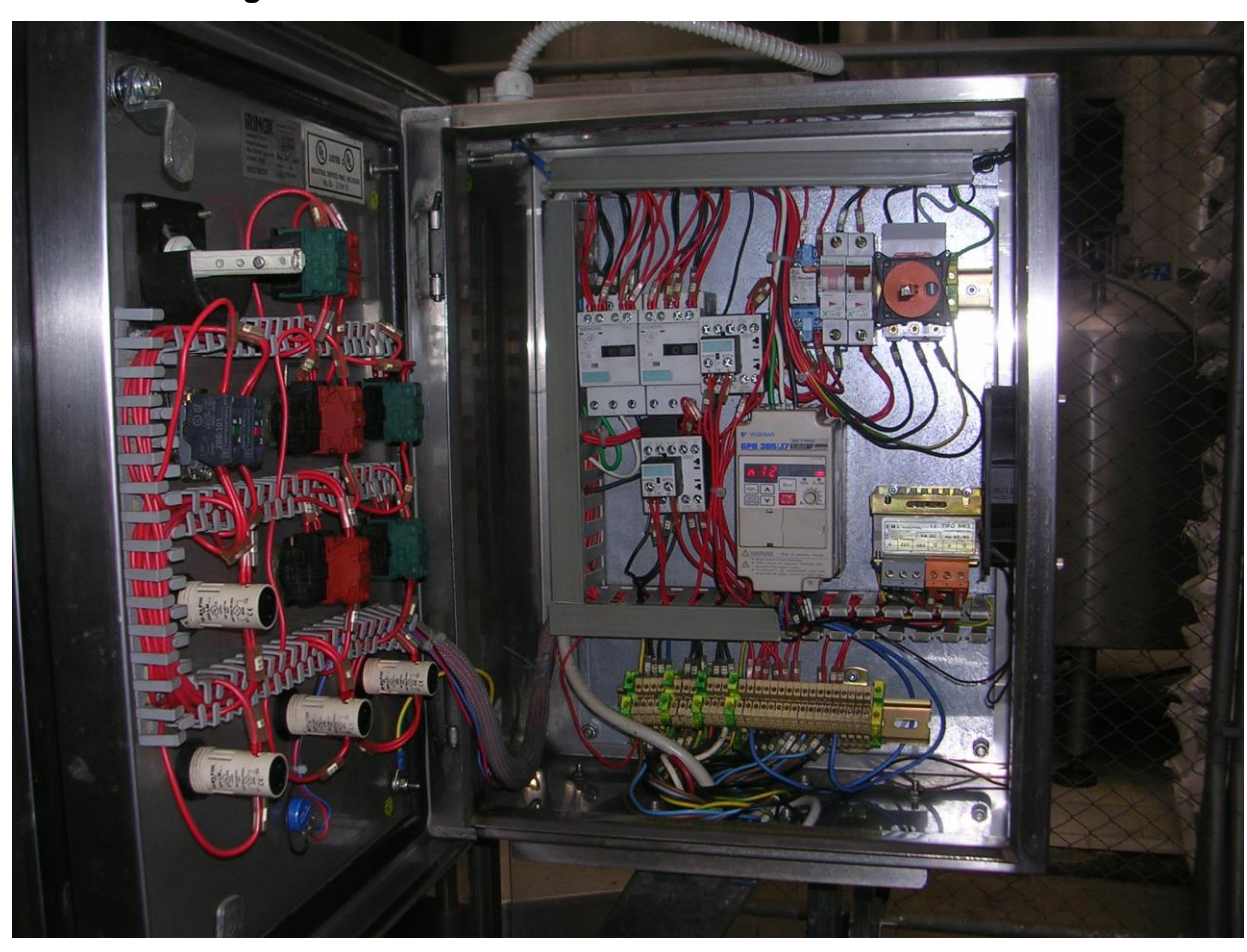

**2.5.3 Configuración del variador de velocidad**

**Figura 25.** Variador industrial operando en la empresa vinos de la corte.

Al nacer la máquina de inducción a finales del siglo XIX, ésta proporciono una solución a las grandes exigencias industriales de la época, por su facilidad para operar utilizando fuentes de corriente alterna polifásica, las máquinas de corriente continua requieren sistemas de rectificación, que si son controlables en tensión permiten la regulación eficiente de velocidad. las máquinas de inducción tienen una reducida controlabilidad de la velocidad cuando operan en régimen permanente, alimentadas con un suministro de tensión alterna de frecuencia industrial, pero cuando son alimentadas con un suministro de tensión y frecuencia variable es posible regular la velocidad mecánica de estos convertidores. durante mucho tiempo el control de velocidad de motores industriales fue poco práctico por la necesidad de tener varias máquinas operando conjuntamente [15].

Hoy en día es posible obtener el control de velocidad de éstos convertidores electromecánicos, por varios métodos los cuales son.

- **1.** Control tensión-frecuencia.
- **2.** Control por campo orientado.
- **3.** Control directo de par.

A continuación se realizará profundización sobre el control tensión-frecuencia por ser el seleccionado en el variador de velocidad (figura 25).

#### **2.5.3.1***Control tensión-frecuencia*

Consiste en variar la frecuencia de la señal de alimentación del estator, para cambiar la velocidad sincrónica de la máquina. la variación de la frecuencia afecta proporcionalmente las reactancias de magnetización y dispersión en el circuito equivalente, pero las resistencias se mantienen aproximadamente constante. para que la densidad de flujo magnético se mantenga prácticamente constante y en los limites de diseño de la máquina, es conveniente variar la amplitud de la tensión de alimentación en la misma proporción que se varia la frecuencia, de ésta forma la magnitud del par eléctrico es similar a la que se obtiene a la frecuencia nominal. los aparatos encargados de realizar la variación de la amplitud de la tensión de alimentación y la frecuencia se llaman inversores (figura 26), estos convierten fuentes de tensión ó corriente continua en fuentes de tensión ó corriente alterna de amplitud y frecuencia variable. ésta técnica de control se denomina modulación por ancho de pulso.

Universidad del Cauca Facultad de Ciencias Naturales, Exactas y de la Educación

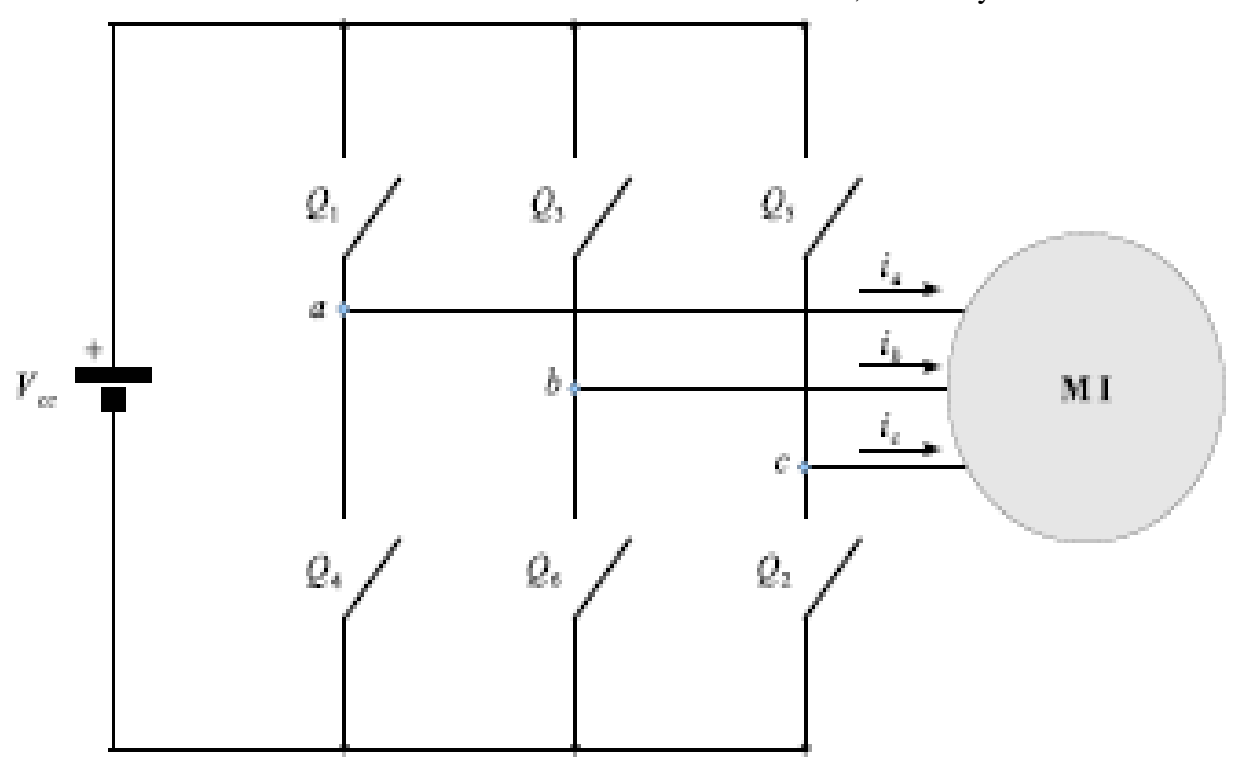

**Figura 26.** Puente inversor trifásico por modulación por ancho de pulso [15].

Para la operación eficiente de la máquina polifásica se debe tener una alimentación balanceada, ésta se obtiene mediante un puente inversor polifásico.

Los variadores de velocidad son dispositivos prediseñados para aplicaciones específicas, pueden ser utilizados para controles de velocidad de motores eléctricos monofásicos, trifásicos, en diferentes operaciones.

#### **2.5.3.2** *Selección del variador de velocidad*

Para llevar a cabo la configuración del variador de velocidad se debe identificar como primera medida el variador a utilizar. ya que la cantidad de parámetros de configuración cambian de un variador de velocidad a otro [16].

Para la selección del variador de velocidad se deben tener en cuenta los datos característicos de los motores eléctricos a controlar, en la tabla 1 se han representado los datos necesarios para identificar un variador de velocidad para una aplicación específica.

**Tabla 1.** Datos necesarios para la elección de un variador de velocidad.

Espacio disponible para instalar el variador de velocidad

Serie a la que pertenece el variador.

Número de fases y clase de alimentación.

Características de diseño.

Modelo teniendo en cuenta los requerimientos de potencia máxima, corriente máxima, tipo de alimentación funcionamiento normal o pesado.

Tipo de encapsulado.

Especificación de características especiales.

### **2.5.3.3** *Configuración del variador de velocidad*

Para la configuración se utilizan parámetros especiales clasificados de la A á la U. para introducir los parámetros de configuración debe ser desplegado en el panel STUP. á continuación se explicará cada función de las letras de configuración en el variador de velocidad [16].

- **1.** A1. Ambiente de operación.
- **2.** A2. Programación del variador de velocidad.
- **3.** b1. Modo de operación.
- **4.** b2. DC Inyector en operación de frenado.
- **5.** b3. Funciones búsqueda de velocidad.
- **6.** b4. Retrasos de tiempo.
- **7.** b5. Control PID.
- **8.** b6. Funciones de operación de comienzo y parada.
- **9.** b8. Ahorro de energía.
- **10.** C1-C3. Sintonización del variador.
- **11.** C4. Compensación de torque auto puesta a punto.
- **12.** C5. Automática regulación de velocidad.
- **13.** C6. Nivel de esfuerzo.
- **14.** d1. Frecuencia de referencia.
- **15.** d2. Niveles de frecuencia de referencia.
- **16.** d3. Salto de frecuencia.
- **17.** d4. Sostenimiento de frecuencia.
- **18.** d7. Error de frecuencia.
- **19.** E1-E2. Parámetros de motor 1.
- **20.**E3-E4. Parámetros de motor 2.
- **21.** E5. Controles de motor.
- **22.** F. Automática búsqueda de velocidad.
- **23.** H1. Funciones digitales de entrada.
- **24.** H2. Multi funciones de salida.
- **25.** H3. Multi funciones análogas terminales de entrada.
- **26.** H4. Multi funciones análogas terminales de salida.
- **27.** L1. Funciones de protección del motor de sobrecargas.
- **28.** L2. Momentánea pérdida de potencia.
- **29.** L4. Grado de velocidad detección de perdida de potencia.
- **30.** L5. Reiniciación por fallas.
- **31.** L6. Detección de torque.
- **32.** L7. Limite de torque.
- **33.** L8. Protección de hardware.
- **34.** n1. Prevención de operación.
- **35.** n2. Función de control de realimentación de velocidad.
- **36.** n3. Alto resbalón de frenado.
- **37.** n6. Calculó de resistencia entre motor y línea.
- **38.** n8. Control de motor por permanencia magnética.
- **39.** o1. Digital operación del despliegue.
- **40.** o2. Selección de multi-función.
- **41.** o4. Periodo de mantenimiento.
- **42.** T1. Datos del motor.
- **43.** U1. Estado de la operación del monitor.
- **44.** U2. Rastro de falta.
- **45.** U3. Historia de falta.
- **46.** U4. Despliegue de mantenimiento.
- **47.** U5. Despliegue de variables del PID.
- **48.** U6. Despliegue de variables del control.

# **3. ANALISIS Y RESULTADOS**

Los resultados de éste proyecto abarcan desde la simulación de las electrobombas trifásicas, selección de dispositivos involucrados en el montaje del variador, selección del variador de velocidad y su respectiva configuración.

Como resultado final, se obtiene el diseño total del sistema de presión autocontrolado, éste se entregará a la empresa VINCORTE para su respectiva valoración.

# **3.1 SIMULACIÓN DE LAS ELECTROBOMBAS TRIFASICAS**

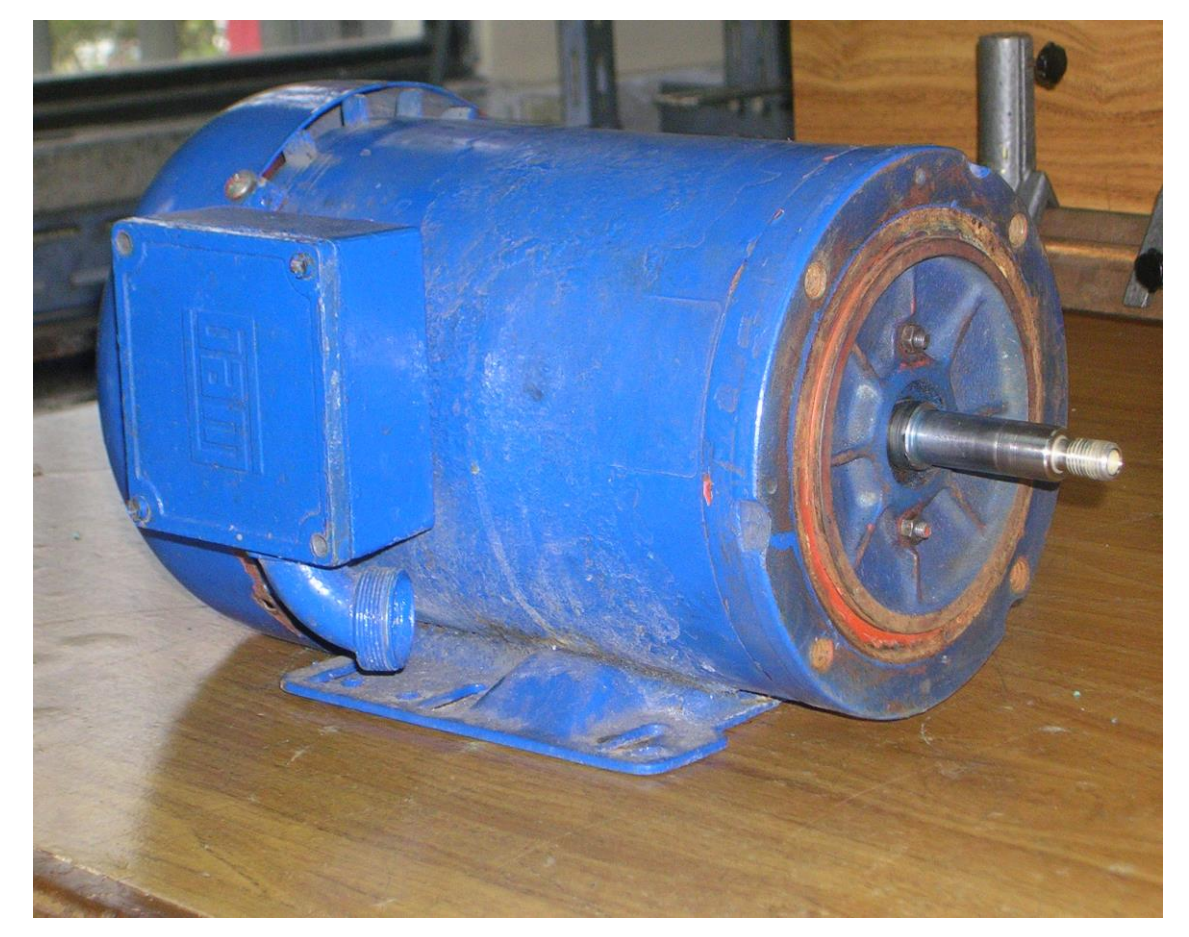

**Figura 27.** Electrobomba trifásica del sistema de purificación y suministro de agua.

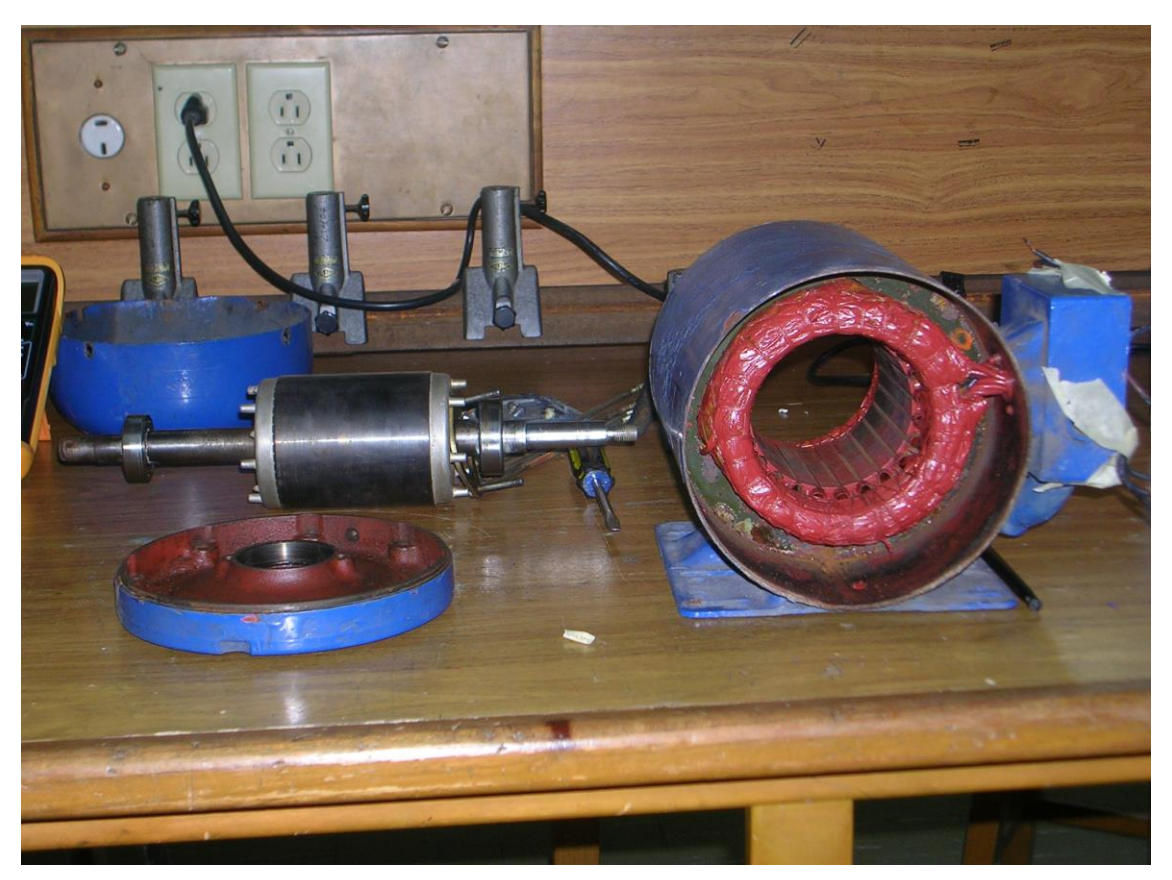

**Figura 28.** Partes de la electrobomba trifásica.

La realización del modelamiento para las electrobombas hidráulicas, consistió en calcular la solución de la ecuación diferencial (30 Pág. 27), por medio de la función *ode45* de *MATLAB*. las soluciones obtenidas son la corrientes del rotor y la corriente del estator del motor de inducción en la dirección hacia delante (sentido de las manecillas del reloj). los datos obtenidos se remplazaron en la ecuación 52 (Pág. 39) donde se obtiene el valor del torque eléctrico asociado al motor jaula de ardilla.

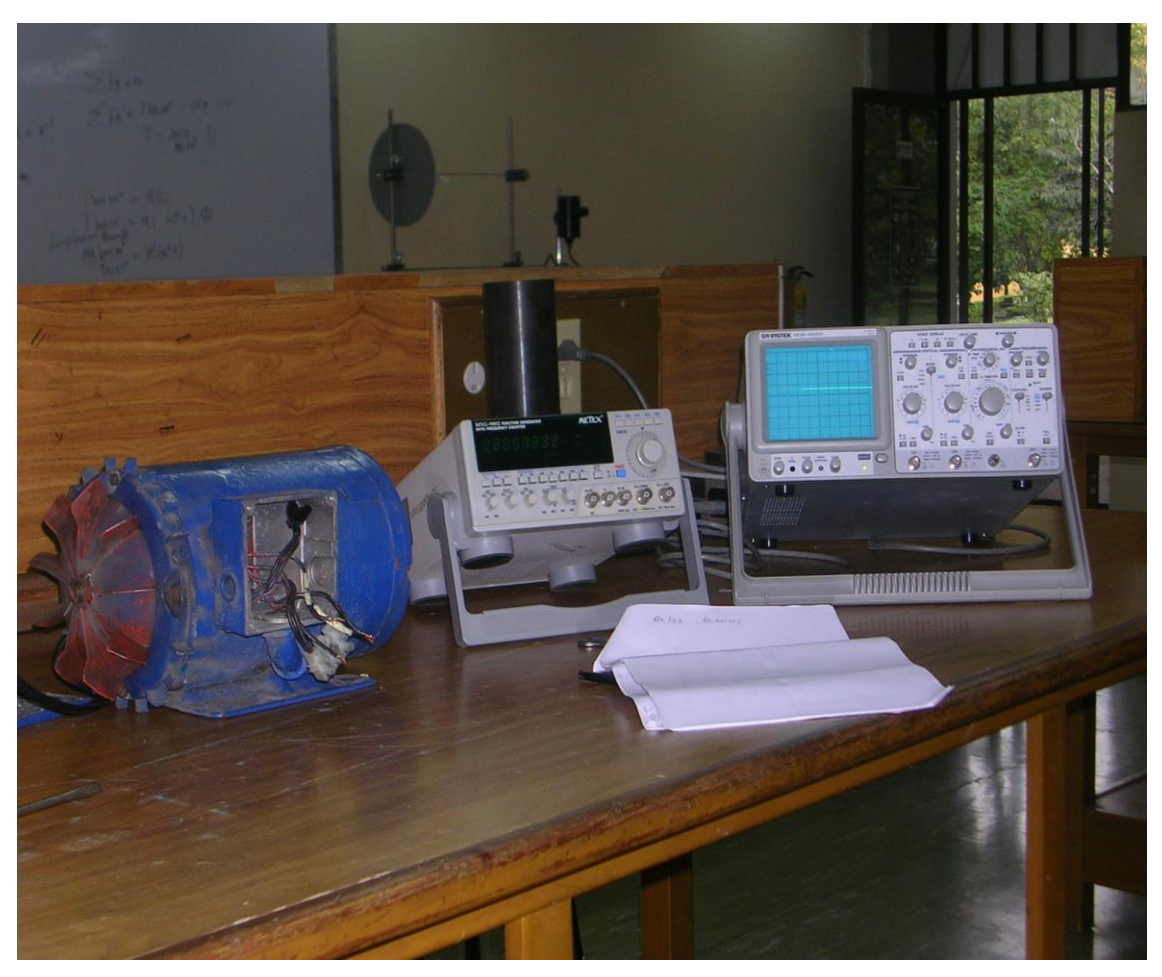

## **3.1.1 Calculo de las variables eléctricas de las electrobombas trifásicas.**

**Figura 29.** Instrumentos de medición de parámetros.

En la figura 29, se muestra el osciloscopio y el generador utilizados para la medición de los parámetros del motor.

Para establecer las ecuaciones del comportamiento eléctrico estator rotor, fue preciso tener en cuenta que los arrollamientos tienen una resistencia  $R_1/R_2$ ohmios/fase y que además existen flujos de dispersión en los devanados del estator y de rotor que dan lugar a las autoinducciones Le, L<sup>r</sup> y m de mutua inductancia entre los embobinados del rotor y estator. nuestro motor es de alimentación trifásica y bipolar, lo que significa que posee, seis bobinas de las cuales dos de cada fase están conectadas en serie (figura 30), y los grupos de bobinas de cada fase están conectadas en estrella (figura 16).

Las resistencias fueron medidas con ayuda de un tester. para realizar éste cálculo se separaron las bobinas del estator, ya que se encontraban en configuración estrella.

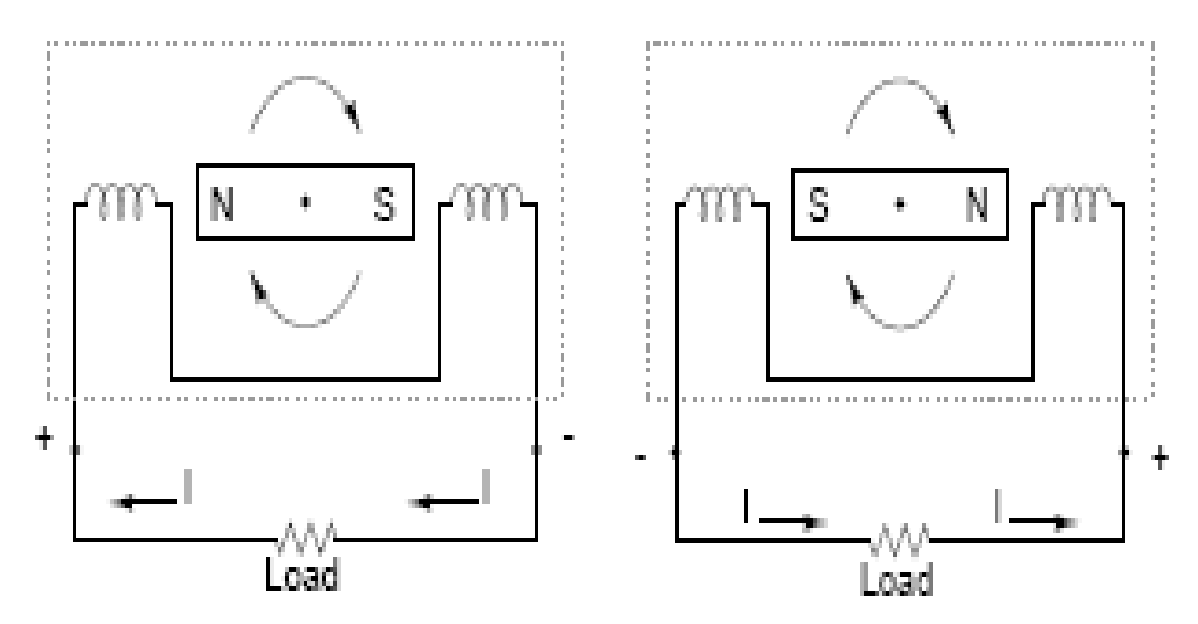

**Figura 30.** Conexión de las bobinas de una sola fase para lograr torque eléctrico continúo [3].

El cálculo de los valores de inductancia, se llevo a cabo utilizando un inductometro (figura 31), se utilizarán los datos obtenidos cuando el motor esta totalmente armado, ya que los valores con rotor son diferentes de los datos obtenidos de inductancia cuando el motor ésta sin rotor, por la relación de la inductancia con el núcleo de hierro.

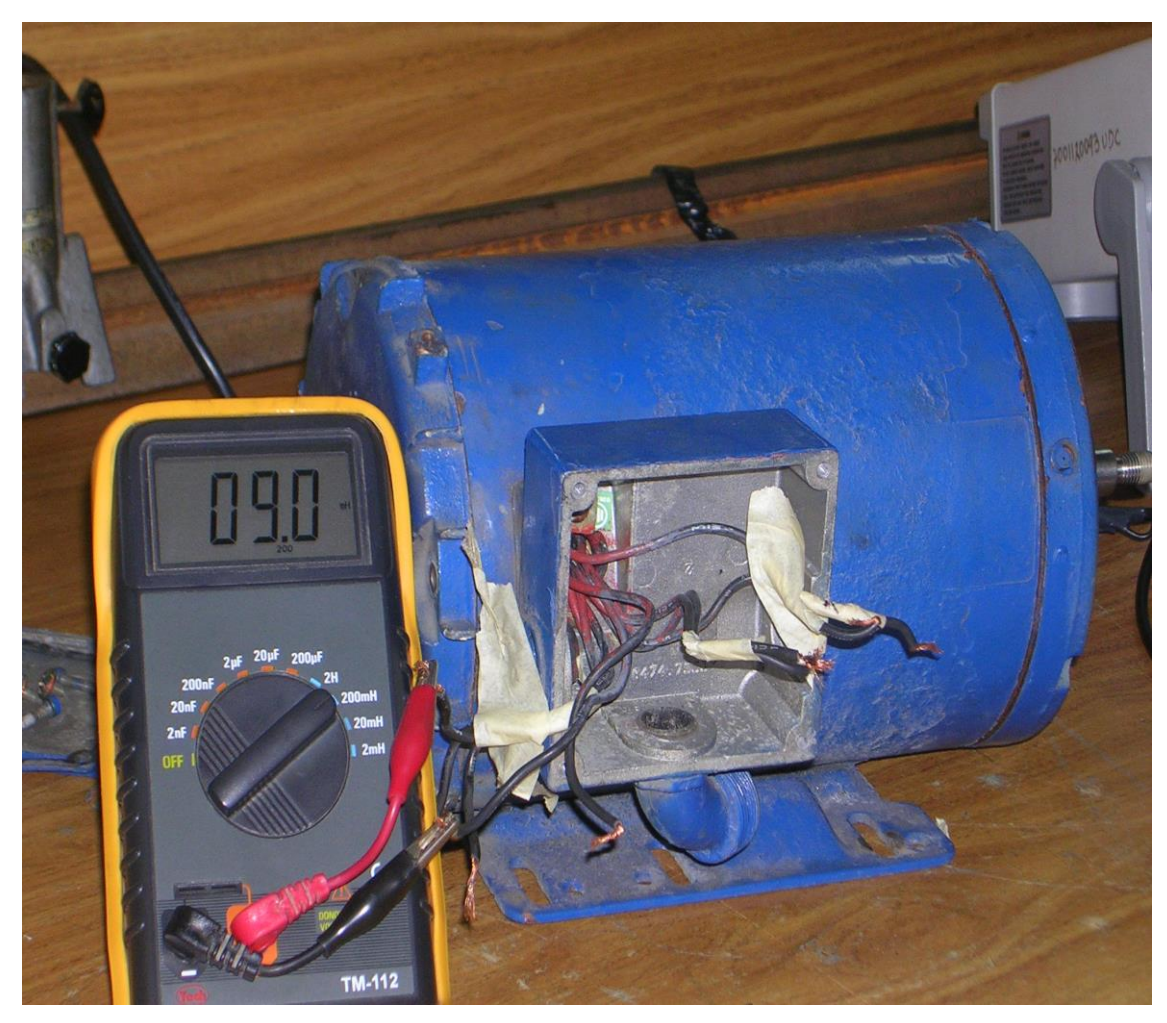

**Figura 31.** Medición de inductancias del estator.

Para calcular la mutua inductancia entre las bobinas del estator, se alimento un embobinado con una señal de naturaleza alterna de frecuencia y amplitud conocida (figura 32 voltaje pico 7.2V y 9.2 KHz de frecuencia), ésta señal se distorsionó al conectarla al estator, respectivamente también se distorsionó la señal inducida en el embobinado segundario (figura 33). la respuesta obtenida es similar a la figura 13, note que la señal excitadora en el primer devanado ésta en desfase de 180 grados con la señal inducida en el segundo devanado, esto es debido a que las bobinas tienen principio y final, al realizar la practica se colocaron la punta positiva del osciloscopio en el final de la bobina segundaria y la punta negativa del osciloscopio en el principio de la bobina segundaria ver figura13 para mayor claridad.

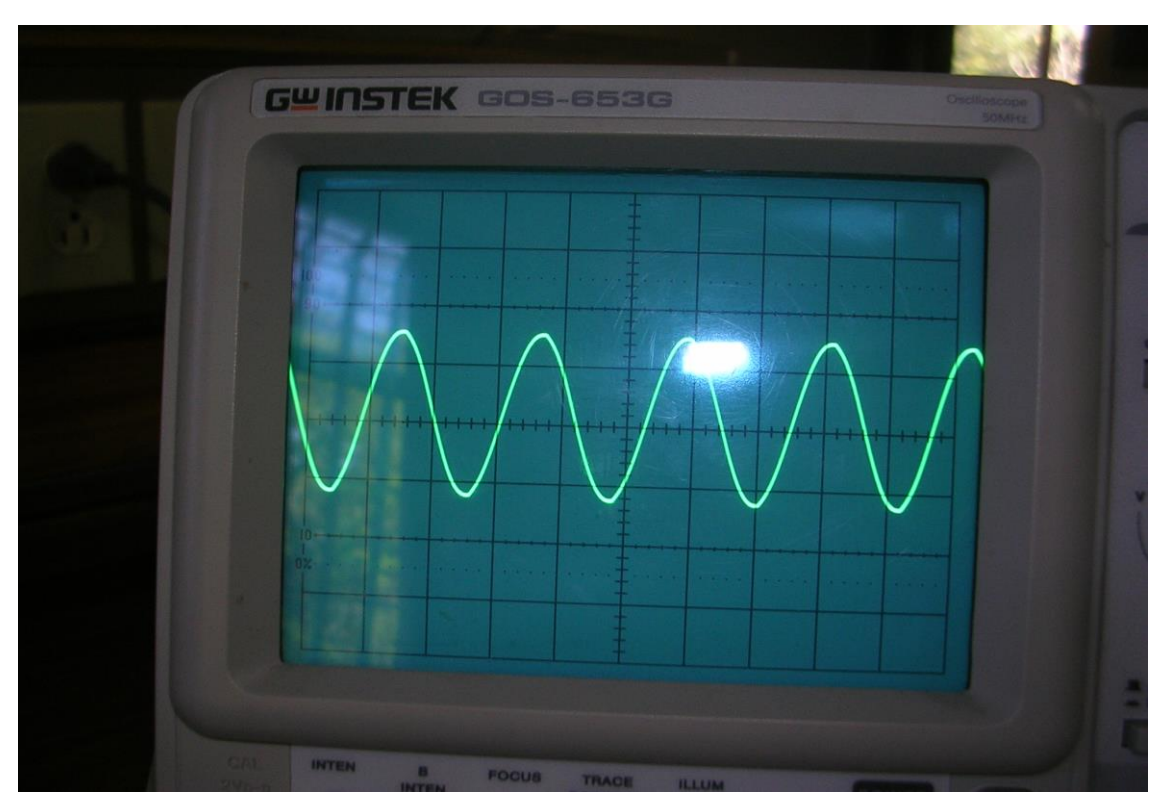

**Figura 32.** Señal de salida del generador de señal.

El inductometro genera una señal propia de voltaje y mide la corriente que circula por el embobinado, con estos datos y la frecuencia de la señal excitadora da una inductancia propia del sistema, cuando aplicamos una señal alterna a un embobinado aislado físicamente del embobinado seleccionado para medirle la inductancia. el inductometro percibe un cambio en la corriente del embobinado, que se traduce en un cambio en la inductancia (figura 34), ya que el cambio de la inductancia de la bobina es función del acople electromagnético entre ellas, la diferencia entre las lecturas de la bobina sin campo inducido y con campo inducido se utilizarán como mutua inductancia y se obtendrá el valor en Henrys.

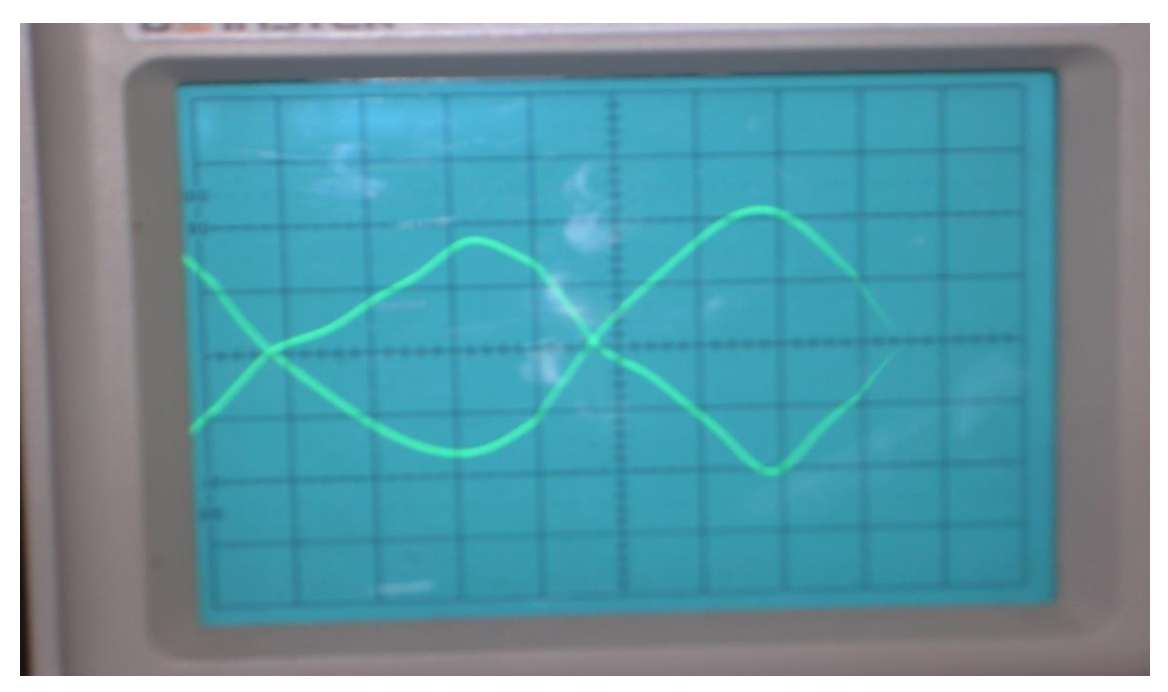

**Figura 33.** Señal de excitación e inducción de dos embobinados del estator.

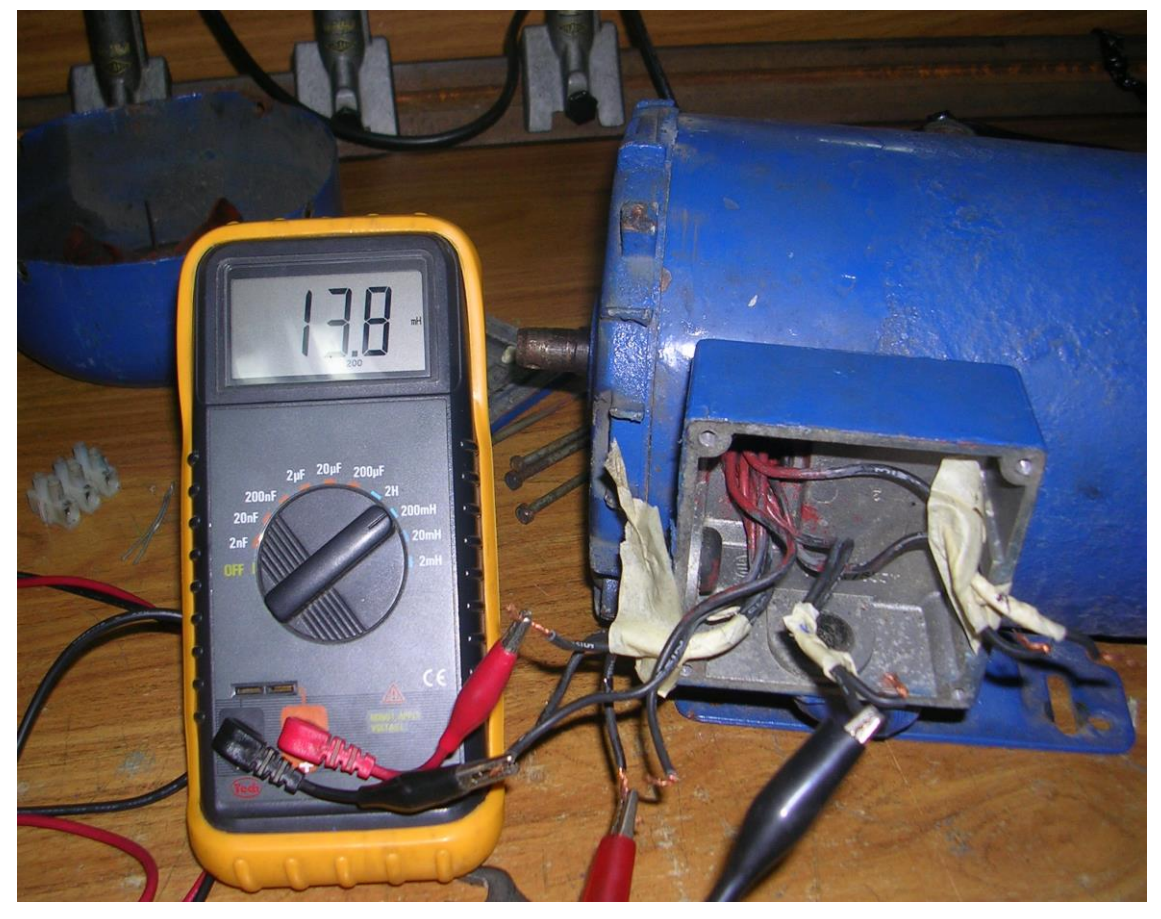

**Figura 34.** Mutua inductancia entre las bobinas del estator.

Para calcular el valor de la inductancia y resistencia de una bobina del rotor, se midió la inductancia total del rotor con el inductometro y la resistencia total con el tester en los puntos a y b de la figura 35 parte B, el valor obtenido fue 0.17 mm Henrys y 0.5 ohmios, el rotor tiene 6 barras las cuales representan 3 espirales ficticias en paralelo en un rotor jaula de ardilla (figura 35 parte B).

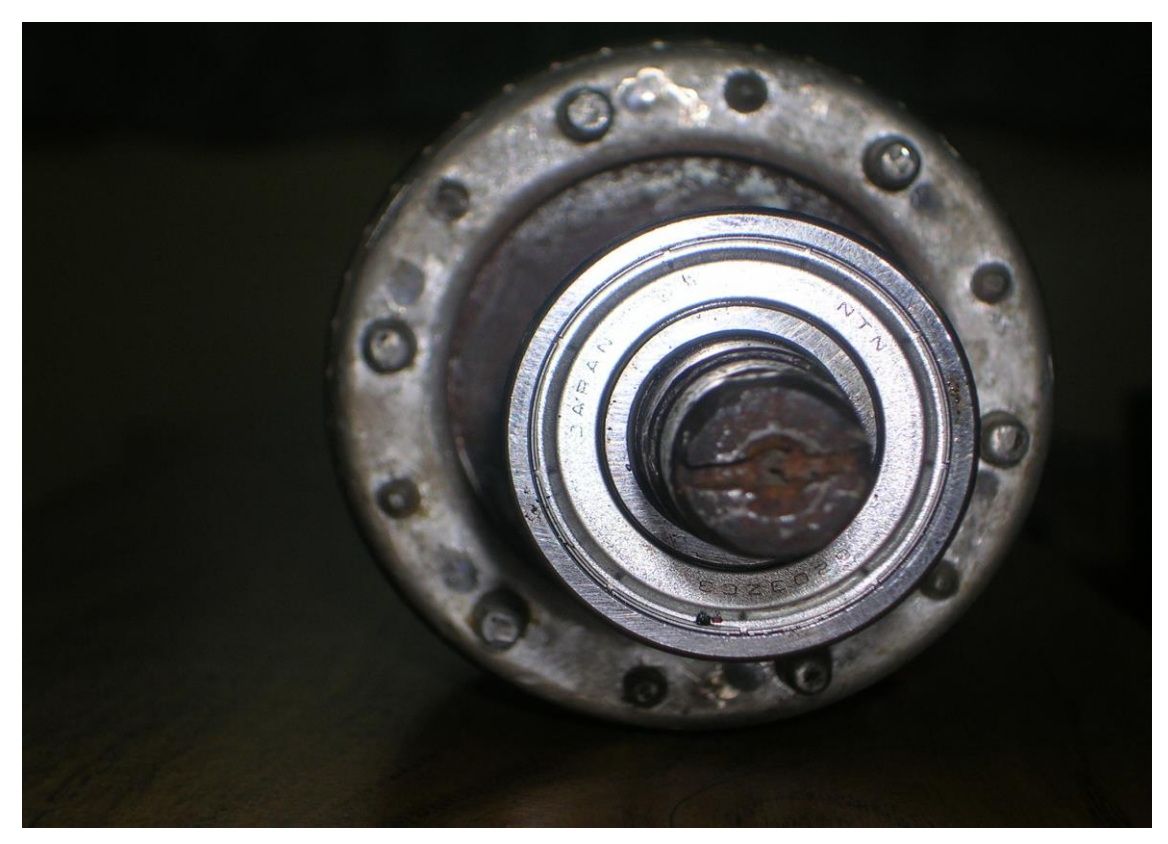

**A.** Rotor jaula de ardilla perteneciente al motor trifásico.

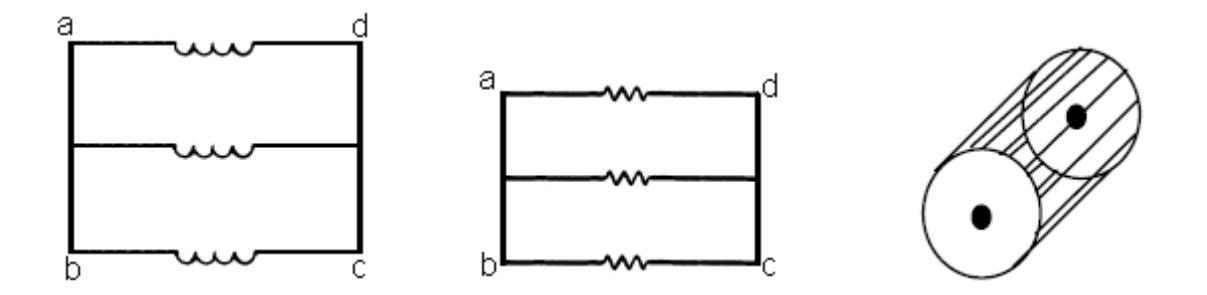

**B.** Espirales y resistencias pertenecientes al rotor jaula de ardilla

**Figura 35.** Relación de barras y espirales en un rotor jaula de ardilla.

Al rotor jaula de ardilla se le aplico una señal variando la frecuencia de la misma con un generador de señal, conectando el tester en serie con el rotor jaula de ardilla, se percibió una variación en la corriente del mismo variando la frecuencia desde 56.5 Hz hasta 711.8 KHz, la lectura de corriente para el primer dato de frecuencia es 133.3 mA y para la segunda medida de frecuencia es 35 μA, de ésta forma se demuestra la respuesta en frecuencia del rotor.

Para calcular la mutua inductancia entre las bobinas del rotor se alimento dos barras del rotor jaula de ardilla (una espiral ver sección 2.34 pág 36), con una señal de frecuencia y amplitud definida (figura 32) y se conecto el canal dos del osciloscopio a otra barra perteneciente al rotor jaula de ardilla (otra espiral), pero el resultado no fue el esperado ya que no se logro percibir diferencia entre la señal excitadora y la señal inducida al variar la frecuencia de la señal excitadora, esto es a causa de no poderlas aislar físicamente.

La mutua inductancia entre las bobinas del estator y del rotor se realizó, aplicando una señal de amplitud y frecuencia definida (figura 32 a un devanado del estator y conectando el canal dos del osciloscopio en dos barras del rotor jaula de ardilla. la grafica obtenida es la figura 36 con escala de 1mV por cuadro y frecuencia de 9.2 KHz.

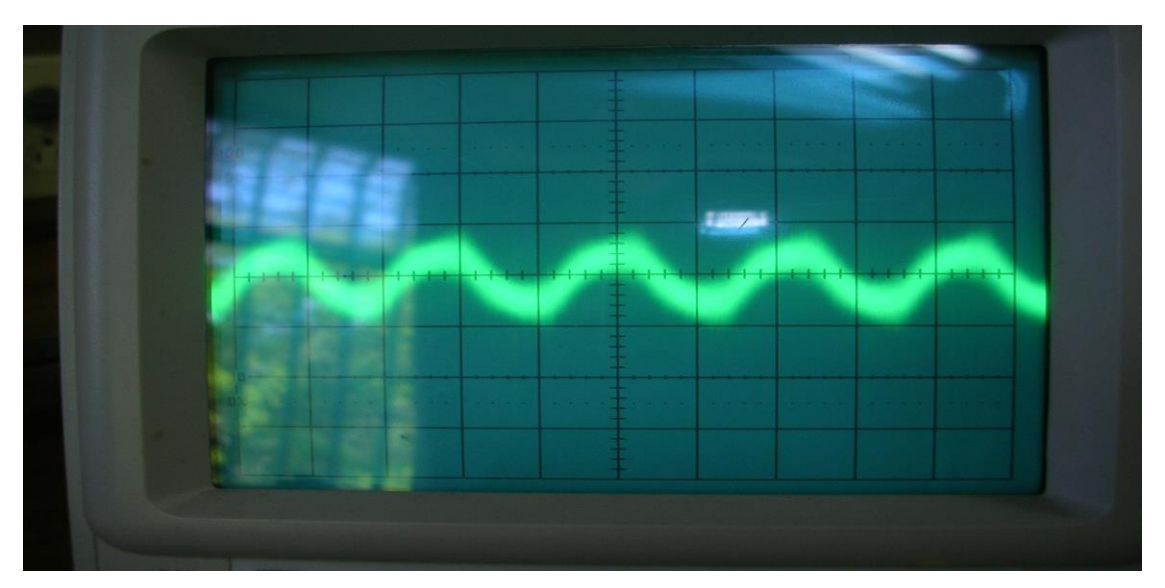

**Figura 36.** Señal generada por inducción en el rotor jaula de ardilla.

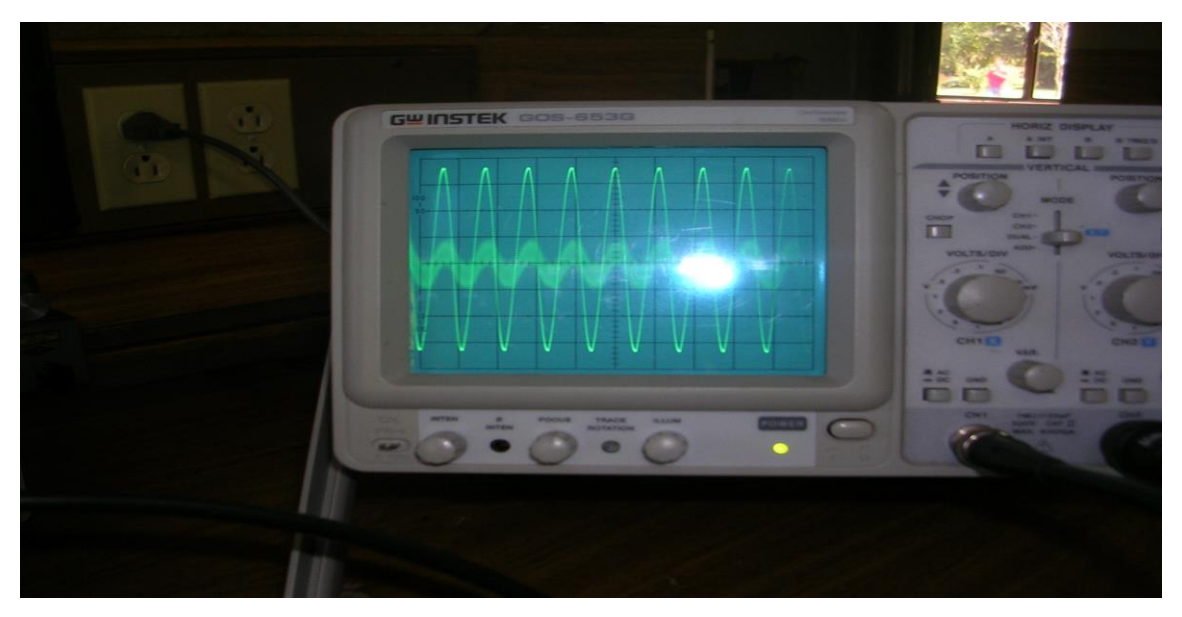

**Figura 37.** Señal de excitación en el embobinado del estator y señal de inducción en el rotor jaula de ardilla.

En la figura 37 se muestran la señal de excitación al devanado del estator y la señal generada en el rotor por inducción. para realizar el calculó de la mutua inductancia entre una bobina del estator y una del rotor, se realizó una igualdad entre la potencia del generador de señal y la potencia en el rotor. la corriente, el voltaje del generador de señal y el voltaje presente en el rotor jaula de ardilla son conocidos. los datos obtenidos se muestran en la tabla 2.

**Tabla 2.** Datos obtenidos experimentalmente del motor eléctrico.

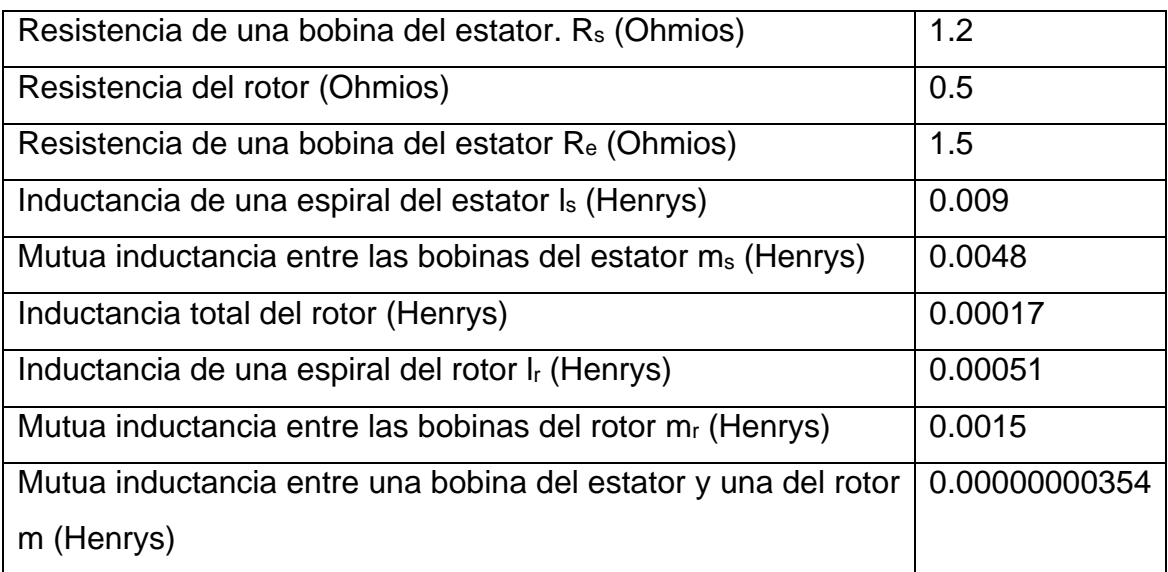

Se utilizó un momento de inercia 10 veces mayor al estipulado en la ficha técnica del motor, para el sistema de presión autocontrolado.

A continuación se muestran los códigos de calculó del torque eléctrico en función de los parámetros de la máquina, en orden de ejecución.

### **Código 3**

```
global Tel Vsf M Wsyn
f=60; %Frecuencia en Hz
  Vrms=3.67*f; %Voltaje Línea a Línea
     Wsyn=2*pi*f; \frac{9}{2}%Velocidad sincrónica en radianes %
eléctricos por segundo (rad/s) 
%-------------ecuación de transitorio del motor de inducción-----------
*************Aplicando transformada Ku definición 21 y 22 
   x= (0.0042*4); %0.0042 valor de primer semiciclo positivo;
     Vsa=sqrt (2)*Vrms*cos (Wsyn*x);
       Vsb=sqrt (2)*Vrms*cos (Wsyn*x-(2*pi/3));
          Vsc=sqrt (2)*Vrms*cos (Wsyn*x+ (2*pi/3)); 
            a=exp (i*2*pi/3); % relación de la transformada Ku 
\% Vsf= (Vsa+a*Vsb+a^2*Vsc)/sqrt (3); %Voltaje dirección hacia adelante
    %Vsf=(sqrt(2)*220)*(cos(Wsyn*x));% aplicando relación delta o triangulo.
[t, y] = ode45(\mathcal{Q} respuesta, [0:0.001:2], [0,0]); % calculó torque eléctrico
               %Vsf=sqrt (2)*220; % Voltaje constante no respuesta.
Y1 = (y(:,1));
  Y2=(y(:,2));
      Y3= (Y1'*conj (Y2));
         Tel=2*M*imag (Y3);%torque eléctrico 
[T, Y] = ode45 (@veloM, [1:0.001:2], [0]);
         V=Y (:)*(f*pi/2); %V velocidad Angular rpm=n=60*fs/p 
      figure (1), plot (T, V), b';
    xlabel (['Tiempo'])
ylabel(['velocidad en RPM'])
```
Ingeniería Física 76

# **Código 2**

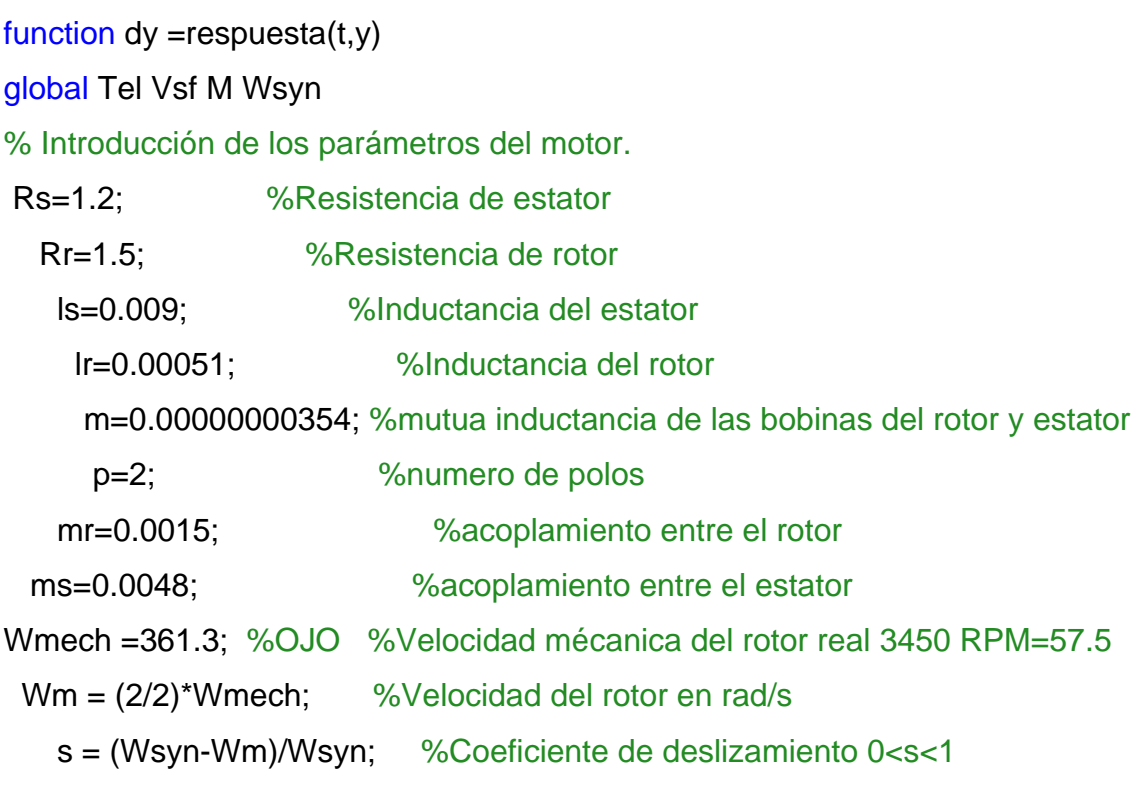

%\*\*\*\*\*\*\*\*\*\*\*\*\*\*\*\*\*\* Cálculo de las inductancias del motor\*\*\*\*\*\*\*\*\*\*\*\*\*\*\*\*\*

Lr=lr+mr/2;%inductancia de dispercion del rotor Ls=ls+ms/2;%inductancia de dispercion del estator M=3\*(m/2); % inductancia de magnetizacion

%\*\*\*\*\*\*\*\*\*\*\*\*\*\*\*\*\*\*\*\*\*\*\*\* referencia del estator\*\*\*\*\*\*\*\*\*\*\*\*\*\*\*\*\*\*\*\*\*\*\*\*\*

A=1/(Lr\*Ls-M^2)\*[Lr -M;-M Ls]\*[Rs 0;-M\*Wm Rr-Lr\*Wm];

B=1/(Ls\*Lr-M^2)\*[Lr -M;-M Ls];

Vrf=0;% estan cortocircuitadas las bobinas del rotor

dy(1:2,1)= A\*[y(1);y(2)]+B\*[Vsf;Vrf];%relacion del sistema de ecuaciones diferenciales.

## **Código 1**

```
function dy =respuesta(t, y)global Tel Vsf M Wsyn
k2=-0.05; %constante del torque mecánico calculada por Wmmax=57.5 
Tmecmax=3 N*m. 
k3=3;
Je=0.0205; inercia del motor mas el momento de inercia de la carga.
dy(1,1) = (Tel+(k2*y(1)+k3))/Je; % torque mecánico)
```
La figura obtenida del sistema en función de los parámetros del motor.

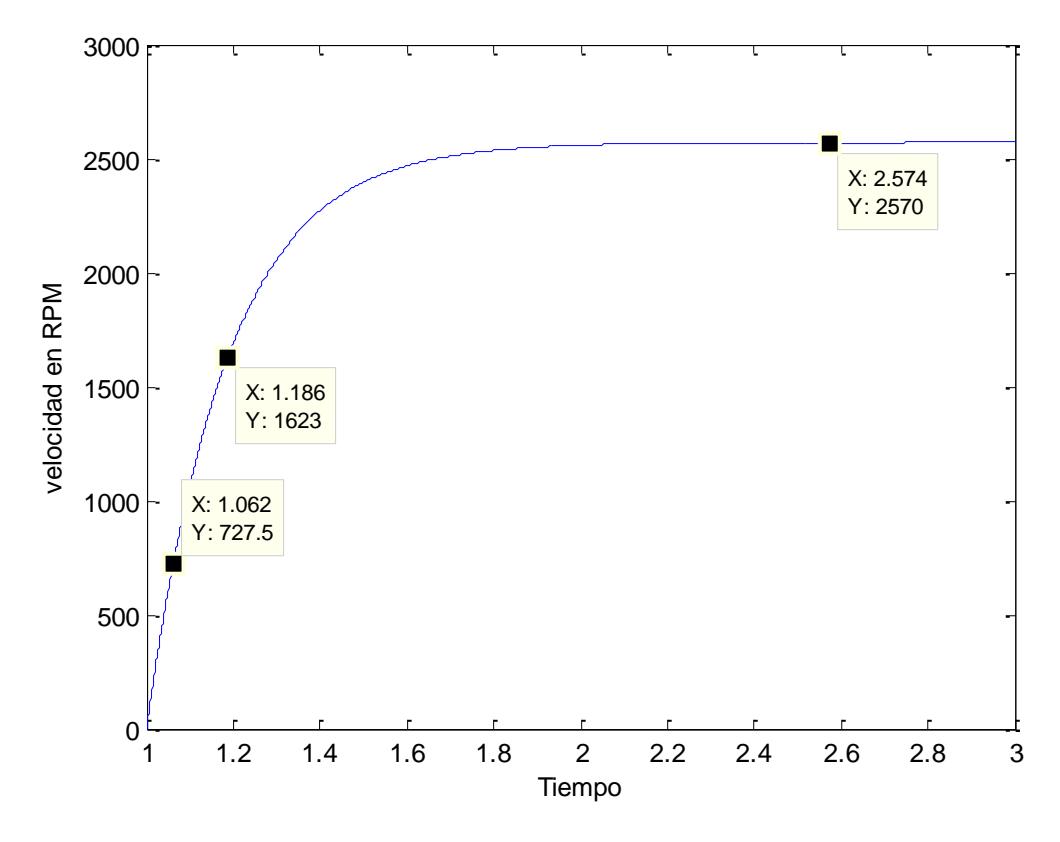

**Figura 38.** Respuesta del sistema en función del tiempo para una velocidad angular dada.

La respuesta obtenida por la simulación no alcanza el valor esperado de 3450 RPM. el tiempo constante y tiempo muerto no varían por ser característicos del sistema, esto quiere decir que son los mismos para cualquier valor de estabilización del sistema.

## **3.2 DEFINICION DEL TORQUE MECANICO ASOCIADO A LA PLANTA**

Para calcular el torque mecánico en función de la frecuencia angular del rotor, supongamos que el par máximo recomendado es 3 (Nm) y la velocidad angular máxima del rotor es 57.5 Hz. la relación lineal entre la velocidad angular mecánica y el par mecánico es (ecuación 84).

$$
T_m(w) = -0.05 \times w + 3 \tag{84}
$$

El signo negativo es porque a medida que aumenta la velocidad angular el par mecánico disminuye.

## **3.3 RELACIÓN VELOCIDAD -PRESIÓN**

Para aplicar el principio de *Bernoulli* (ecuación 54 pág 40) en la relación presión-velocidad de la planta de purificación y suministro de agua, se utilizarán las siguientes hipótesis.

- **1.** La velocidad del agua permanece constante en dirección perpendicular al sentido de movimiento.
- **2.** La velocidad en la entrada del primer filtro de purificación de agua (filtro de arena, figura1a) de la planta es cero  $(V<sub>2</sub>=0)$ .
- **3.** No existe diferencia de altura entre la salida de la electrobomba hidráulica y la entrada a la planta de purificación y suministro de agua  $(Y_1 = Y_2)$ .
- **4.** La energía asociada a la presión de flujo (p\*v) es cero.

Aplicando el principio de *Bernoulli*, a la salida de la electrobomba hidráulica (ecuación 85) y a la entrada del sistema de purificación y suministro de agua (ecuación 86) se obtiene ecuación 87.

$$
\frac{1}{2} * \rho * v_1^2 + \rho * g * Y_1 = const \tag{85}
$$

$$
p_2 + \frac{1}{2} * \rho * v_2^2 + \rho * g * Y_2 = const
$$
 (86)

$$
p_2 = \frac{1}{2} * \rho * v_1^2 \tag{87}
$$

Se puede ver en la ecuación 87, la relación entre la presión en la entrada de la planta de purificación y suministro de agua, en función de la velocidad del agua a la salida de la electrobomba hidráulica.

La relación altura dinámica (m)-caudal (m<sup>3</sup>/h) se puede obtener del anexo A, la figura de este anexo es aportada por la empresa distribuidora IHM. por medio de una correlación con el teorema de *bernoulli*, se obtiene la función matemática representada en la figura 39, utilizando el software *MATLAB*.

Código obtenido por teorema de *Bernoulli* utilizando k y k1 tomados de la figura del anexo A.

clc close all figure (1) k=0.05; k1=45.9; fplot(@(v)-k\*v^2+k1,[5 22]);%relación hallada por teorema de *bernoulli* xlabel (['caudal']) Ylabel(['altura dinámica'])

La figura 39 muestra la relación de la altura a la que puede subir el fluido, en función de la velocidad del mismo. se puede observar que a mayor exigencia de altura, menos velocidad se obtendrá del mismo.

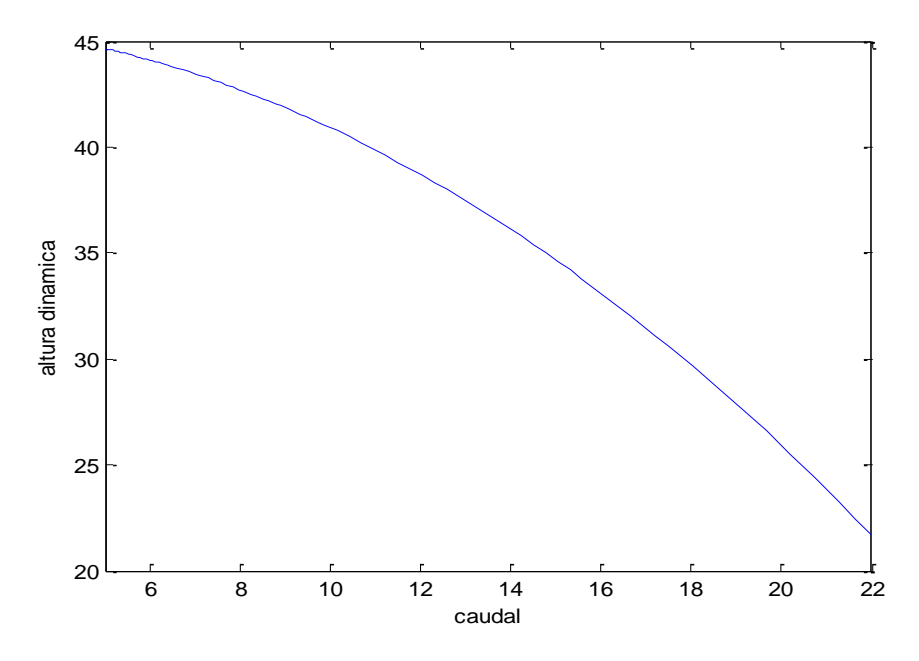

**Figura 39.** Relación velocidad de flujo con la altura dinámica.

La similitud entre la figura 38 y la figura del anexo A (15A-3T ha sido seleccionada por las características con la electrobomba utilizada). las cuales se exponen en la tabla 1.

La relación presión estática-caudal obtenida de la relación matemática del anexo A es (ecuación 88).

$$
g * h * \rho = g * \rho * (-0.05 * Q^2 + 45.9)
$$
 (88)

#### **Donde.**

- $g$  . Es la aceleración de la gravedad (m/s<sup>2</sup>).
- $\rho$  . Es el valor de la densidad a 4°C (1g/cm<sup>3</sup>)

En el anexo A, existe una relación constante entre el cambio de energía potencial gravitacional y el cuadrado de la velocidad del fluido, lo que significa, que si aplicamos un determinado cambio en la velocidad del agua, podemos determinar el cambio en la presión estática.

La velocidad del agua que atraviesa el filtro de arena es muy pequeña en magnitud. en el diseño realizado se tomo como nula  $(V<sub>2</sub>=0)$ . la presión total es igual a la de un líquido estancado, esto se puede representar por la presión ejercida en la parte inferior de una columna de agua.

En el anexó A se muestran los valores de caudal máximos, obtenidos a diferentes alturas de una serie de bombas IHM. para esta aplicación, la diferencia de altura entre la succión y la descarga es cero, por lo tanto el valor constante de la relación caudal-altura es cero.

La presión a la entrada del filtro se expresará por medio de una presión estática. utilizando el factor de relación entre presión estática y caudal de la figura 39, y asumiendo no diferencia de altura entre succión y descarga se llega a la relación (ecuación 89).

$$
p = g \ast \rho \ast 0.05 \ast Q^2 \tag{89}
$$

#### **Donde.**

- *g* . Es la aceleración de la gravedad (m/s<sup>2</sup> ).
- $\rho$  . Es el valor de la densidad a 4˚C (1000Kg/m $^3$ ).
- *p* . Presión estática del agua (pascal).
- $Q$ . Caudal en  $(m^3/h)$ .

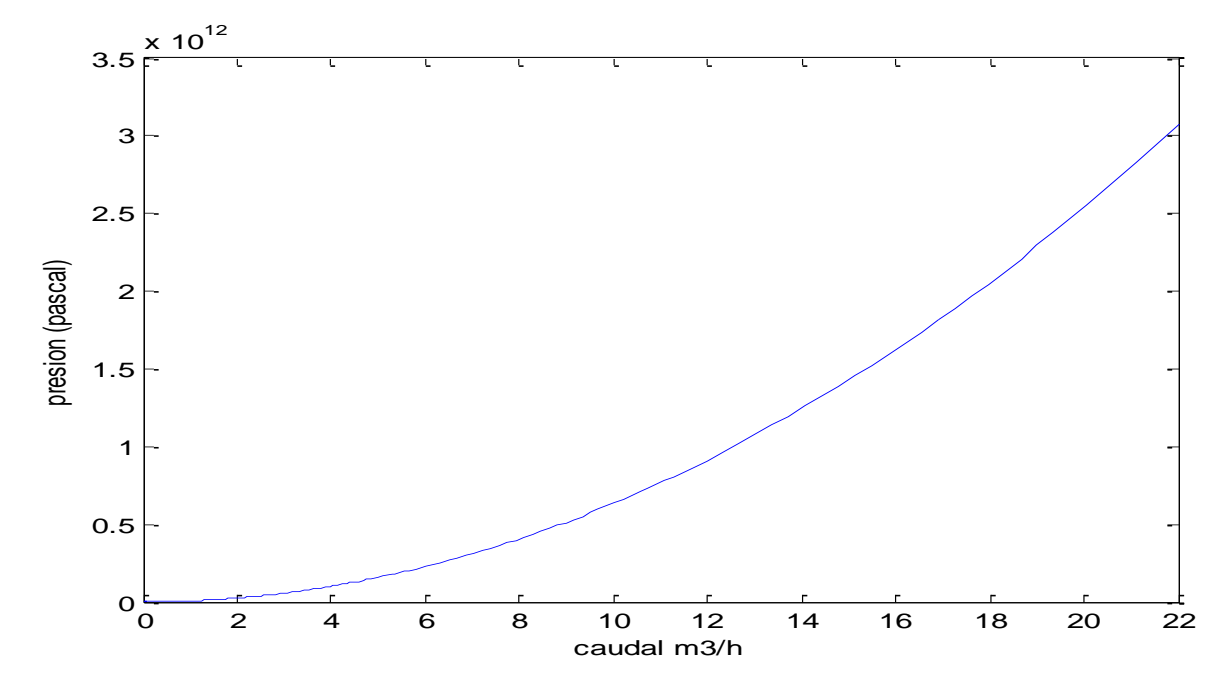

La figura obtenida, de la relación velocidad presión en *MATLAB* es.

**Figura 40.** Relación caudal-presión estática.

#### Código en *MATLAB*:

```
clc
close all
figure (1)
k=(0.05*9.8*1000*(60)^4);k1=0;fplot(@(v)k*v^2+k1,[0 22]); %relación presión caudal.
xlabel (['caudalm3/h'])
Ylabel(['presión (pascal)']
```
## **3.4 SELECCIÓN DEL SENSOR**

Para el comportamiento apropiado de la planta es necesario, establecer unas condiciones para el instrumento de medición, que dependen de la respuesta de la planta. si tenemos un instrumento de medida extremadamente insensible a los cambios de la variable a ser medida, pueden ser introducidos valores erróneos, por ser el sensor incapaz de seguir variaciones rápidas de la señal a controlar.

#### **3.5 SIMULACION DE LAS ELECTROBOMBAS TRIFASICAS**

Después de calcular el torque eléctrico asociado a la máquina de inducción y el torque mecánico, se calculará el comportamiento transitorio de la máquina de inducción para alcanzar la velocidad angular mecánica esperada. en la simulación de esta sección del sistema se utilizará, la ecuación 90.

$$
\frac{dw_m}{dt} = \frac{1}{j_e} (T_{el} - T_m(w_m))
$$
\n(90)

**Donde.**

*wm* . Es la velocidad angular de la máquina.

*Tel* . Es el torque eléctrico de la máquina de inducción.

 $T_m(w_m)$ . Es el torque mecánico asociado a la carga.

 $\dot{J}_e$ . Momento de inercia asociado al sistema.

Simulando con el t*oolbox* de *MATLAB ode 45*, obtenemos la solución de la ecuación diferencial 90. graficado la velocidad angular mecánica en función del tiempo, se puede observar que la respuesta del sistema es de primer orden (figura 38).

Para simular el sistema en el *toolbox* de *MATLAB*, *simulink*, se debe representar el sistema en forma externa, esto se puede hacer obteniendo el tiempo constante (*τ* ) y el tiempo muerto ( $t_0$ ) de la figura 38 que representa la evolución de la velocidad mecánica en función de los parámetros del motor y la carga mecánica. aplicando las ecuaciones 60 y 61 se calculó el tiempo constante ( $\tau$ ) y el tiempo muerto ( $t_0$ ). la ganancia (K), se obtendrá calculando la relación entre amplitud del voltaje de alimentación y velocidad angular mecánica, por la similitud con los sistemas inversores y rectificadores. Los valores de la representación externa de las electrobombas trifásicas

calculadas son.

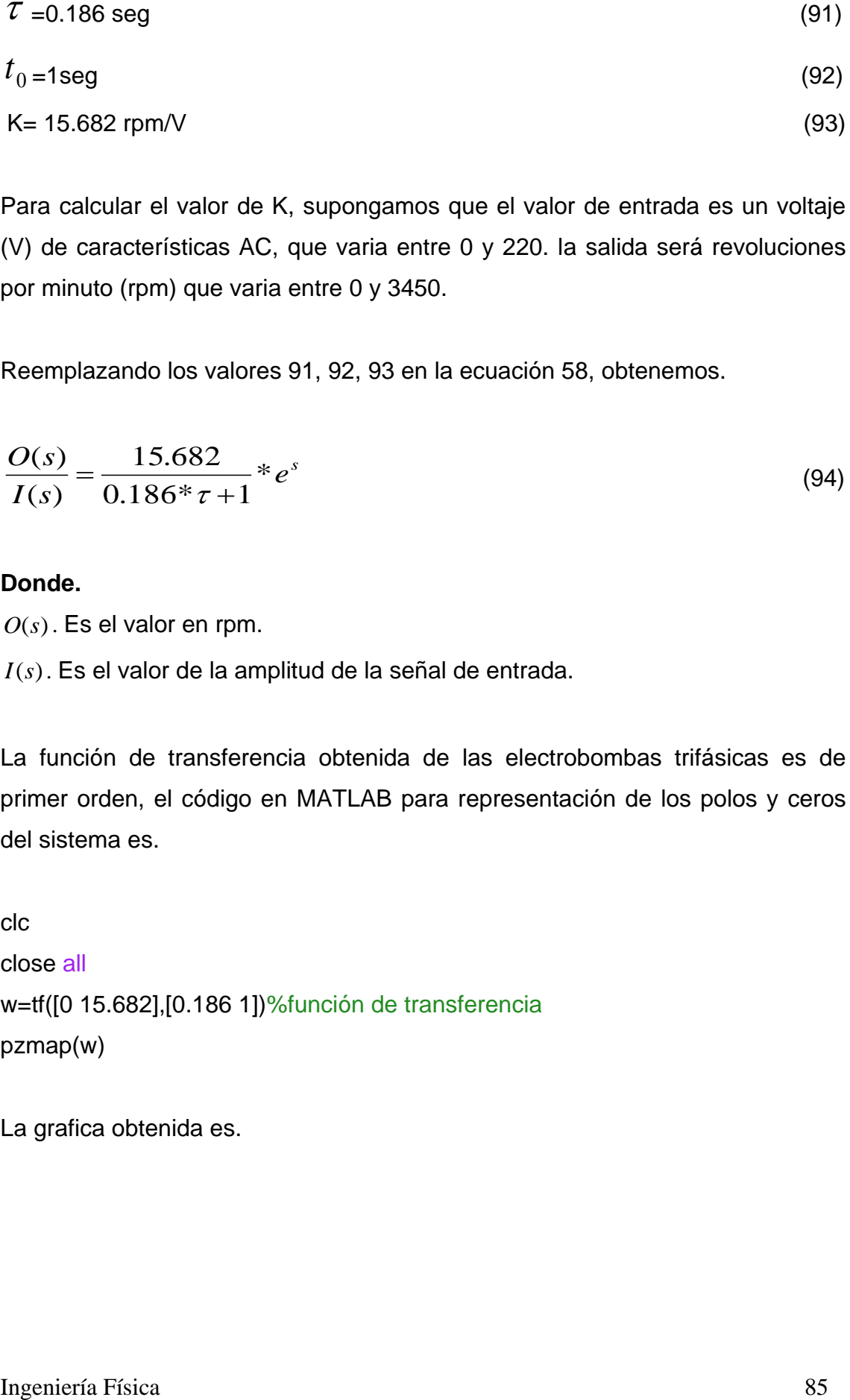

Para calcular el valor de K, supongamos que el valor de entrada es un voltaje (V) de características AC, que varia entre 0 y 220. la salida será revoluciones por minuto (rpm) que varia entre 0 y 3450.

Reemplazando los valores 91, 92, 93 en la ecuación 58, obtenemos.

$$
\frac{O(s)}{I(s)} = \frac{15.682}{0.186 \times \tau + 1} * e^s \tag{94}
$$

### **Donde.**

*O*(*s*). Es el valor en rpm.

*I*(*s*). Es el valor de la amplitud de la señal de entrada.

La función de transferencia obtenida de las electrobombas trifásicas es de primer orden, el código en MATLAB para representación de los polos y ceros del sistema es.

```
clc
close all
w=tf([0 15.682],[0.186 1])%función de transferencia
pzmap(w)
```
La grafica obtenida es.

#### Universidad del Cauca Facultad de Ciencias Naturales, Exactas y de la Educación

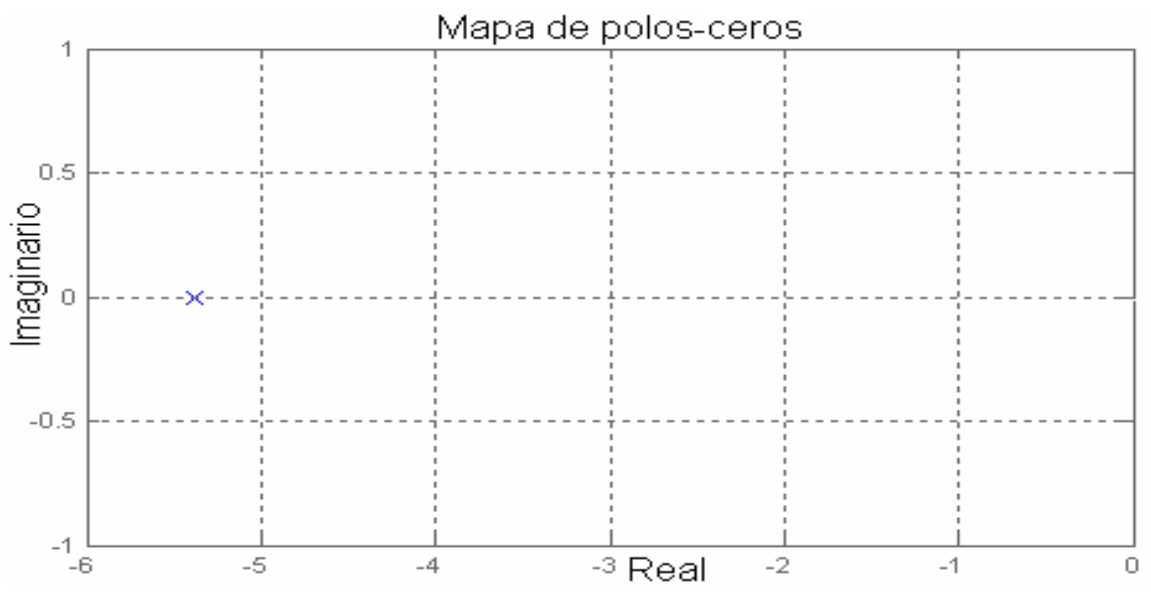

**Figura 41.** Mapa de polos-ceros de la función de transferencia de las electrobombas hidráulicas.

En la grafica 41 se puede observar que el sistema es estable, ya que el polo ésta a la izquierda del eje imaginario (sección 2.3.2 pág 28).

El código en el *toolbox* de *MATLAB*, *simulink* de las electrobombas hidráulicas es.

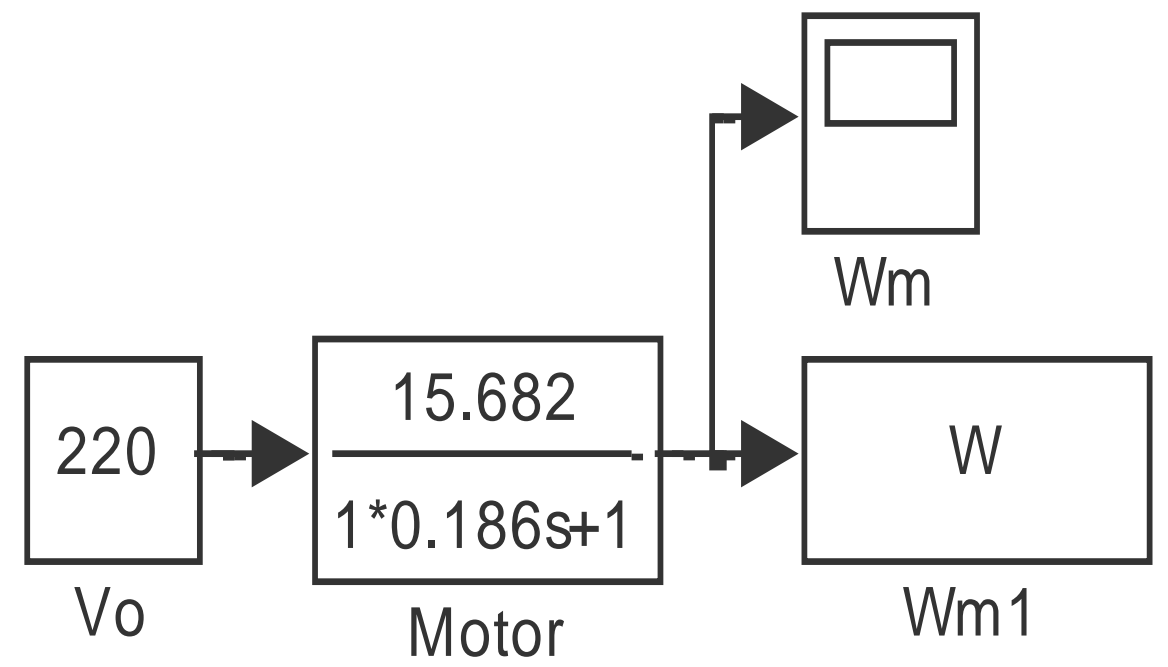

**Figura 42.** Representación externa de las electrobombas hidráulicas.

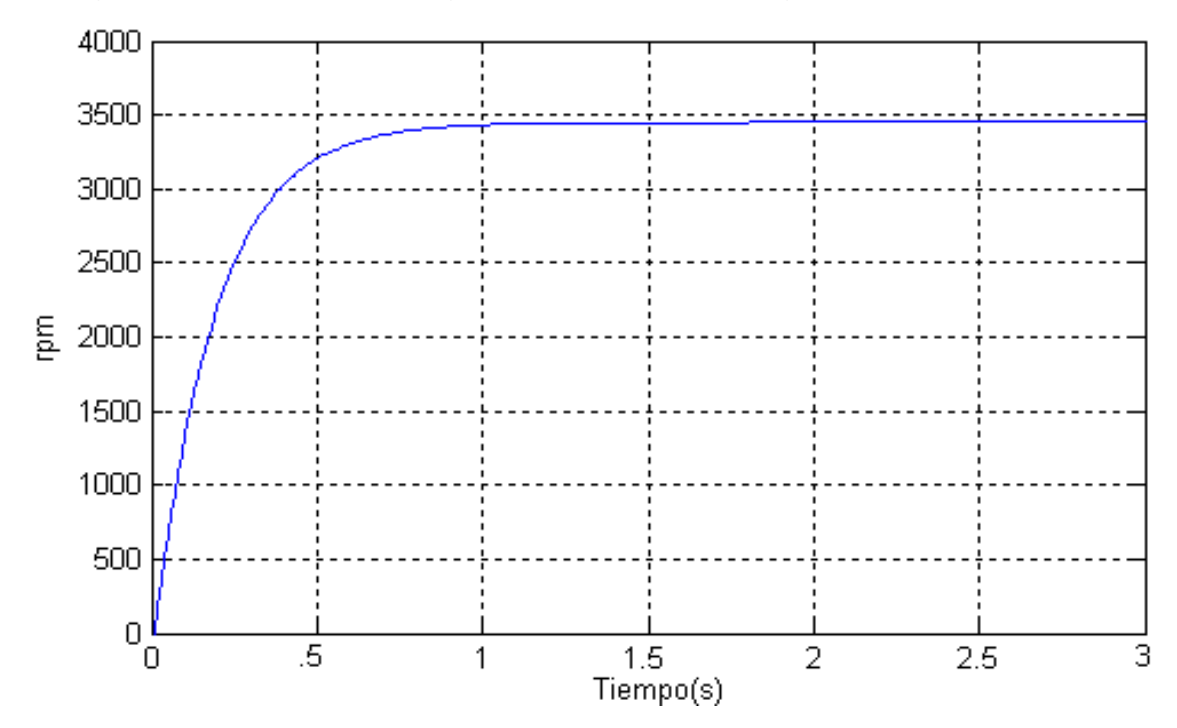

La figura obtenida por el código representado en la figura 42 es.

**Figura 43.** Respuesta del código de las electrobombas trifásicas en representación externa.

La grafica 43 es obtenida de los valores de tiempo que tiene la señal en el 63.2% y 28.3% del valor de estabilización del sistema. el código teniendo en cuenta el retraso de tiempo en simulink es.

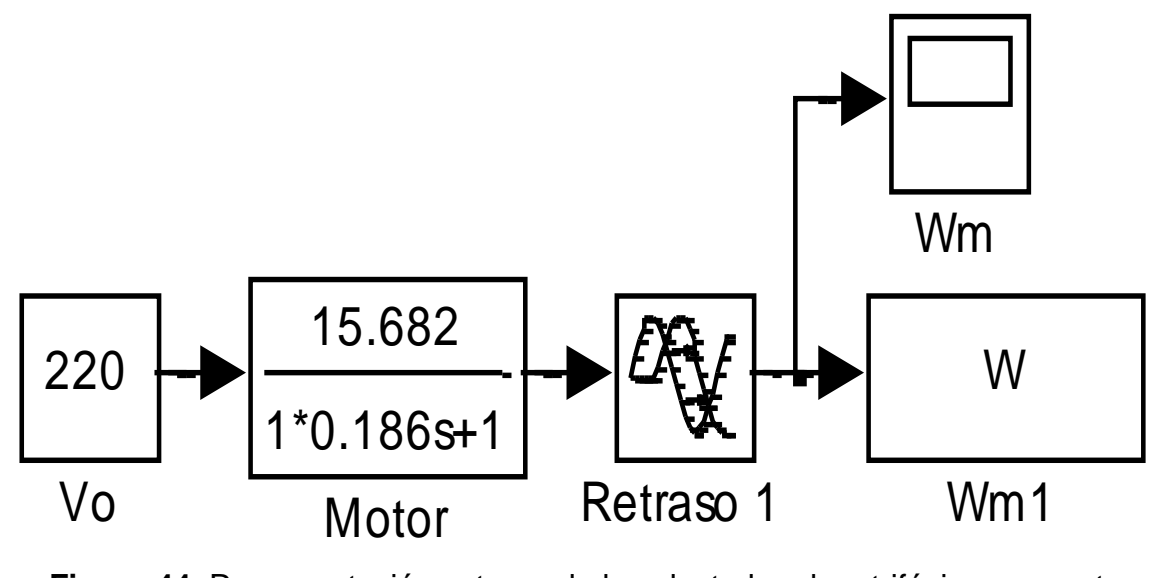

**Figura 44.** Representación externa de las electrobombas trifásicas con retraso de tiempo.

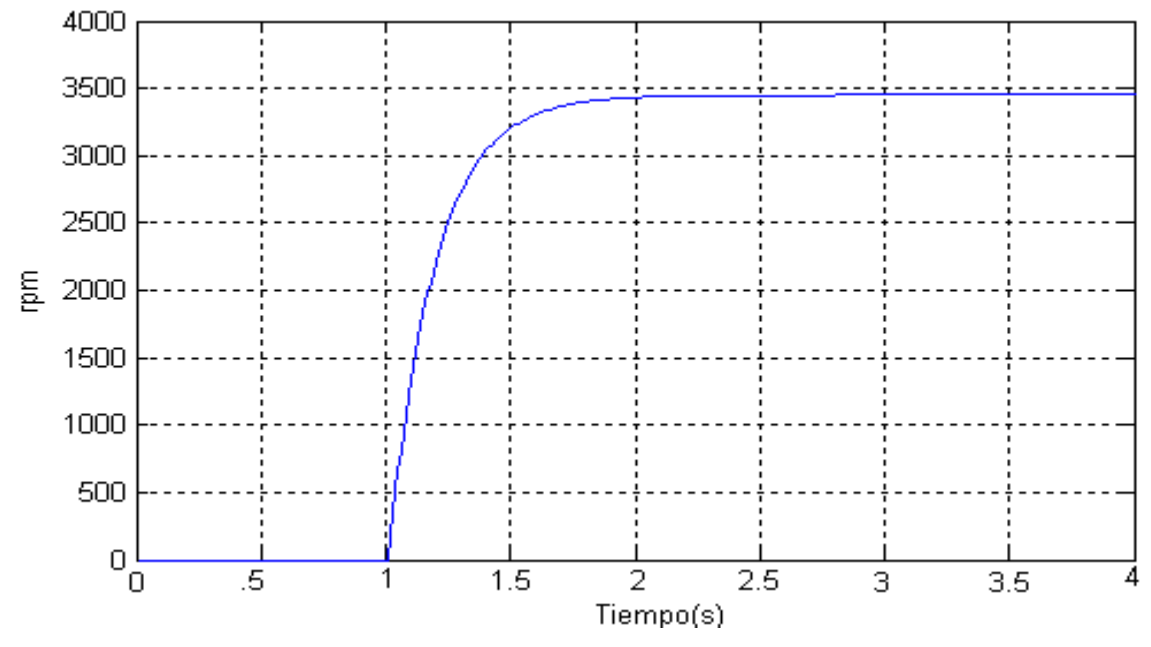

La respuesta obtenida del modelo representado en la figura 44 es.

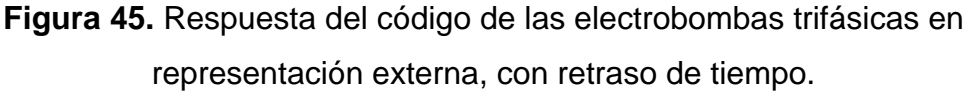

En la transformación de la velocidad angular de las electrobombas hidráulicas (rpm), en presión (psi)) se tomará como radio de acción 0.45m. teniendo en cuenta que la presión máxima de salida de las electrobombas hidráulicas es 50 psi a 3450 rpm (revoluciones por minuto) y que existe una relación lineal entre la presión estática y el cuadrado de la velocidad del agua (ver ecuación 87 ).

### **3.6 SIMULACIÓN DEL SISTEMA DE PRESIÓN**

En las partes anteriores se han calculado las relaciones independientes, de alimentación-velocidad de las electrobombas trifásicas y la relación velocidadpresión del agua, en la parte siguiente, simularemos el sistema teniendo en cuenta las relaciones expuestas anteriormente.

Las características dinámicas del sensor de presión están relacionadas con las características dinámicas de la planta, asiendo un análisis físico sobre el proceso, la señal a controlar puede tener oscilaciones no deseadas, éstas causarían oscilaciones en la salida del controlador (PID) que podrían perjudicar las electrobombas hidráulicas. ya que el sensor tiene un tiempo muerto de 1 seg, cuando el sensor detecta la señal, de la planta esta ya a pasado el 90% del valor de estabilización de la misma, por éste motivo se ha seleccionado un sensor que detecte la señal de la planta en estado permanente. el tiempo constante del sensor, será igual a 10 veces menor el tiempo constante de la plana y el tiempo muerto del sensor será igual al tiempo muerto de la planta.

El sensor tiene un rango de medida, de 0 a 140 psi en presión absoluta y una salida de 4 a 20 mA. Las características dinámicas del sensor son.

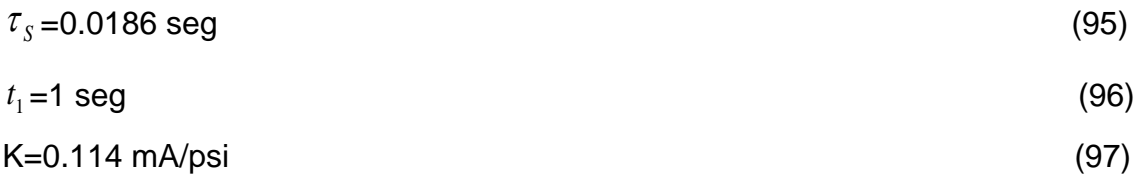

A continuación se muestra el código en *simulink* del sistema de presión.

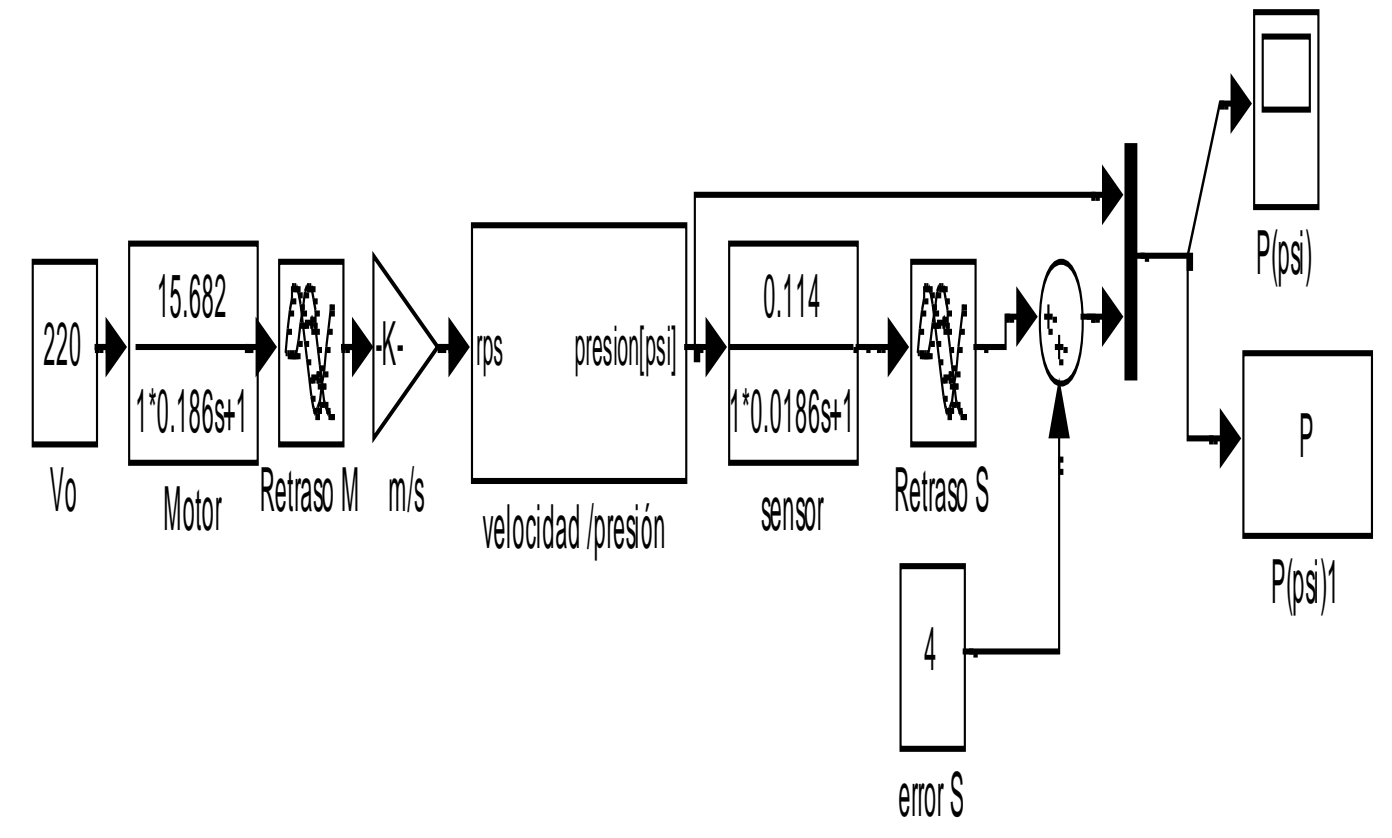

**Figura 46.** Código en *simulink* del sistema de presión.

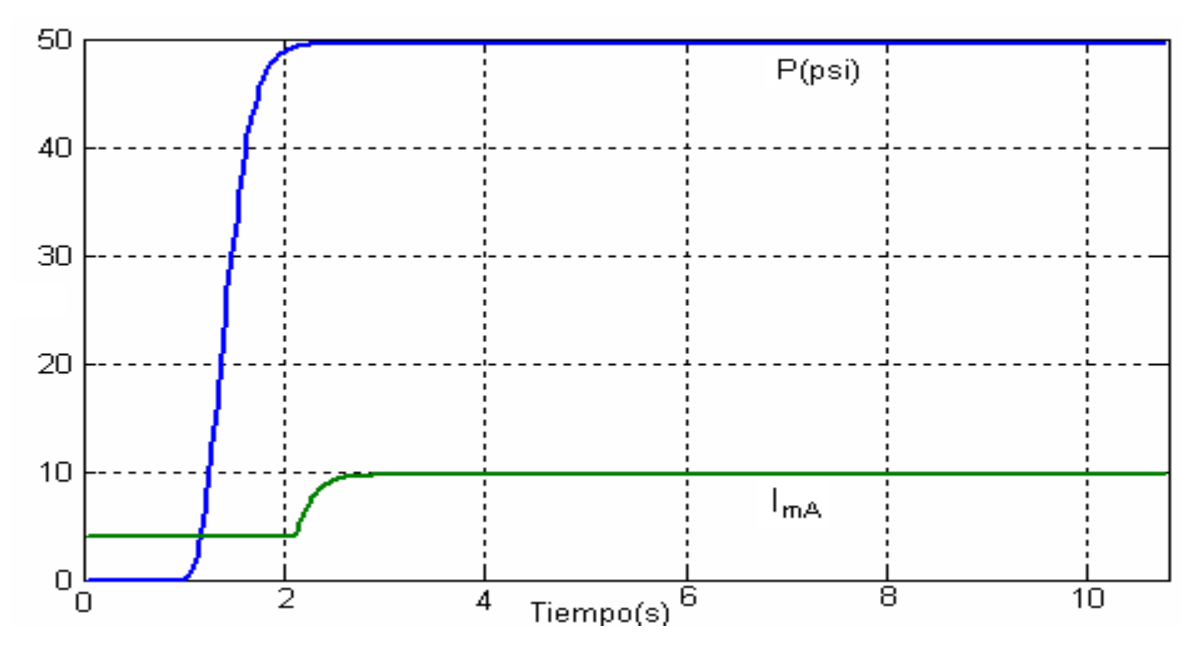

La salida del sistema de presión, se muestra en la figura siguiente.

**Figura 47.** Salida de la figura 46. Presión (psi), figura (azul), corriente (mA), figura (verde).

En el esquema anterior, la velocidad angular mecánica del rotor es establecida por la amplitud de voltaje, ésta determinación es tomada para un primer estudio.

El código en simulink que relaciona la velocidad angular mecánica de la electrobomba trifásica, con la presión es.

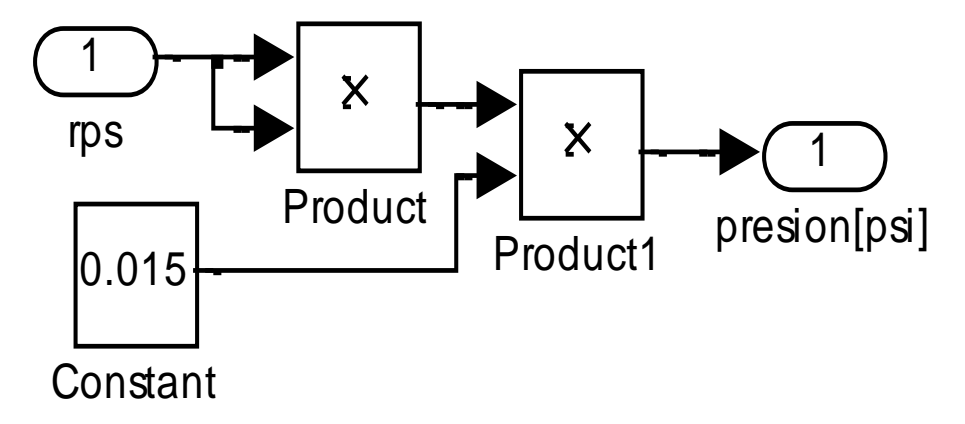

**Figura 48.** Código que relación velocidad angular(rpm)-presión(psi).

El código de la planta con el algoritmo PID (proporcional, integral, diferencial) es.

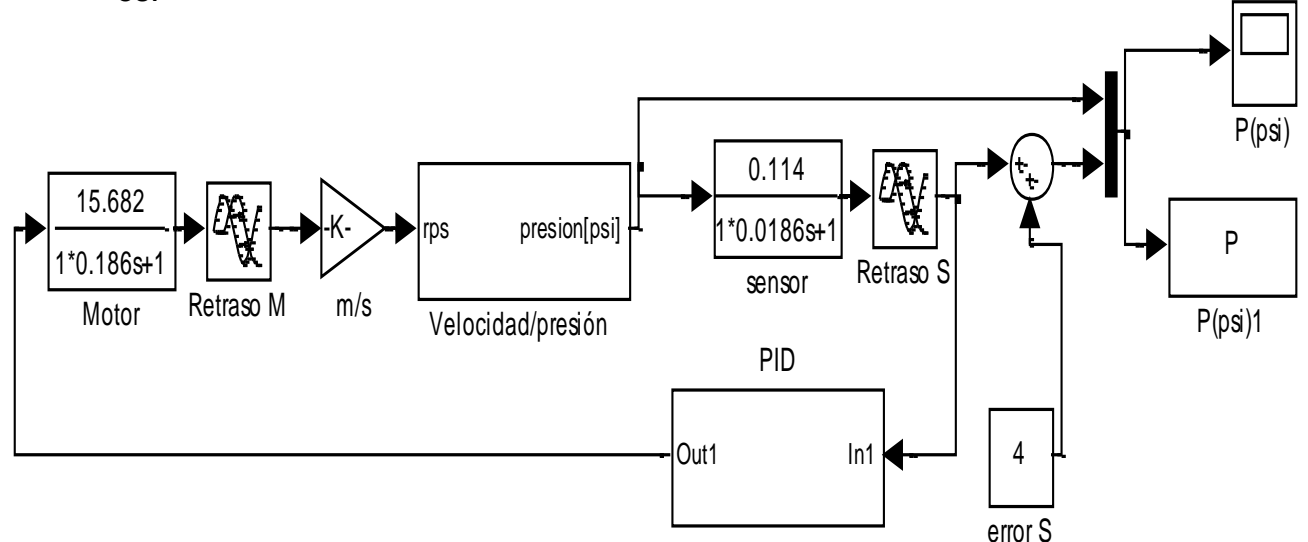

**Figura 49.** Código en *simulink* del sistema de presión autocontrolado.

El PID es mostrado en la figura 49.

### **Donde.**

- $\bullet$  El tiempo diferencial (td) es 0.5.
- $\bullet$  El tiempo integral (t<sub>i</sub>) es 2.
- $\bullet$  La ganancia del PID ( $K_{pid}$ ) es 3.5.

Los datos anteriores fueron calculados, por las ecuaciones 81,82 y 83.

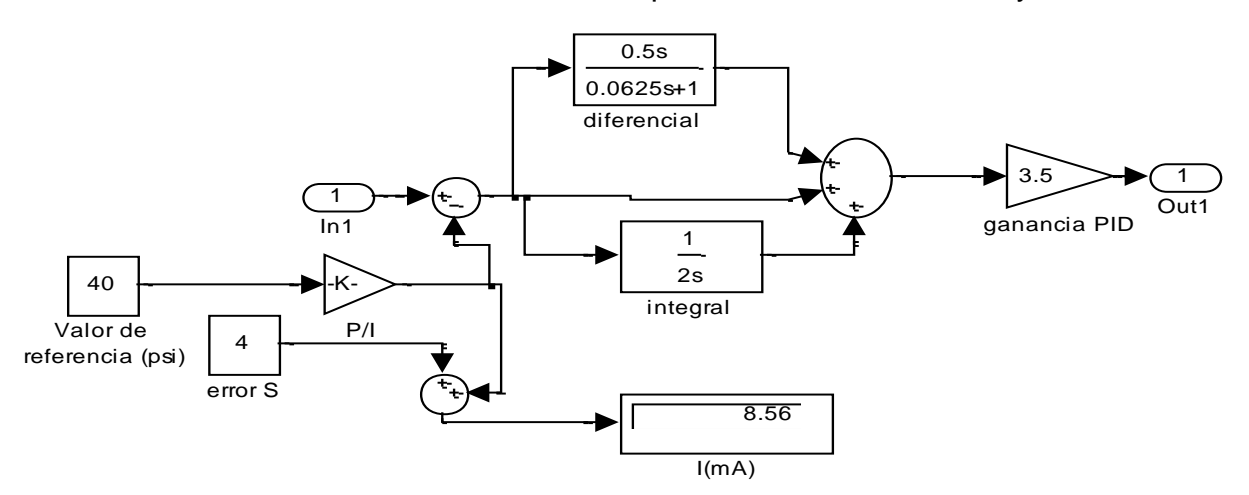

**Figura 50.** Código en Simulink del algoritmo PID.

El valor de referencia es introducido en el PID, éste tendrá el valor en presión (psi). la respuesta de la planta con algoritmo PID, para un N=8 (ver sección,2.5.2.6 pág 59) es mostrada en la figura 50.

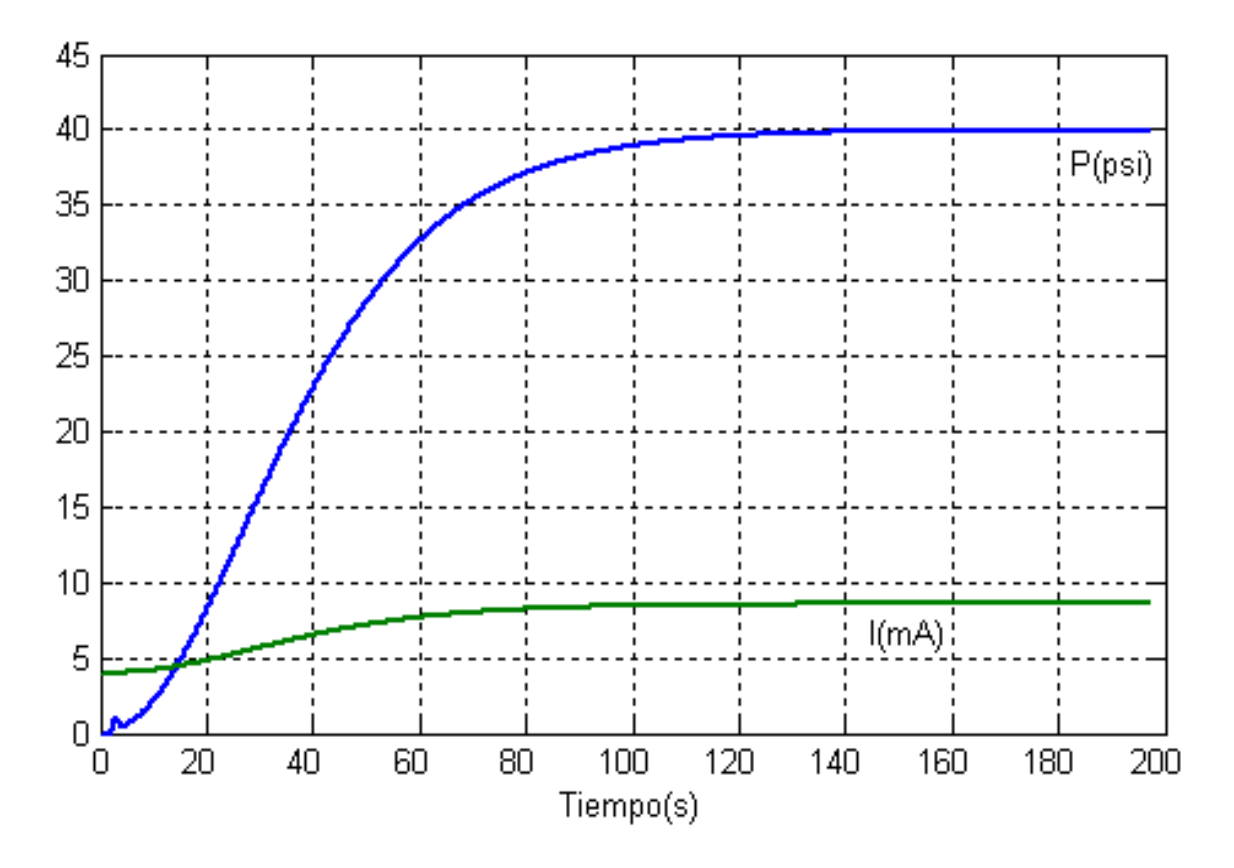

**Figura 51.** Respuesta de la planta con algoritmo PID.

Para el control de las electrobombas trifásicas la amplitud de la señal de alimentación y la frecuencia varían en igual proporción, de tal manera que la relación V/F permanezca constante (figura 51). a continuación se muestra un diagrama más específico del control de velocidad angular mecánica de las electrobombas trifásicas.
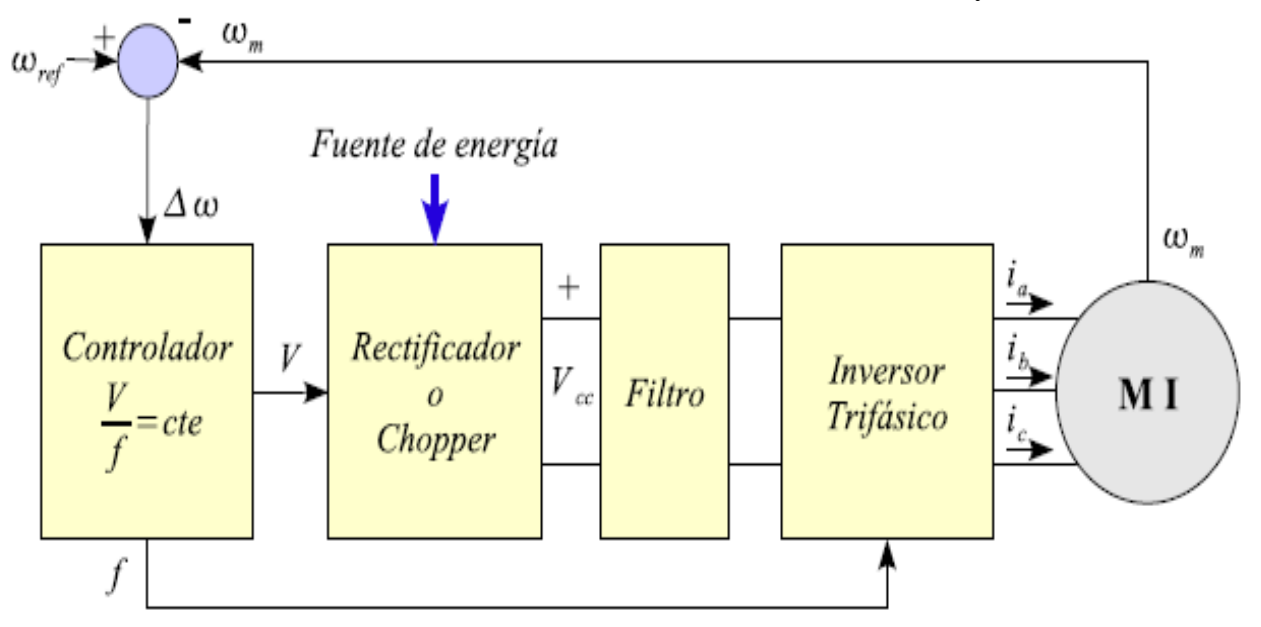

**Figura 52.** Control de velocidad de un motor trifásico [1].

# **3.7 INSTALACIÓN DEL VARIADOR DE VELOCIDAD**

Los variadores de velocidad son aparatos, los cuales deben ser instalados con una serie de dispositivos que ayuden a protegerlo en condiciones de riesgo (figura 53).

Teniendo en cuenta las características de las electrobombas hidráulicas (tabla 3) a utilizar, se seleccionará el variador de velocidad adecuado para nuestra aplicación y se propondrán los dispositivos relacionados con su instalación física en el anexo C.

Para nuestro sistema utilizaremos el variador de velocidad con referencia. 2A0006F-V-U-2-A-0010-B-A-A. de la marca YASKAWA

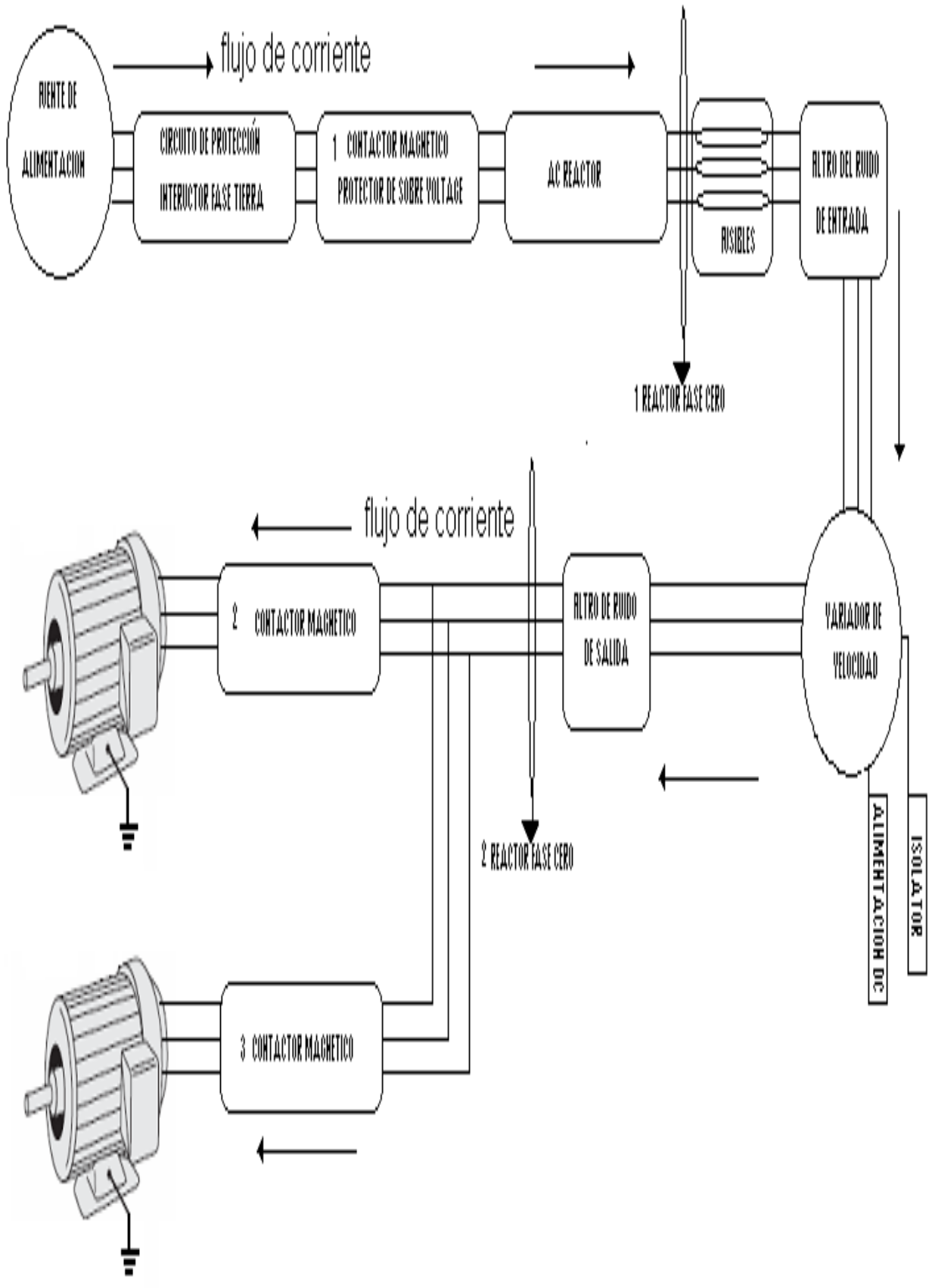

**Figura 53.** Red de conexiones del variador-fuente de alimentación-motores.

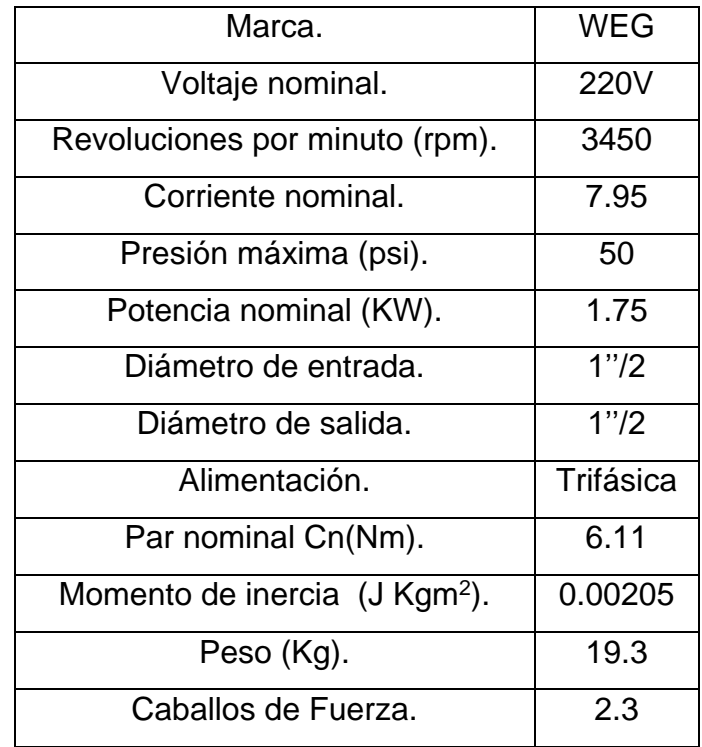

**Tabla 3.** Datos motores de las electrobombas trifásicas.

## **3.8 CONFIGURACION DEL VARIADOR DE VELOCIDAD**

Como la configuración del variador de velocidad es algo extensa, se centro el trabajo en exponer los puntos más importantes de la configuración relacionada con nuestro diseño. á continuación se mostrarán los siguientes pasos.

- **1.** El DIP switch S1 se coloca en la derecha por ser la señal de entrada (frecuencia de referencia) una señal de corriente, A2 es el terminal por donde entra la señal al variador, los códigos H9 y H10, se colocarán en "2"y "0", la tecla Lo/Re se coloca en remoto (Re).
- **2.** para comenzar la configuración podemos utilizar unos parámetros especiales, clasificados de la A á la U, para simplificar la configuración.
- **3.** Para introducir los parámetros de configuración debe ser desplegado en el panel STUP. los parámetros de configuración se muestran en el anexo B.

## **3.9 RELACIÓN COSTO-BENEFICIO**

Para realizar ésta parte del diseño tomaremos las siguientes condiciones de operación.

- **1.** La planta operará a un 50% de su capacidad máxima de operación.
- **2.** el consumo de agua a su máxima capacidad es 4500 litros/h.
- **3.** La capacidad máxima del *hidroflo* es 200 litros.
- **4.** la presión de salida del *hidroflo* cuando éste tiene 200 litros de agua es 50 psi.
- **5.** La relación entre el volumen de agua contenido en el *hidroflo* y la presión del agua de salida de este es lineal.
- **6.** Siempre que se alcancé el valor deseado de presión hidráulica en el manómetro 1(figura 1), se apagarán las electrobombas trifásicas.
- **7.** El *hidroflo* ésta a su nivel de volumen menor al comenzar a operar la planta.
- **8.** El espacio entre las espirales de la electrobomba hidráulica y las paredes de la tubería, es el menor posible.
- **9.** la planta esta operando en un margen de 50 a 20 psi de presión de salida.

El valor de caudal máximo de la planta se obtuvo, utilizando los datos de la electrobomba hidráulica (tabla 3).

$$
Q_p = 4492 \frac{l}{h}
$$

# **Donde.**

*Qp* . Es el caudal máximo de operación de las electrobombas trifásicas.

El caudal de condición de operación es el 50% del caudal máximo estipulado.

$$
Q_o = 2246 \frac{l}{h}
$$

# **Donde.**

 $\mathcal{Q}_o$ . Es el caudal de condición de operación de las electrobombas trifásicas El volumen de agua mínimo que debe contener el *hidroflo* es.

 $V$ <sub>O</sub> =80 L

Para calcular la frecuencia de encendido de las electrobombas hidráulicas, dividiremos el caudal del consumo de la planta, sobre la diferencia entre la cantidad de agua del *hidroflo* a 50 psi y la cantidad de agua del *hidroflo* a 20 psi. de ésta forma la presión de la planta estará dentro de los márgenes estipulados de operación. realizando el anterior cálculo se llego a la solución que las electrobombas hidráulicas se encienden 19 veces en una hora.

El valor de potencia de las electrobombas hidráulicas es 1.7Kw en condiciones normales de operación. ya que el motor no permanece más de 3 segundos en la fase de arranque donde se consume 6 veces la corriente nominal, la potencia consumida en cada arranque es aproximadamente 30.6 Kj.

El valor de energía ahorrado en un mes (31 días) operando 12 horas jornada continua es 214.384 Kj.

Es equivalente a la energía consumida por el motor operando en 35 horas.

#### **4. CONCLUSIONES**

Se Realizó correctamente el diseño y simulación del sistema de presión autocontrolado, eliminando la acción del *hidroflo*, sumando a esto se llevó a cabo la realización de la configuración del variador de velocidad teniendo en cuenta las exigencias de operación de las electrobombas trifásicas, además se efectuó la determinación de las partes involucradas el la conexión del variador de velocidad con su entorno.

Se realizaron los objetivos específicos, de desarrollar el modelo de las electrobombas trifásicas en función de sus parámetros (resistencias, inductancias de dispersión, mutua inductancia).

Del modelo matemático de la plata se obtuvieron los parámetros de representación externa del sistema, los parámetros del algoritmo PID de introducción en el variador de velocidad y las características dinámicas del sensor de presión.

Se realizó la simulación de la planta en ciclo abierto (sin controlador) y en siclo cerrado (con controlador PID) en el software *MATLAB*, para ver la respuesta del sistema en estado transitorio y estacionario.

La parte de diseño y simulación, es importante para la examinación del comportamiento del sistema a implementar en un proceso industrial, por medio del programa creado en el software *MATLAB*, se puede visualizar comportamientos ante diferentes entradas, sensores, y de ésta forma tomar la decisión correcta para el procesó en cuestión.

Se realizaron procesos de medición de parámetros relacionados con la planta a representar matemáticamente, ya que la representación interna, externa y el control de la planta dependen de los valores de los parámetros del sistema.

Los proyectos en la industria nacen a raíz de exigencias de los procesos para fabricación, verificación, conteo, organización, de productos. estos siempre están relacionados con la variable tiempo que se puede traducir en dinero para la empresa. con la utilización de los variadores de velocidad se reduce altamente el tiempo de diseño e implementación del sistema real, obteniendo a su vez una mayor seguridad de operación en el sistema diseñado.

Se realizo un estudio donde se establece que las electrobombas hidráulicas, operando en jornadas de 12 horas continuas en un mes, se encienden con el *hidroflo* 5177 veces más que con el variador de velocidad.

El consumo de potencia eléctrica de las electrobombas hidráulicas en el sistema de presión autocontrolado disminuye en 0.065% la potencia consumida en el diseño actual.

El mantenimiento preventivo de la empresa se puede aumentar en 3 meses con toda confiabilidad para las electrobombas hidráulicas, ya que éstas sufren un desgaste mucho menor, en el sistema de presión autocontrolado.

# **5. REFERENCIAS BIBLIOGRAFICAS**

[1] JORGE ARBOLEDA BALENCIA. Teoría y practica de la purificación de agua.1ra edicion. Editorial Mc Graw-Hill 27-04-2000

[2] JOSE MANUEL ALLER. Máquinas eléctricas rotativas Introducción a la teoría general. Edición Universidad Simón Bolívar,(EQUINOCCIO),2007.

[3] JORDI VIDAL BORT. Estudio del modelo Matemático del Motor de Inducción Trifásico, Simulación en Régimen Dinámico. Edición Universidad Rovira I Virgili. Junio 2002.

[4] TONY R. KUPHALDT. Lessons In Electric Circuits, Volume II-AC. Fourth Edicions. Last update June 29, 2002

[5] JORDI VIDAL BORT. Estudio del modelo Matemático del Motor de Inducción Trifásico, Simulación en Régimen Dinámico. Edición Universidad Rovira I Virgili. Junio 2002.

[6] DANIEL J. SHANEFIELD. Industrial electronics for engineer, chemical and technicians, with optional lab experiments, published in the United States of America by Noyes Publications.

[7] RONALD A WALSH. Electromechanical Desing Handbook. Third Edition. Bogota Mc Graw –Hill Latino America 1999.

[8] JOSE MANUEL ALLER. Máquinas eléctricas rotativas Introducción a la teoría general. Edición Universidad Simón Bolívar,(EQUINOCCIO),2007

[9] SERWAY JEWETT. Physics For Scientists and Engineers. 6<sup>th</sup> Edicion.2004

[11] ANTONIO CREUS SOLE. Instrumentación Industrial. 6<sup>th</sup> edición. Alfaomega Marcombo. 1998

[12] ALFREDO ERNESTO PUGLESI. Introducción al Control Automático. Universidad Nacional de Cuyo, Facultad de Ingeniería.2006

[13] CARLOS A SMITH. Automated Continuous Process Control. John Wiley & Sons, INC. Published Simultaneaously in Canada 2002.

[14] OGATAD. Katsuhiko, Sistemas de Control 2a edición. México Pearson Educación. 1996.

[15] JOSE MANUEL ALLER. Máquinas eléctricas rotativas Introducción a la teoría general. Edición Universidad Simón Bolívar,(EQUINOCCIO),2007.

[16] YASKAWA AC DRIVER -V1000 quick Start Guide MANUAL No TOEPC710606 14C

[17]<http://www.ihm.com.co/curvas/950200CU-1.pdf> 11-08-2008

#### **ANEXO A**

Curvas características de una electrobomba de marca IHM de relación altura-velocidad [17].

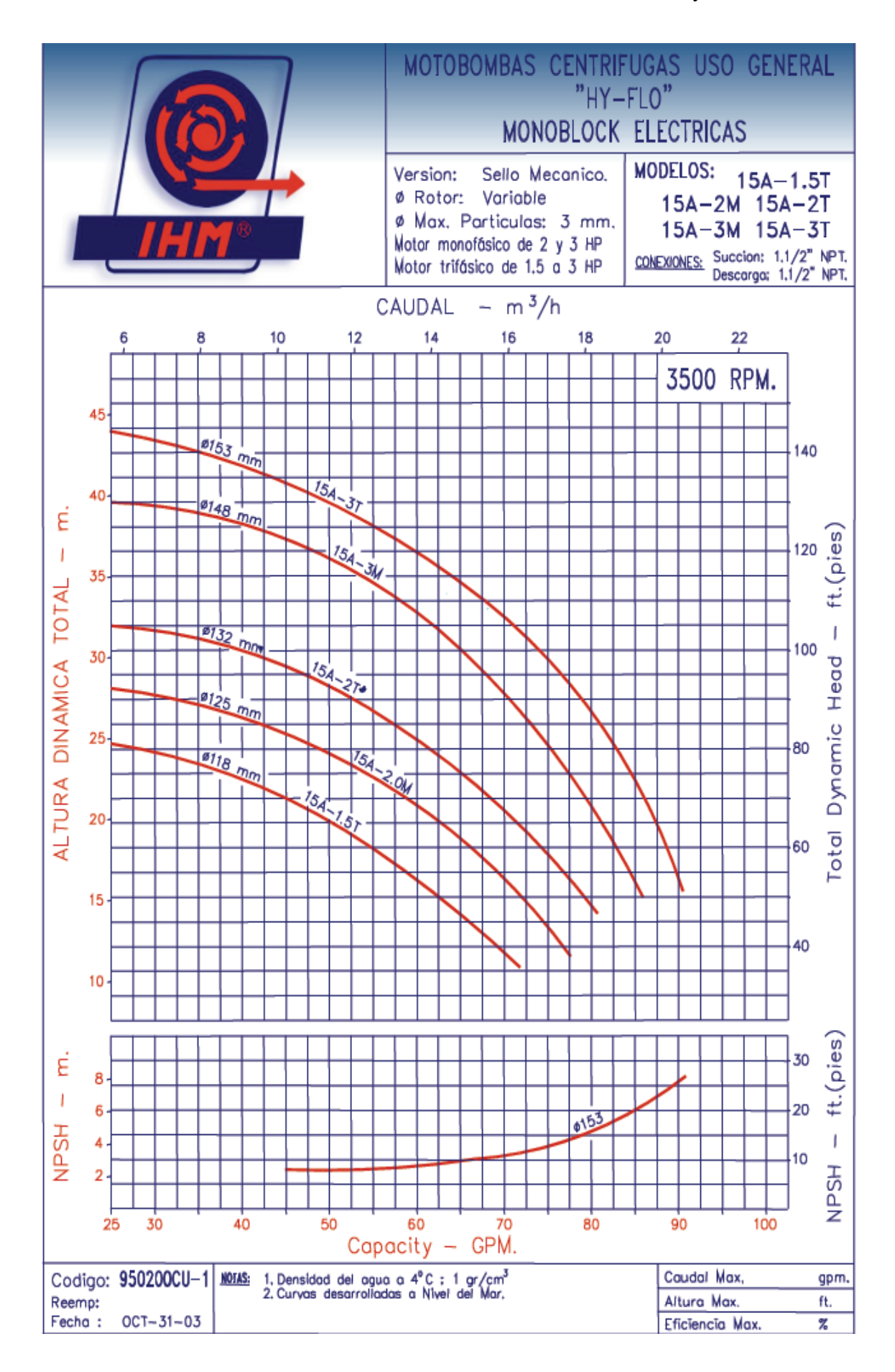

# **ANEXO B**

Tabla de configuración de parámetros del variador de velocidad yaskawa

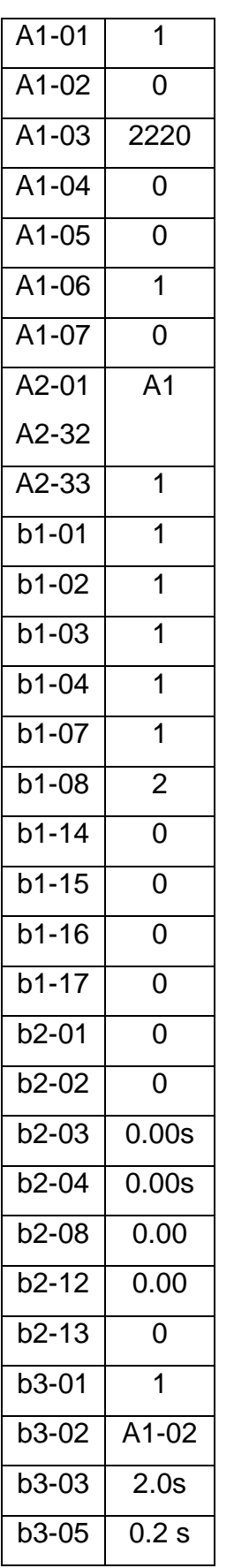

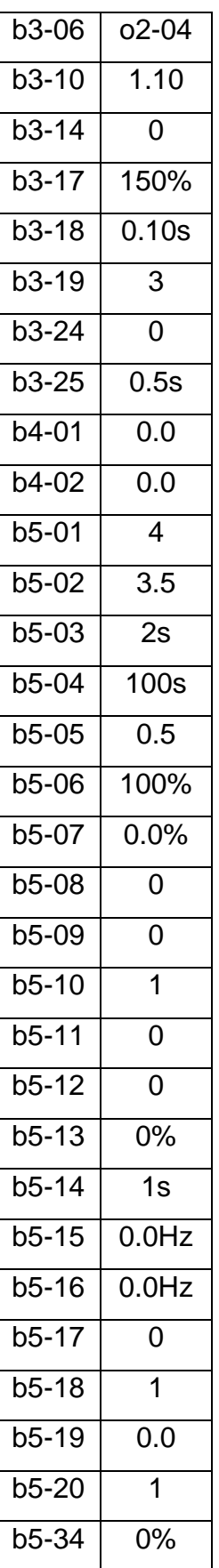

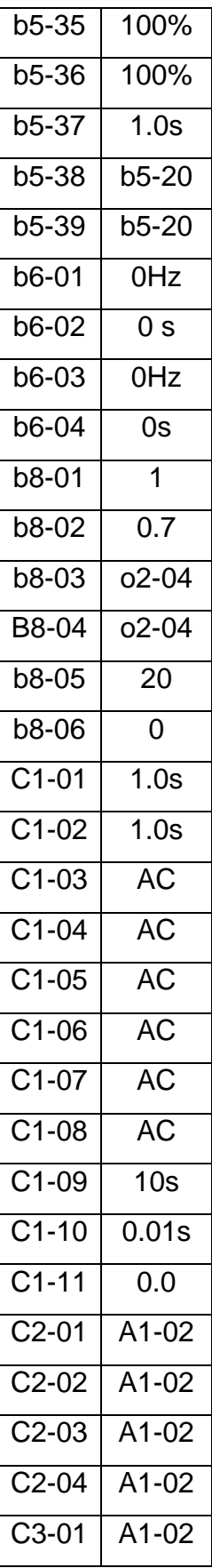

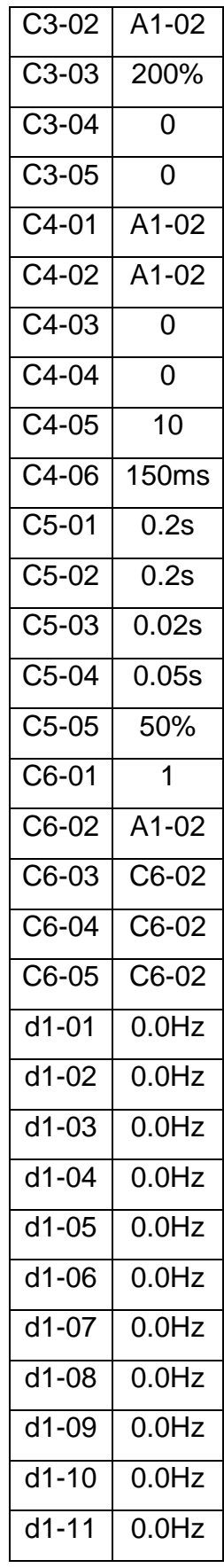

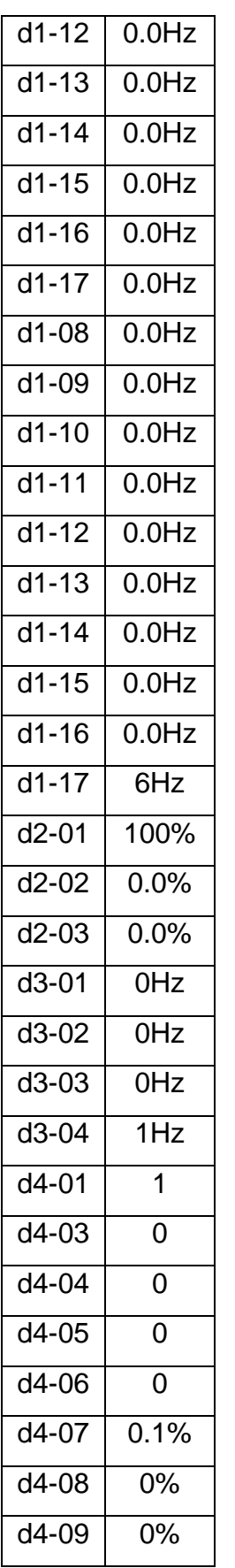

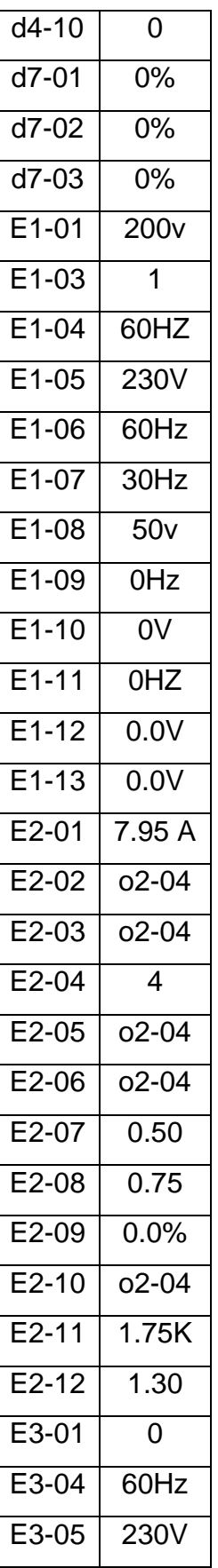

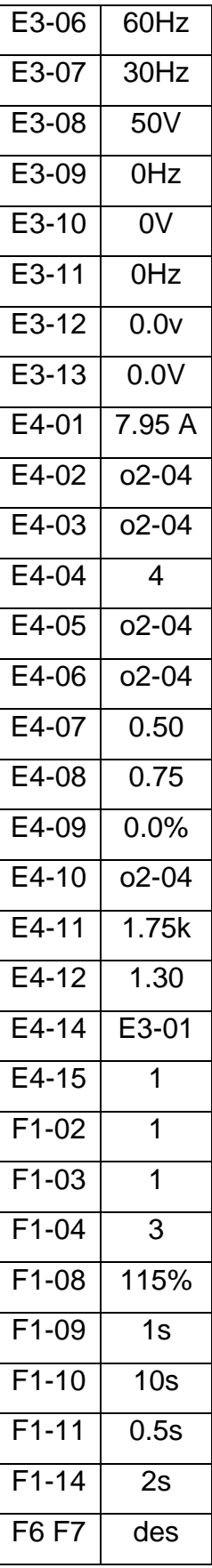

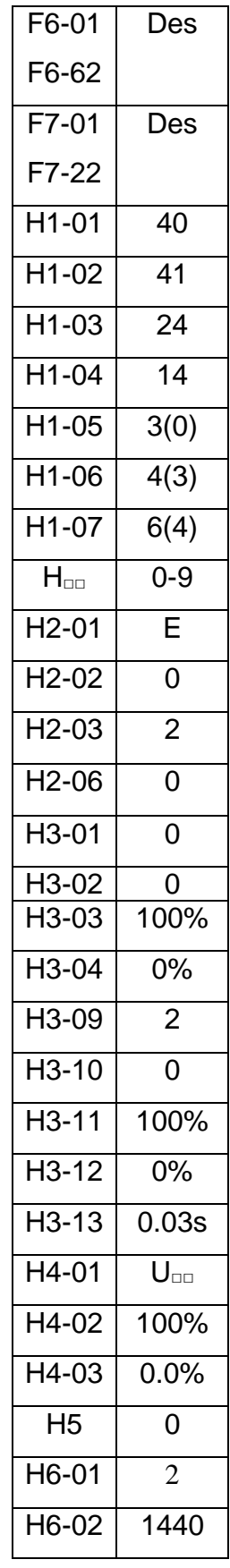

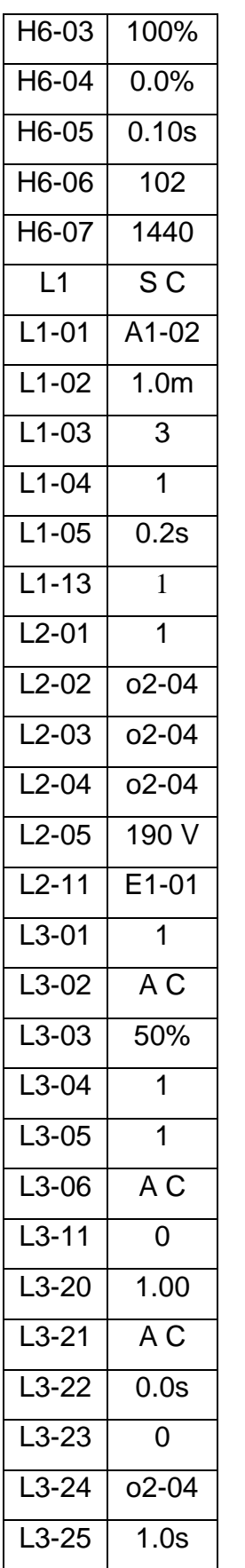

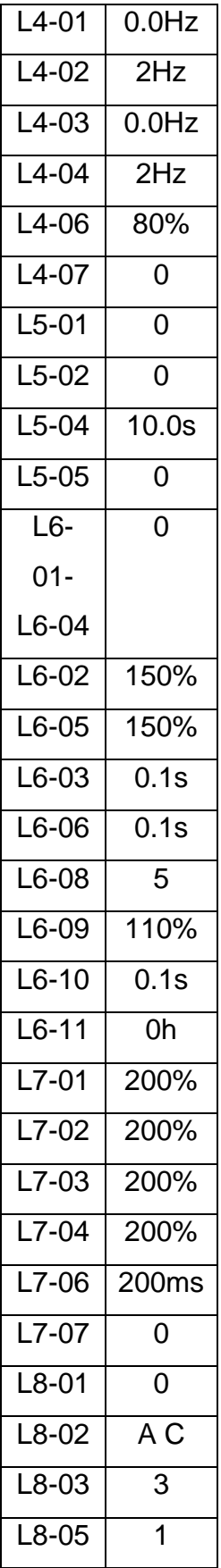

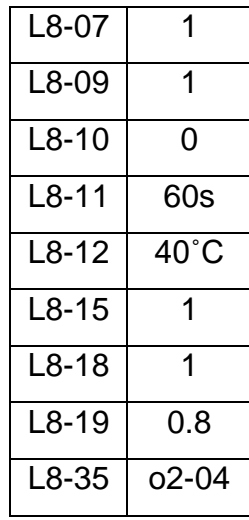

# **ANEXO C**

Identificación de parámetros para conexión externa del variador de velocidad

# **CONEXIÓN DEL VARIADOR DE VELOCIDAD AL ESPACIO EXTERIOR (ver figura 52)**

**1. Circuito protector de sobre Voltaje.** Es el dispositivo encargado de garantizar que a los motores no pasará una cantidad de voltaje superior a la especificada. la referencia del circuito de sobre voltaje para nuestro diseño es.

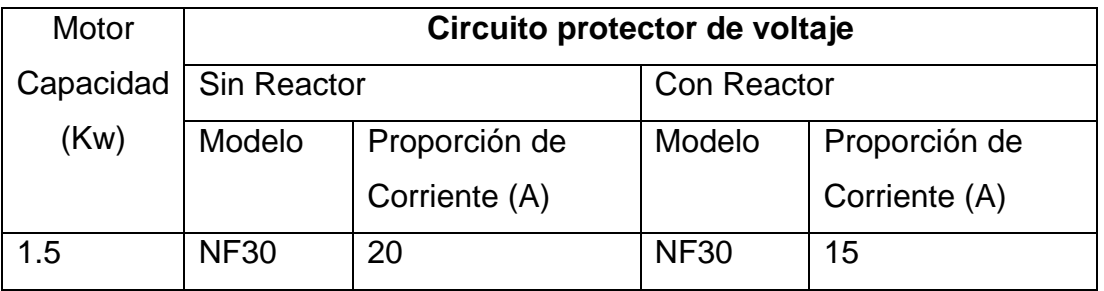

- **2. Interruptor falta tierra (IFT).** designado a funcionar con una medida de frecuencia.
- **3. Contactor magnético.** (figura 42 1, 2, 3). Son interruptores de suministro de potencia. éste dispositivo se selecciona dependiendo de la capacidad del motor (Kw), para nuestro sistema los motores tienen una potencia máxima de operación de 1.75 Kw, ya que los contactores existentes pueden operar a potencias máximas de 1.5 Kw y 2.2 Kw. para nuestra aplicación seleccionaremos el contator magnético de 2.2Kw, ya que con éste obtenemos el máximo rendimiento del motor. su referencia es.

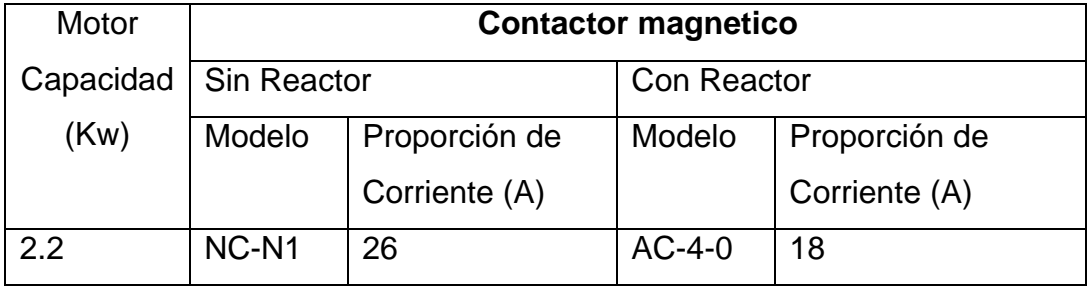

**4. protector de sobre voltaje**. Adsorbe el voltaje que viene del cambio del interruptor. para nuestra aplicación será el.

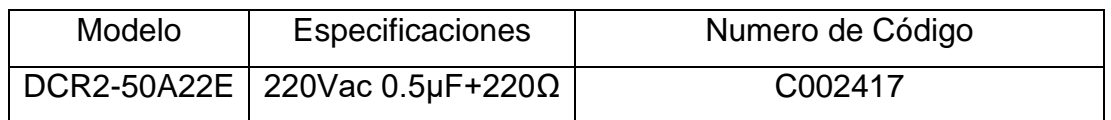

**5. AC reactor para entradas 52/60Hz** (1 2). Se utiliza para supresión de armónicos de corriente. se selecciona en base a la capacidad del motor el reactor seleccionado es.

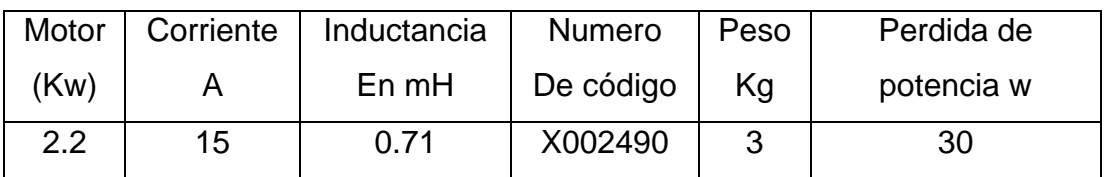

**6. Reactor fase cero** (entrada, salida figura 31). Se selecciona dependiendo de la capacidad del motor, reducen ruido en la línea de entrada y deben ser instalados lo más cerca posible al variador de velocidad, para su instalación se pasa 4 veces el cable por el centro del reactor.

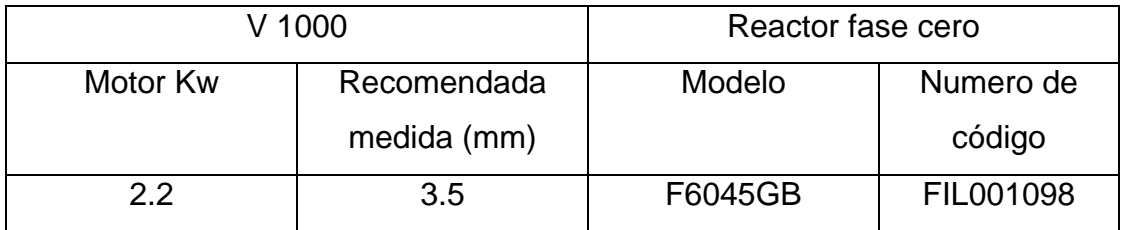

**7. Fusibles**. Protegen de sobre cargas en la fuente de alimentación, se seleccionan dependiendo del variador a utilizar.

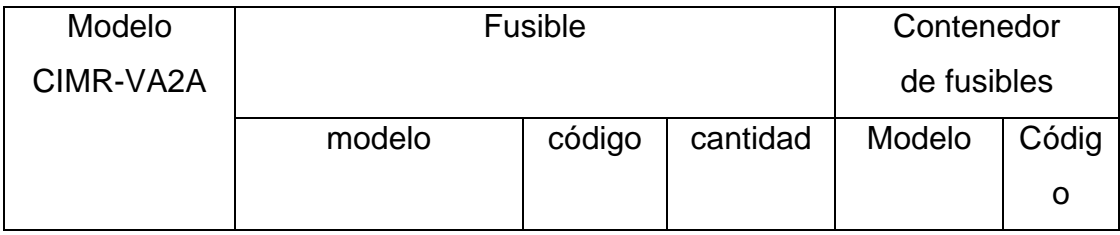

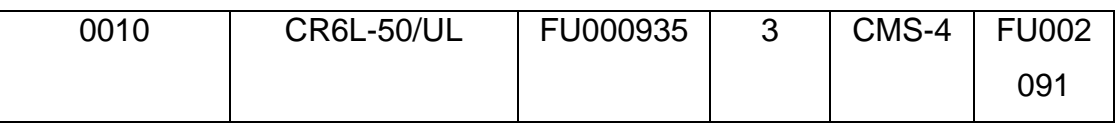

**8. Capacitor tipo filtro ruido entrada**. Se selecciona teniendo en cuenta la capacidad del motor, éste dispositivo reduce ruido dentro de la línea de potencia que entra al variador de velocidad, deberá ser instalado lo más cerca al variador de velocidad, tiene 4 cables las 3 fases y la tierra, éste pueden ser de color amarillo o verde. El filtro de entrada seleccionado es.

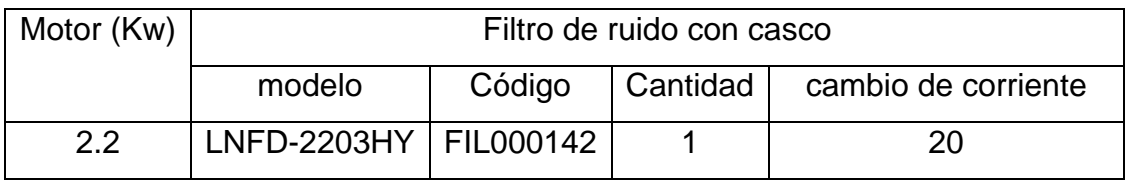

**8. Filtro de salida**. Se selecciona dependiendo de la capacidad del motor.

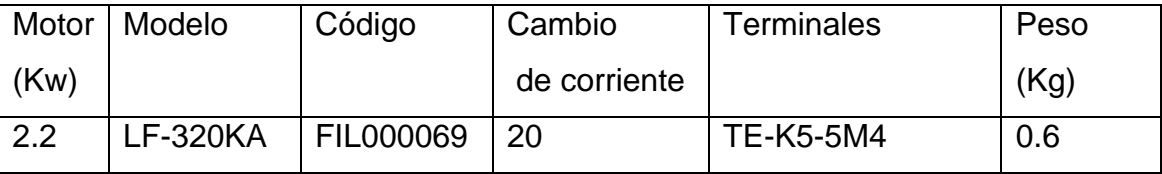

- **9.** *Isolator*. aísla las señales I/O del variador de velocidad y es efectivo en reducción de ruido debido a inductancias.
- **10. Filtro de ruido de salida**. elimina frecuencias provenientes del cambio de estado del interruptor.
- **11.** Las conexiones de alimentación del variador de velocidad de las tres fases, se hará por medio de  $L_{1}$  $\frac{R}{\cdot}$ ,  $L_{2}$ *S* ,  $L_{3}$  $\frac{T}{\cdot}$ .
- **12.** Las conexiones de salida son *T*1  $\frac{U}{\Box}$  $T_{2}$  $\frac{V}{\sqrt{2}}$ *T*3  $\frac{W}{\pi}$ .
- **13.** Las conexiones del resistor de parada b<sub>1</sub> b<sub>2</sub> son opcionales, éste es utilizado para aumentar la desaceleración del motor.
- **14.** El DC reactor se conecta a las terminales +1,+2 es opcional.
- **15.** Para el suministró de 24V. alimenta al circuito de control, los terminales son -,+1.
- **16.** Se necesitan dos terminales de conexión a tierra para 200 V, menor de 100 ohmios.

La longitud del cable del variador al motor (figura 52), a bajas frecuencias puede causar una disminución de corriente afectando la exactitud del variador. Interruptor.